AlgoRes soft **www.geonet.net.pl e-mail: geonet@geonet.net.pl** 

# Roman J. Kadaj POLSKIE UKŁADY WSPÓŁRZĘDNYCH POLSKIE FORMUŁY TRANSFORMACYJNE, ALGORYTMY I PROGRAMY

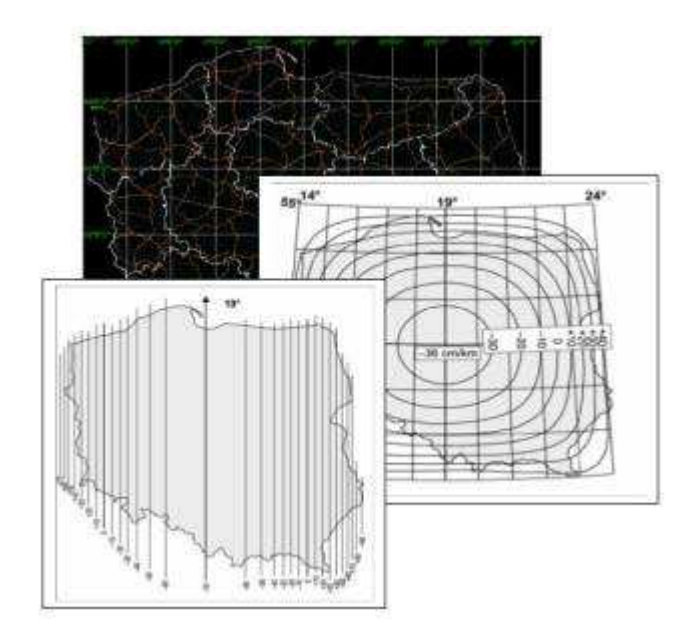

Rzeszów 2002

## **Roman J. Kadaj POLSKIE UKŁADY WSPÓŁRZĘDNYCH FORMUŁY TRANSFORMACYJNE, ALGORYTMY I PROGRAMY**

## **S p i s t r e ś c i**

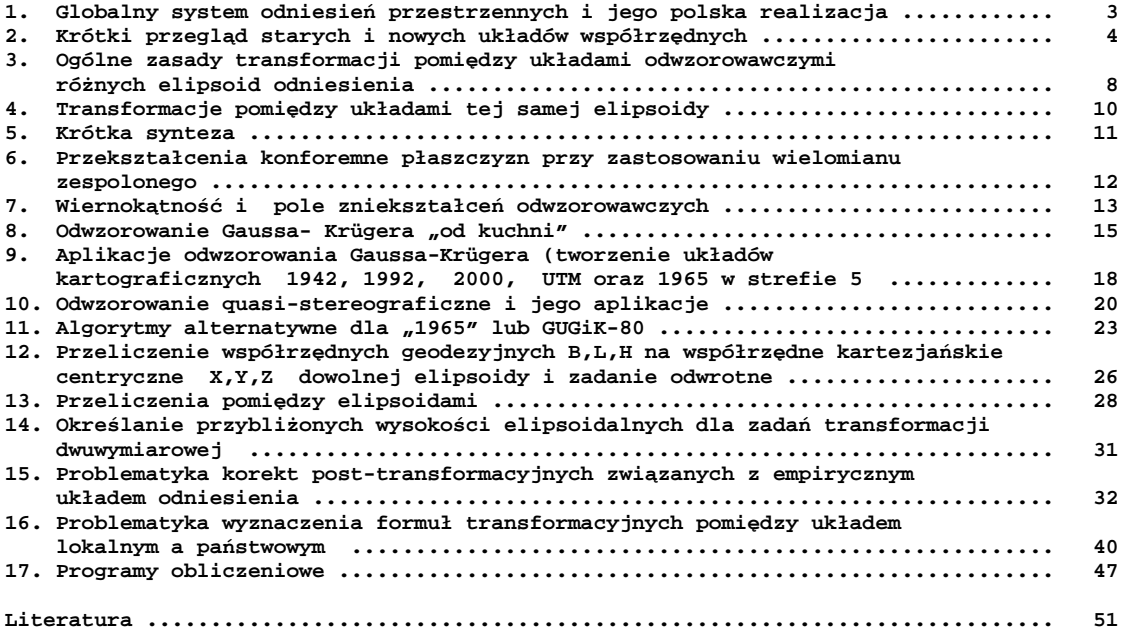

# **1. Globalny system odniesień przestrzennych i jego polska realizacja**

 W roku 2000, na mocy Rozporządzenia Rady Ministrów [12] wprowadzono w Polsce nowy, **państwowy system odniesień przestrzennych** zgodny z zachodnioeuropejskim systemem **ETRS** (European Terrestrial Reference System), będącym częścią światowego systemu **ITRS**. Samo pojęcie systemu zawiera w sobie całokształt struktury organizacyjnej, naukowej i aplikacyjnej (technicznej) służącej wyznaczeniu kształtu i pola grawitacyjnego Ziemi, definicji układów współrzędnych i ich realizacji fizycznych dla potrzeb geodezji, kartografii i nawigacji.

 Istotnym elementem systemu **ITRS / ETRS** jest geometryczno - fizyczny model Ziemi. W sensie **fizycznym** model opisuje ziemskie pole grawitacyjne, w tym kształt geoidy globalnej oraz ruch obrotowy Ziemi jako planety, natomiast część **geometryczna** (matematyczna) definiuje parametry geocentrycznej elipsoidy obrotowej, generalizującej kształt geoidy. Pierwotny model zwany skrótowo **GRS-80** (Geodetic Reference System'80) uległ w latach późniejszych pewnej modyfikacji, przyjmując symboliczną nazwe WGS-84 *(World Geodetic system' 84)*. Ponieważ parametry geometryczne elipsoid dwóch modeli różnią się o nieistotną praktycznie wartość ok. 0.1 mm więc w praktyce nazwy elipsoid (tak jak nazwy modeli) przyjmuje się niekiedy wymiennie. Elipsoidy są oczywiście podstawą definicji odpowiednich globalnych **układów współrzędnych** geodezyjnych. Fizyczną realizacją układu współrzędnych (jego powiązania z fizyczną Ziemią) jest **układ odniesienia.** Dokonuje się to poprzez punkty (stacje) geodezyjne, którym na drodze procesów pomiarowych nadaje się określone współrzędne elipsoidalne (geodezyjne). Inaczej mówiąc, samo pojęcie układu współrzędnych pozostaje kategorią czysto teoretyczną doputy nie zostaje on zmaterializowany poprzez osnowy geodezyjne.

 W Europie system **ETRS** został zrealizowany fizycznie poprzez układ 35 stacji obserwacyjnych, nazwany skrótowo układem **ETRF** (European Terrestrial Reference Frame). Jakkolwiek stacje bazowe ukladu **ETRF** są rozlokowane w stabilnych tektonicznie rejonach kontynentu, płyty tektoniczne ulegają jednak obserwowalnym ruchom względnym, więc związany z nimi układ ETRF ma charakter dynamiczny, podlegając periodycznym korektom. W celach praktycznych przyjmuje się, że wszelkie aktualne pomiary są redukowane na epokę 1989, stąd stan tego układu oznaczamy skrótem **ETRF'89**.

W Polsce, już w pierwszej połowie lat 90-tych dokonano rozszerzenia układu ETRF poprzez powiązanie krajowych osnów geodezyjnych z sieciami zachodnioeuropejskimi. Założono najpierw sieć bazową złożoną z 11 punktów (sieć EUREF-POL), którą zagęszczono następnie 348 punktami (sieć **POLREF**) rozmieszczonymi równomiernie w obszarze Kraju. Wszelkie obserwacje zostały wykonane techniką GPS. Ostateczne współrzedne geodezyjne punktów (B,L,H) wyznaczono w układzie **ETRF'89** na elipsoidzie **GRS-80**. W ten sposób sieć **EUREF-POL + POLREF**, jako tzw. sieć zerowego rzędu, stanowi obecnie dla obszaru Polski bazę odniesienia dla wszelkich prac geodezyjno – kartograficznych w układzie europejskim **ETRF'89**. Warto w tym miejscu dodać, Ŝe przeciętny błąd połoŜenia punktu sieci **POLREF** względem **EUREF-POL** nie przekracza wartości 0.02m, co świadczy o jakości naszego "wejścia" do układu ETRF. W roku 1996 dokonano ponownego wyrównania dawnej sieci astronomiczno-geodezyjnej i triangulacji wypełniającej (sieci I klasy) w nawiązaniu do **EUREF-POL**  + POLREF na elipsoidzie GRS-80. Sieć ta objęła łącznie ok. 6500 punktów. Pomimo, że wykorzystano jedynie klasyczne obserwacje kątowo – liniowe wyniki wyrównania okazały się pod względem jakościowym rewelacyjne. Przeciętny błąd położenia punktu wyniósł ok. 0.02 m, czyli porównywale z poziomem dokładności aktualnej technologii względnych pomiarów GPS. W końcu lat 90-tych dokonano również powtórnych wyrównań sieci II klasy w nawiązaniu do wszystkich punktów klas wyższych w układzie **ETRF'89**. Obok zasadniczego zbioru obserwacji archiwalych wykorzystano również nowe sieci zrealizowane techniką GPS.

Obecnie możemy stwierdzić, że istniejąca już w Polsce fizyczna realizacja układu ETRF'89 wystarcza w pełni do tego, by w tym układzie (w ogólności w systemie ETRS) realizować już wszelkie opracowania geodezjno – kartograficzne. Do tego celu zdefiniowano (por. [12, 13, 14]) nowe państwowe układy współrzędnych (układy kartograficzne) zwane skrótowo: **1992** (dla map topograficznych) **2000** (dla map wielkoskalowych) – będą one m.in. omawiane szczegółowo w ramach niniejszego wykładu. Zgodnie z cytowanym już Rozporządzeniem Rady Ministrów [12], w zakresie mapy gospodarczej Kraju, całkowite przejście z układu dotychczasowego **1965** związanego z **elipsoidą KRASOWSKIEGO**, na nowe układy odwzorowawcza ma nastąpić do roku 2009.

Podstawą do tworzenia nowych map numerycznych będą nie tylko wyniki nowych pomiarów. Można przypuszczać, że ze względów ekonomicznych nastąpi masowe wykorzystywanie archiwalnych materiałów geodezyjno-kartograficznych. Pojawią się więc problemy przeliczeń transformacji współrzędnych pomiędzy różnymi układami. W grupie układów żródłowych, obok 1965, problematyka transformacyjna będzie obejmować także układy lokalne zakładane ongiś dla większych miast, a także dawny układ **1942** i inne. Problematyka ta wypełni nasz wykład.

# **2. Krótki przegląd starych i nowych układów współrzędnych**

Różne, państwowe układy współrzędnych można sklasyfikować przede wszystkim pod względem ich teoretycznej genezy, tj. przyjętej matematycznej powierzchni odniesienia (elipsoidy) generalizującej lokalnie lub globalnie kształt geoidy oraz rodzaju i zasięgu obszarowego zastosowanego odwzorowania. Ta ostatnia kwestia była w ostatnich latach przedmiotem wielu dyskusji, a dotyczyła wyboru konkretnych odwzorowań dla map wielkoskalowych i topograficznych, po przyjęciu nowego systemu odniesień przestrzennych z elipsoidą **GRS-80** (**WGS-84**). Jednym z kryteriów wyboru była wielkość maksymalnych zniekształceń liniowych, istotna zwłaszcza w zakresie map wielkoskalowych (mapy zasadniczej). Kompromis w tym względzie z jednej strony, a tradycja w wyborze rodzaju odwzorowania – z drugiej strony, doprowadziły formalnie do zdefiniowania dwóch układów (systemów) kartograficznych opartych na odwzorowaniu Gaussa−Kr*ü*gera:

- **1992** jednostrefowy dla obszaru całej Polski, przeznaczony m.in. do opracowań kartograficznych w skalach 1: 10000 i mniejszych
- **2000** 4−strefowy dla mapy zasadniczej Podział obszaru Polski na 4 strefy stanowił w istocie powrót do koncepcji dawnego układu **1942**.

 W Polsce, podobnie jak w innych państwach byłego układu warszawskiego, obowiązywała od roku 1952 **elipsoida KRASOWSKIEGO** z punktem przyłożenia do geoidy w Pułkowie pod Moskwa i lokalną orientacją azymutalną (był to system przyjęty w b. ZSRR w roku 1942 − stąd też zwany PUŁKOWO '42). Należy podkreślić, że sama elipsoida stanowi tylko element geometryczny systemu odniesień przestrzennych definiowanego przez szerszy zbiór parametrów lokacyjnych i fizycznych związanych z Ziemią. **Elipsoida KRASOWSKIEGO** zastąpiła w Polsce dawną **elipsoidę BESSELA** z punktem przyłoŜenia do geoidy w Borowej Górze. W wyniku wzajemnego powiązania państwowych **sieci astronomiczno** − **geodezyjnych**, **elipsoida KRASOWSKIEGO** (w sytemie **PUŁKOWO'42**) z jej układem współrzędnych geograficznych−geodezyjnych stała się bazą odniesienia dla polskich osnów geodezyjnych i układów odwzorowawczych.

 Do połowy lat 60-tych obowiązywał w Polsce układ współrzędnych zwany krótko "**1942**". Układ ten powstał w oparciu o odwzorowanie Gaussa−Kr*ü*gera elipsoidy **KRASOWSKIEGO**, przy czym obejmował dwa podsystemy odwzorowawcze (rys. 1):

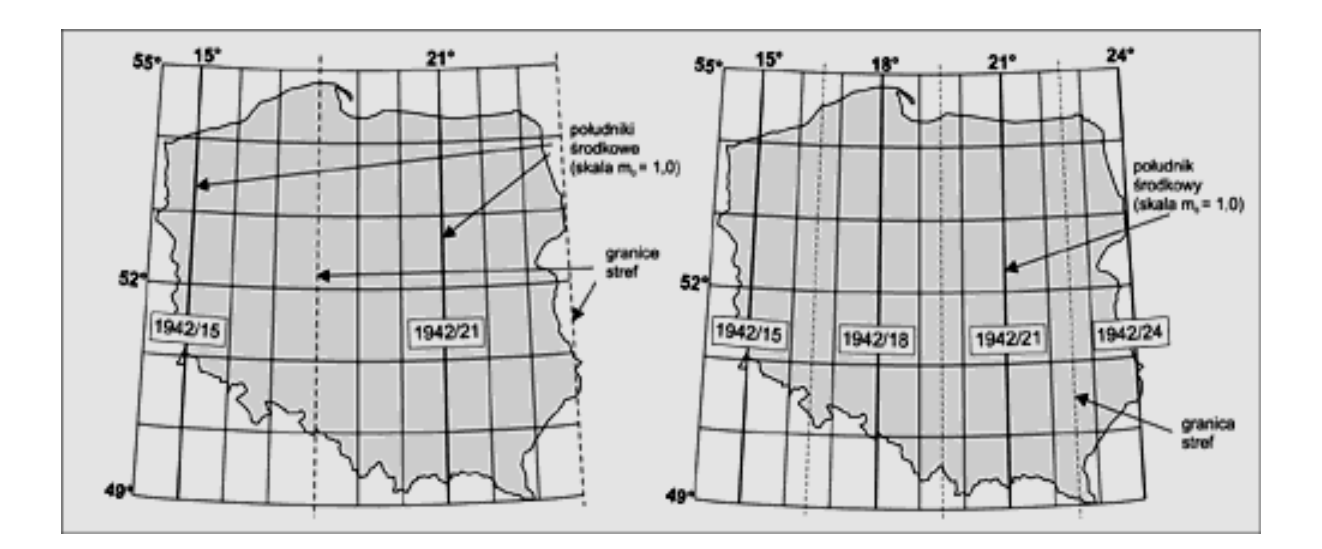

 Rys. 1. Strefy układu **1942** (odwzorowania Gaussa−Kr*ü*gera elipsoidy **Krasowskiego**);  $a - z$  podziałem na południkowe pasy 6°, b – z podziałem na pasy 3°

• Odwzorowanie w pasach południkowych o szerokości 6° . W wyniku tego w obszarze Polski powstały dwie strefy odwzorowawcze: z południkami środkowym (osiowymi) 15° i 21°, nazywamy je pomocniczo: **1942/15** (6) i **1942/15** (6). Odwzorowanie to miało zastosowanie dla map średnio - i małoskalowych (dla skal mniejszych od 1 : 5000). Zniekształcenia odwzorowawcze zmieniały się od 0 (na południku środkowym każdej strefy) do ok. 59 cm /km (na brzegach strefy)

• Odwzorowanie w pasach południkowych o szerokości 3° . W wyniku tego w obszarze Polski powstały cztery strefy odwzorowawcze: z południkami środkowym 15°, 18°, 21°, 24°, oznaczamy je pomocniczo: **1942/15** (3), **1942/18** (3),

**1942/21** (3), **1942/24** (3). Odwzorowanie to miało zastosowanie dla map wielkoskalowych (dla skal większych od 1:5000). Zniekształcenia odwzorowawcze na brzegach stref dochodziło do 15 cm/km.

W połowie lat 60-tych w służbie cywilnej zaczęto wprowadzać nowy, 5-cio strefowy układ odwzorowawczy (oparty na tym samym systemie elipsoidalnym) zwany krótko układem "**1965**". Kraj został podzielony na pięć sterf (rys. 2), przy czym w strefach 1, 2, 3, 4 zastosowano tzw. odwzorowanie quasi-stereograficzne (Roussilhe projection) (por. np. [2], [8]), natomiast w strefie 5 − modyfikowane odwzorowanie *Gaussa–Krügera.* Wyjaśnijmy już na wstępie, że odwzorowanie quasistereograficzne, jako wiernokątne odwzorowanie płaszczyznowe powierzchni elipsoidy, podobnie jak odwzorowanie stereograficzne sfery (powierzchni kuli), lokalizujemy podając położenie tzw. punktu głównego jako punktu styczności płaszczyzny z powierzchnią elipsoidy. Przyjmując ponadto skalę podobieństwa odwzorowania w punkcie głównym definiujemy rozkład zniekształceń liniowych na płaszczyźnie odwzorowawczej. W strefach 1−4 układu "**1965"** przyjęto skalę w punkcie głównym m<sub>o</sub> = 0.9998, co oznacza, że zniekształcenie odwzorowawcze w tym punkcie wynosi dokładnie Układ "1965" był przeznaczony głównie do tworzenia i "eksploatacji" mapy zasadniczej.

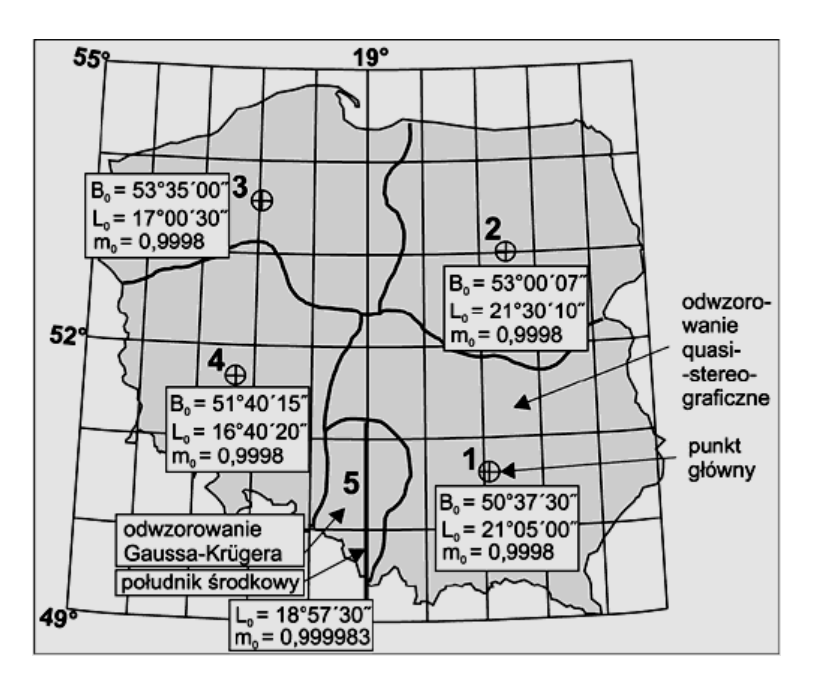

Rys. 2. Strefy i parametry charakterystyczne układu **1965** 

 Dla tworzenia map przeglądowych w skalach 1 : 100 000 i mniejszych przyjęto natomiast układ oparty na jednostrefowym odwzorowaniu quasi-stereograficznym obszaru Polski nazwany **GUGiK**−**80** (rys. 3) . Punkt główny odwzorowania był przyjęty w przybliżeniu w "środku" obszaru Polski (Bo =  $52^{\circ}$  10', Lo =  $19^{\circ}$  10').

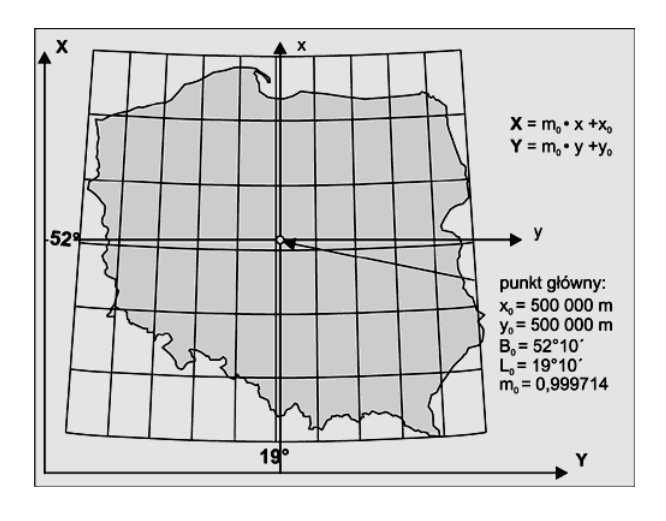

Rys.3. Jednostrefowy układ GUGiK-80 (odwzorowanie quasi-stereograficzne).

Jak już wspomniano we wstępie, od początku lat 90-tych podjęto prace mające na celu włączenie obszaru Polski do europejskiego systemu odniesień przestrzennych **ETRS** z układem **ETRF'89** i elipsoidą **GRS-80** (**WGS-84**). Zarówno dla celów opracowania osnów poziomych jak też dla potrzeb opracowań kartograficznych przyjęto dwa nowe systemy odwzorowawcze nowej elipsoidy:

• Jednostrefowe dla obszaru Polski odwzorowanie Gaussa − Kr*ü*gera z południkiem środkowym Lo = 19° i skalą podobieństwa m<sub>o</sub> = 0.9993 (ostatnie założenie ma na celu równomierny rozkład zniekształceń liniowych, od −70 cm/km na południku środkowym do ok. 90 cm/km w skrajnych, wschodnich obszarach Polski) – rys. 4. Układ został nazwany skrótem **1992**. Obecnie już stanowi podstawę wykonywania nowych map w skalach 1: 10 000 i większych. Ze wzgledu na znaczne zniekształcenia liniowe nie został rekomendowany do wielkoskalowych opracowań kartograficznych.

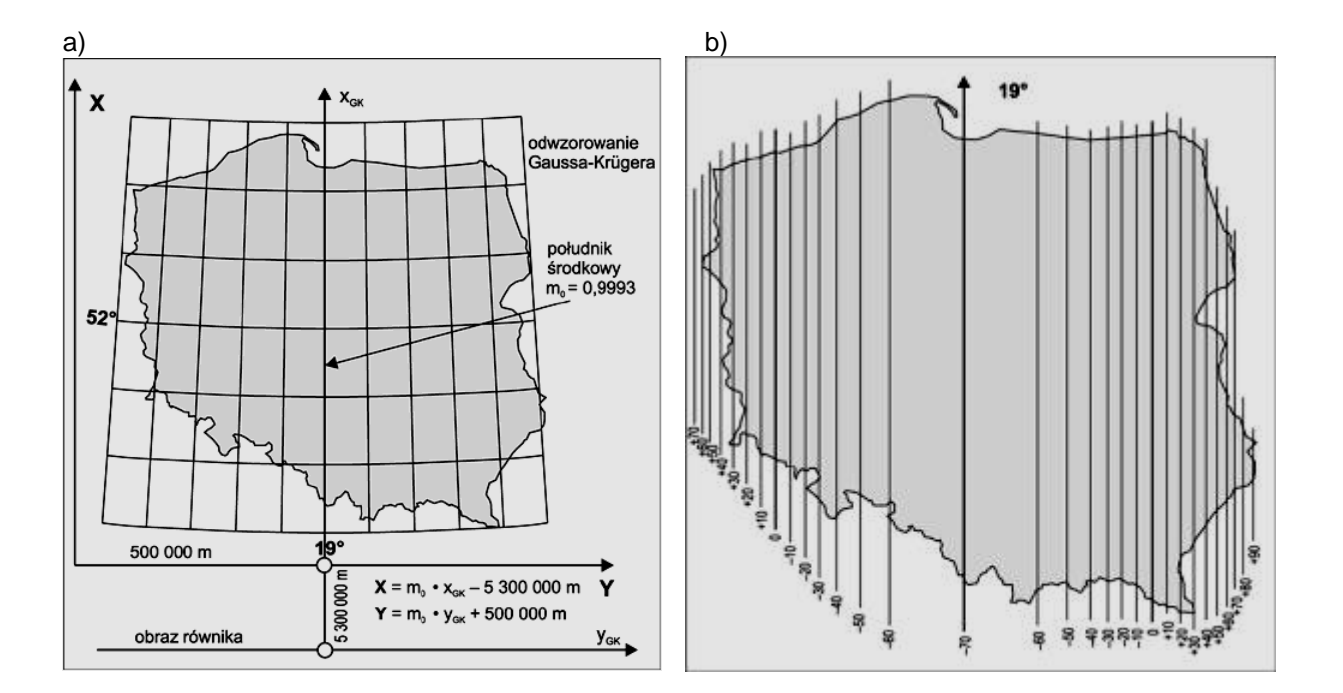

c)

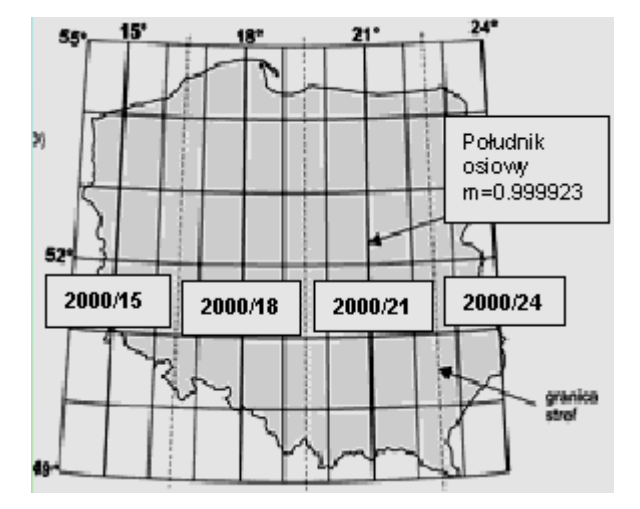

Rys. 4. Nowe uklady współrzędnych **1992, 2000** (aplikacje odwzorowania Gaussa−Kr*ü*gera elipsoidy **GRS-80**);

- a) Układ 1992 parametry definicyjne,<br>b) Uklad 1992 izolinie znieksztalceń
- b) Uklad 1992 izolinie znieksztalceń liniowych,<br>c) izolinie zniekształceń liniowych w [cm/km]. izolinie zniekształceń liniowych w [cm/km].

• Czterostrefowe odwzorowanie Gaussa−Kr*ü*gera elipsoidy **GRS-80**, w pasach 3 − stopniowych zwane skrótowo układem 2000. W tym przypadku, koncepcja układu nawiązuje do dawnego układu 1942. Różnica polega jednak na odmienności przyjętych elipsoid odniesienia oraz na zastosowaniu dodatkowej skali podobieństwa (skali kurczenia na południku środkowym). W układzie 2000 zastosowano skalę m<sub>o</sub> = 0.999923, która oznacza kompromisowe rozłożenie zniekształceń liniowych, od 7.7 cm/km na południku środkowym strefy do maksymalnie ok. 7 cm/km na brzegu strefy.

Oprócz wymienionych już układów współrzędnych, pełna problematyka transformacyjna nie może pomijać także innych układów, z którymi możemy mieć do czynienia przy kompilacji różnych źródeł danych. Wymienimy tu przede wszystkim:

• Uniwersanlne poprzeczne odwzorowanie Mercatora **UTM** (ang. Universal Transverse Mercator projection) stosowane na świecie do celów nawigacyjnych i wojskowych. Jest to odwzorowanie Gaussa-Kr*ü*gera w pasach 6°, ze skalą na południku środkowym m<sub>o</sub> = 0.9996 (zniekształcenie na tym południku wynosi -40 cm/km). W tym miejscu należy się słowo komentarza dotyczące nazewnictwa. Otóż przyjmuje się w zasadzie, że oryginalne odwzorowanie Gaussa-Krügera (wiernokątne – walcowe − poprzeczne odwzorowanie elipsoidy) nie zmienia skali południka środkowego (m<sub>o</sub> = 1). W przypadku przeciwnym używamy też nazwy "modyfikowane odwzorowanie ....". W krajach angosaskich przyjmuje się zaś nazwę "poprzeczne odwzorowanie Mercatora". Odwzorowanie **UTM** zostało wprowadzone pierwotnie na elipsoidzie **HAYFORDA**, obecnie zaś zarówno w zastosowaniach cywilnych jak też wojskowych obowiązuje elipsoida WGS-84.

• Układy lokalne miast powstałe obok układu "**1965**" poprzez przyjęcie lokalnego odwzorowania Gaussa-Kr*ü*gera (wyjątkowo dla obszarów większych) lub wprost płaszczyzny odniesienia przybliżającej lokalny przebieg geoidy. Dla niektórych miast południowej Polski (Kraków, Tarnów) układy lokalne powstawały też przez adaptację dawnych układów katastralnych. W zasadzie definicje układów lokalnych opierają się na takich uproszczeniach, które nie przewidują wprowadzenia jakichkolwiek redukcji odwzorowawczych obserwacji oraz redukcji na poziom odniesienia (zakłada się, że płaszczyzna odniesienia jest położona na średnim poziomie topograficznym obszaru). Pociąga to za sobą pewne błędy systematyczne, które mogą być zaniedbywalne tylko przy pewnej ograniczonej rozciągłości i płaskości obszarowej układu.

Ograniczając się do powyższej listy (najważniejszych praktycznie) układów należy stwierdzić, że za wyjątkiem układu "**1965**", w strefach 1−4 oraz **GUGiK-80**, wszystkie pozostałe układy wywodzące się z elipsoidy **GRS-80** lub Krasowskiego, powstały jako aplikacje odwzorowania Gaussa-Kr*ü*gera. Procedura realizacji tego odwzorowania stanowić będzie zatem istotny element procesu przeliczeń współrzędnych pomiędzy różnymi układami. Przyjęcie odwzorowań Gaussa–Krügera jako podstawy nowych definicji państwowych układów współrzędnych, np. jednolitego układu "**1992**", ma swoją genezę w tradycji europejskiej (zwłaszcza niemieckiej). Nie znaczy to jednak, że odwzorowanie to jest najkorzystniejsze dla (bardziej kołowego niż wydłużonego) obszaru Polski pod względem wielkości maksymalnych zniekształceń liniowych. Korzystniejsze efekty (w stosunku do układu "1992" zniekształcenia liniowe mniejsze o ok. 50%) można uzyskac w oparciu o inne możliwe rodzaje odwzorowań konforemnych. Przykładem może być jednolite dla obszaru Polski odwzorowanie wiernokątne, nazwane umownie **PUK2000** (rys. 5), skonstruowane specjalnie dla map branżowych [6].

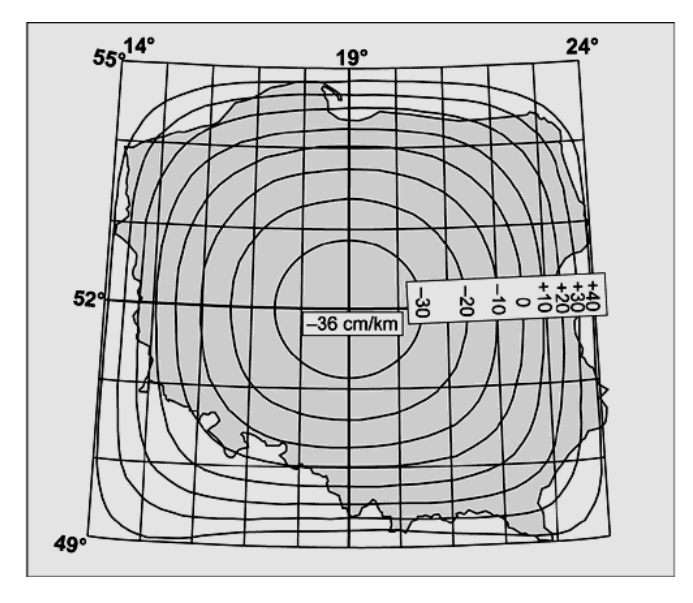

Rys. 5. Izolinie zniekształceń liniowych w układzie PUK2000.

# **3. Ogólne zasady transformacji pomiędzy układami odwzorowawczymi różnych elipsoid odniesienia**

Przeliczenie współrzędnych pomiędzy układami płaskimi wywodzącymi się z różnych elipsoid odniesienia, np. pomiędzy układem 1965 a układem 1992 powinno się w zasadzie "odbywać" poprzez pośrednie przejście (transformację) pomiędzy układami współrzędnych geograficznych − geodezyjnych (krótko: geodezyjnych) B, L, H (szerokość, długość i wysokość elipsoidalna − rys. 6) lub współrzędnych kartezjańskich − centrycznych X,Y,Z (względnie "geocentrycznych", jeśli środek elipsoidy pokrywa się ze środkiem mas Ziemi − co zakłada się dla elipsoidy **GRS-80**) obu elipsoid jak to pokazuje symbolicznie rysunek 8.

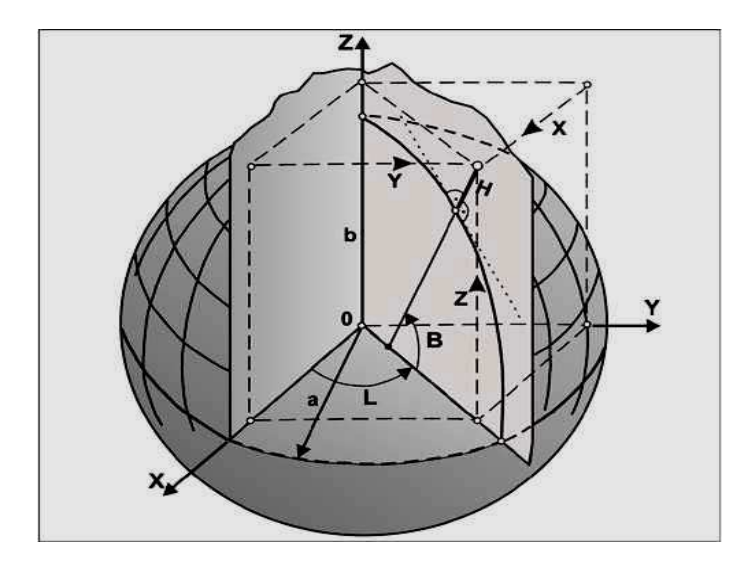

Rys. 6. Współrzędne geodezyjne BLH i kartezjańskie centryczne.

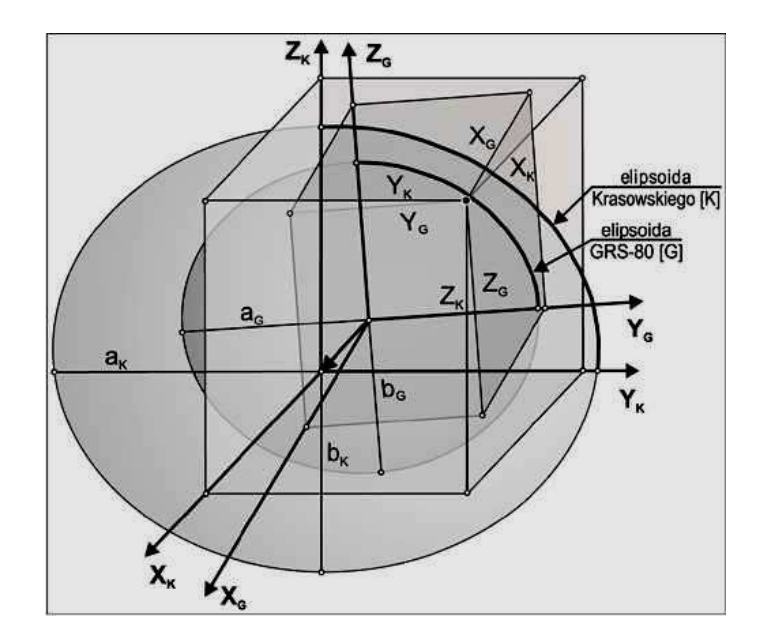

Rys. 7. Ilustracja wzajemnego połozenia układów kartezjańskich

## **PRZEJŚCIA TRANSFORMACYJNE POMIĘDZY RÓśNYMI UKŁADAMI WSPÓŁRZĘDNYCH**

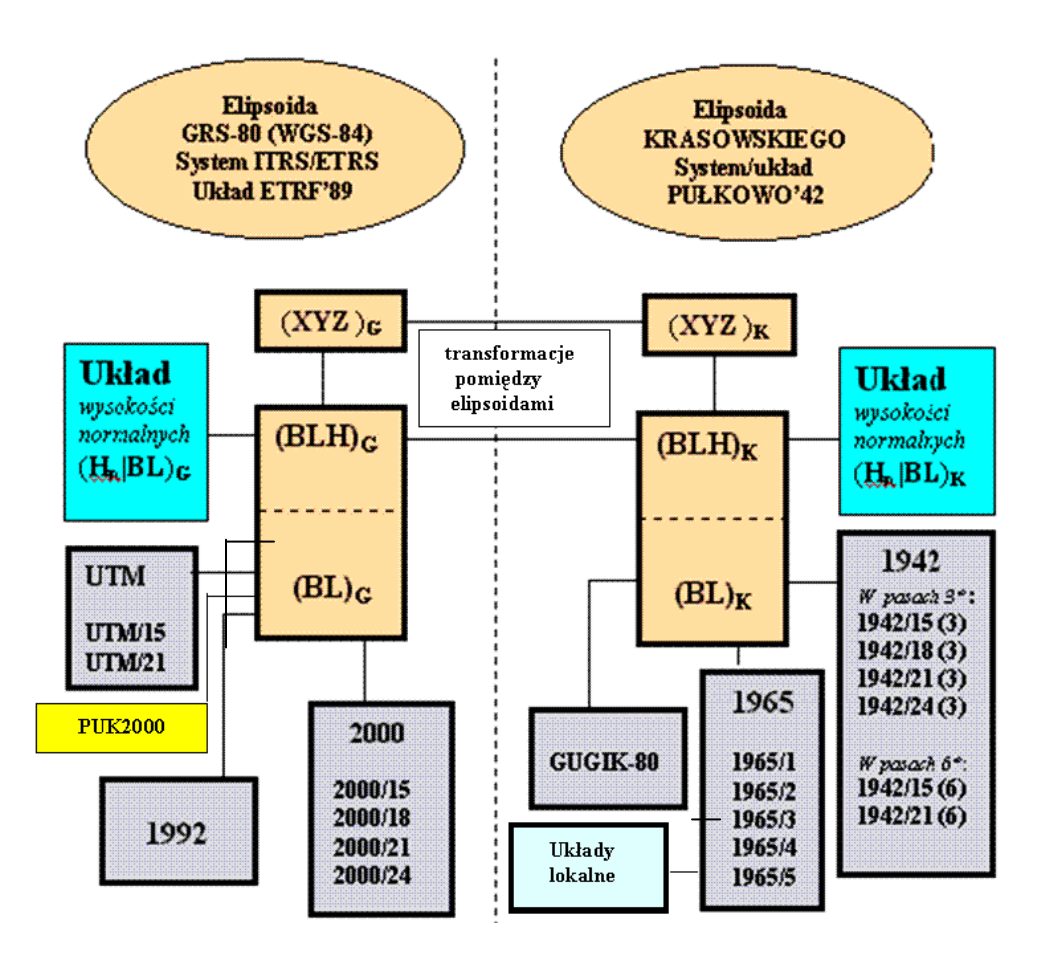

Rys. 8. Schemat przejść transformacyjnych pomiędzy różnymi układami elipsoid

Rysunek 7 lustruje wzajemne położenie układów kartezjańskich elipsoid. Elipsoidy KRASOWSKIEGO i GRS-80 nie są ściśle koncentryczne i równoległoosiowe. Pomiędzy układami elipsoidalnymi obu elipsoid zachodzą związki transformacji przestrzennej przyjmowanej jako transformacja przez podobieństwo (7−mio parametrowa). Parametry tej transformacji (3 parametry przesunięcia, 3 parametry obrotów osiowych oraz 1 parametr zmiany skali wyznaczono (estymowano) w GUGiK w oparciu punkty sieci **POLREF**. Aby takie wyznaczenie mogło mieć miejsce punkty te musiały posiadać współrzędne wyznaczone w obu układach elipsoidalnych.

Każda z ukazanych na rysunku operacji przejścia z jednego układu do drugiego odbywa się za pośrednictwem ściśle określonych funkcji transformacyjnych (odwzorowawczych) i ich parametrów liczbowych. Podamy je w kolejnych wykładach ograniczając się na razie do przedstawienia zasad ogólnych.

Powstaje praktyczne pytanie, czy można na przykład bezpośrednio przeliczyć współrzędne płaskie z układu "1965" do układu "1992" poprzez "złożenie" odpowiednich przekształceń składowych?. Wbrew temu co sugeruje się niekiedy w praktyce, przeliczenie takie nie jest formalnie poprawne bez "udziału" przynajmniej przybliżonej informacji o wysokości elipsoidalnej punktu w systemie, z którego wychodzimy (jak wskazuje rys. 7, aby przejść pomiędzy systemami należy do współrzędnych B,L dołączyć wysokośc elipsoidalną H).

Rysunek 9 ukazuje w związku z tym jak zmiana wysokości punktu wpływa na zmianę jego położenia poziomego przy przejściu z jednej elipsoidy na drugą. Załóżmy, że wysokość została określona z pewnym błędem δ<sub>H</sub> i oszacujmy jak wielce błąd ten wpływa na transformowane współrzędne płaskie. Z informacji o wzajemnym położeniu elipsoid wynika, że maksymalna kątowa rozwartość normalnych (poprowadzonych z tego samego punktu na powierzchni ziemi do obu elipsoid) ma wartość rzędu 5". Łatwo wyliczamy, że wpływ błędu wysokości na przesunięcie "poziome" punktu wynosi:

$$
\delta_r \approx \delta_H \cdot \omega'' / 206265,
$$

t.j. ok. 0.24 mm na 10 m błędu wysokości (i odpowiednio proporcjonalnie). Dla wielu zadań geodezyjnych, za wyjątkiem problematyki osnów wyższych klas (np. w zadaniach przekształceń kartograficznych), wielkość ta może być rzeczywiście zaniedbywalna, nawet także gdy się założy, że punkt transformowany leży wprost na elipsoidzie (H=0). Musimy mieć jednak świadomość możliwego błędu systematycznego.

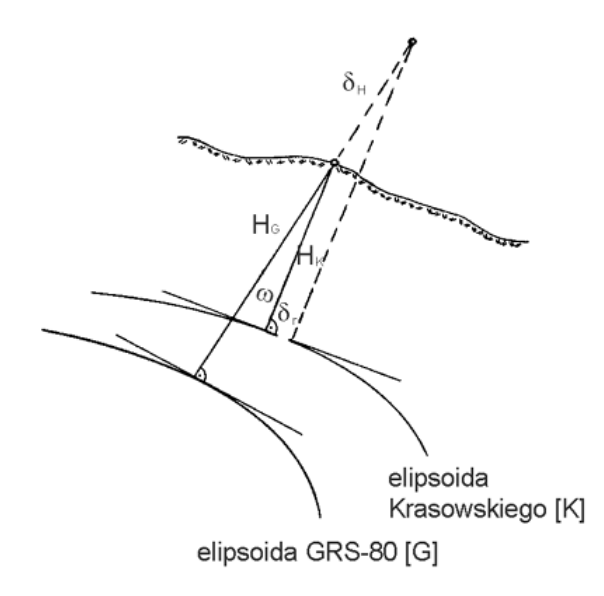

Rys. 9. Wpływ zmiany wysokości na poziome przesunięcie punktu transformowanego.

## **4. Transformacje pomiędzy układami tej samej elipsoidy**

Problematyka powyższa wiąże się na przykład z przeliczeniem współrzędnych pomiędzy różnymi strefami tego samego układualbo pomiędzy róŜnymi układami tej samej elipsoidy. Uniwersalną metodą postępowania jest pośrednie przejście na współrzędne geodezyjne danej elipsoidy, co ilustruje rysunek 10. Drugi sposób polega na zastosowaniu bezpośrenich przejść pomiędzy strefami lub układami wywodzącymi się z tej samej elipsoidy. W tym celu wykorzystujemy własność wiernokątności wszystkich interesujących nas odwzorowań konstrując odpowiednie wielomiany za pomocą analitycznej funkcji zmiennej zespolonej.

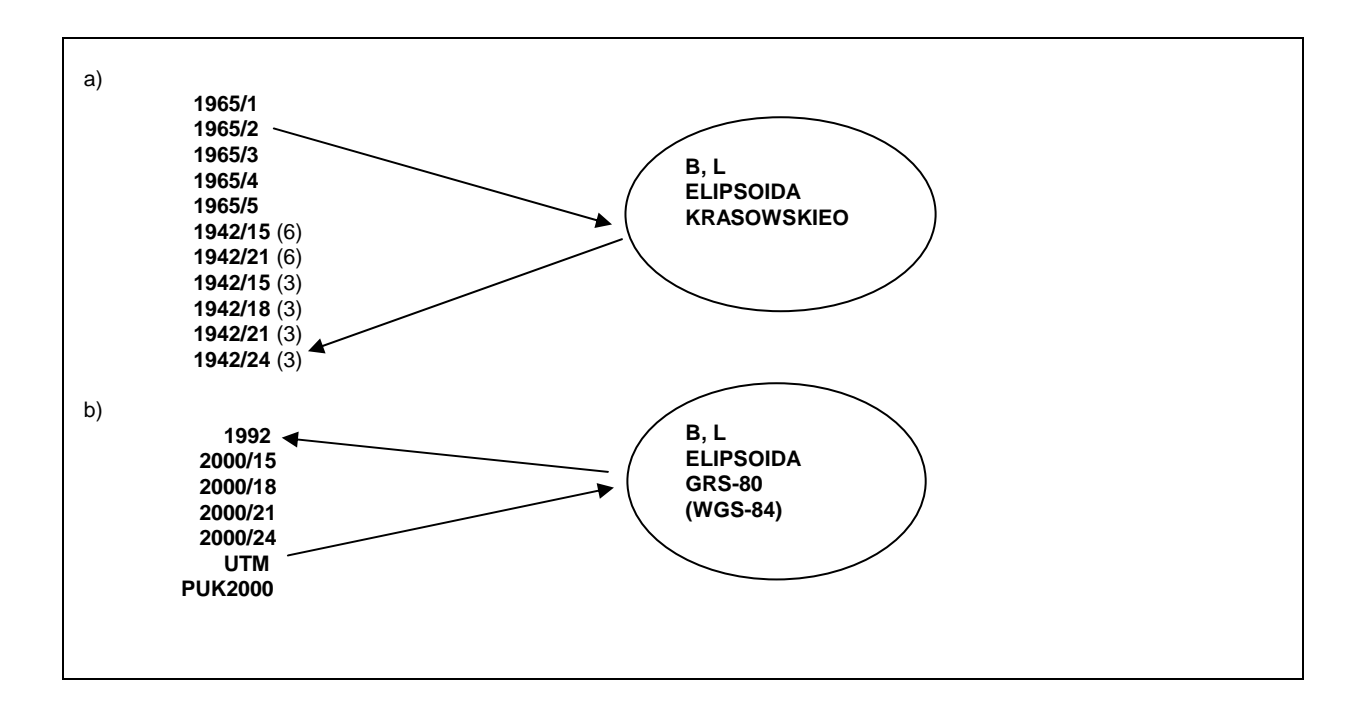

Rys. 10. Przykładowa ilustracja przejścia pomiędzy układami odwzorowawczymi tej samej elipsoidy odniesienia (strefy traktujemy jako odrębne układy); a) dla **elipsoidy KRASOWSKIEGO**, b) dla elipsoidy **GRS-80** (**WGS-84**)

## **5. Krótka synteza**

Ogólną klasyfikację stosowanych w Polsce układów współrzędnych przedstawia tabela 1.

Przy przeliczaniu współrzędnych pomiędzy układami odwzorowawczymi różnych elipsoid przechodzimy (w zasadzie) ścieżką przez współrzędne elipsoidalne obu systemów. Wiąże się to z uwzględnieniem przynajmniej przybliżonej informacji o wysokości elipsoidalnej punktu. Przykładowo, przechodząc z układu **1965** do układu **1992** stosujemy schemat przeliczeń:

$$
(x, y)_{1965} \Rightarrow (B, L)_{[K]} \Rightarrow (X, Y, Z)_{[K]} \Rightarrow (X, Y, Z)_{[G]} \Rightarrow (B, L, H)_{[G]} \Rightarrow (x, y)_{1992}
$$
  
\n[a]  $H_{[K]} \bigcup [b] [G]$  [c] [d] [e]

jakkolwiek operacje oznaczone [b], [c], [d] można poskładać zastępując ją jednym przekształceniem  $(B,L,H)_{[K]} \implies (B,L,H)_{[G]}$ (znacznik [K] oznacza elipsoidę Krasowskiego, zaś [G] − elipsoidę GRS−80 ). Bezpośrednie przeliczenie (x, y)1965 ⇒  $(x,y)_{1992}$  lub także  $(B,L)_{[K]} \Rightarrow (B,L)_{[G]}$  jest możliwe przy zaniedbaniu wpływu wysokości.

tabela 1999 - Santa Carolina a Santa Carolina a Tabela 1999. Tabela 1999 - Santa Carolina a Tabela 1

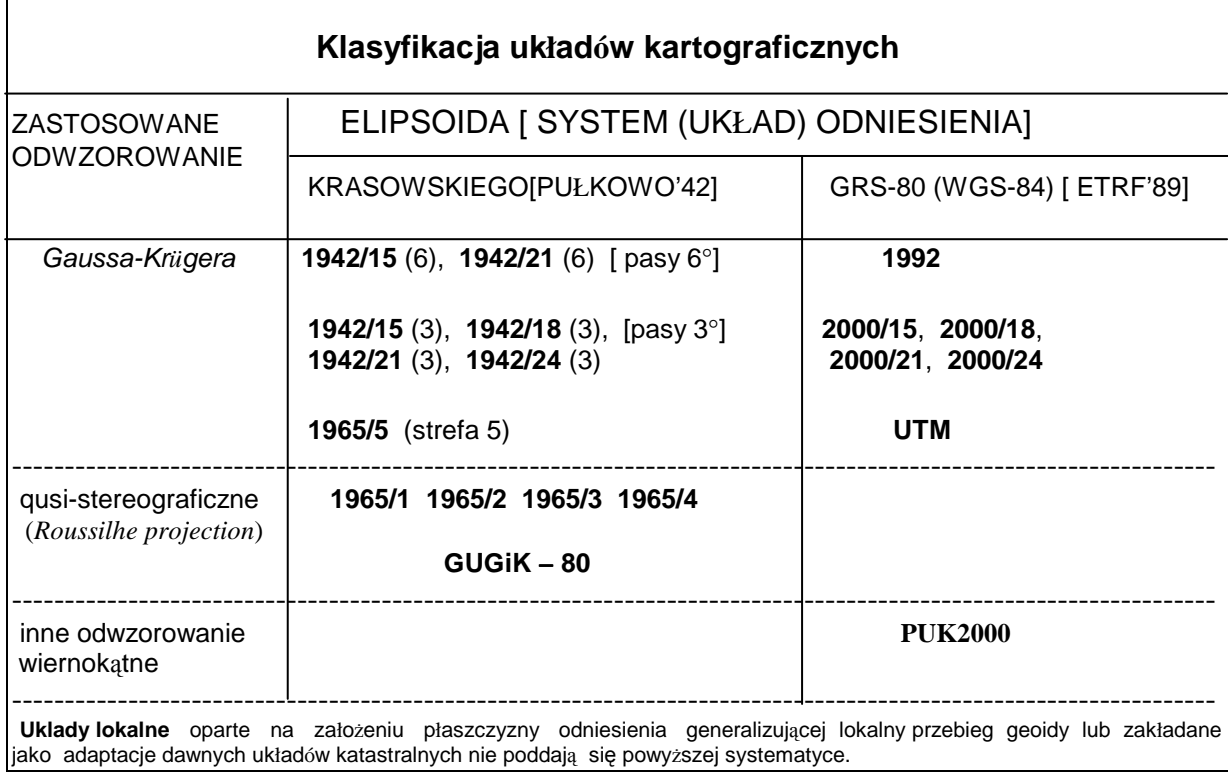

 Aby przeliczyć współrzędne pomiędzy układami (lub strefami układu) tej samej elipsoidy nie potrzeba "podpierać się" informacją wysokościową. W tym celu stosujemy dwa sposoby: Sposób podstawowy oznacza pośrednie przejście na współrzędne geodezyjne B, L:

$$
(x, y)_{\text{UKLAD 1}} \implies (B, L) \implies (x, y)_{\text{UKLAD 2}}
$$
  
[e] [f]

(oznaczenia: UKŁAD 1, UKŁAD 2 zastępują nazwy pewnych układów lub stref układów). Możliwe jest też złożenie operacji pośrednich do pewnego przekształcenia wiernokątnego:

$$
(x, y)_{\text{UKLAD 1}} \implies (x, y)_{\text{UKLAD 2}}
$$

Obecnie zajmiemy się algorytmami podstawowych odwzorowań i ich aplikacjami w tworzeniu państwowych układów współrzędnych. Jak widać z tabeli 1, będą to odwzorowania: Gaussa−Kr*ü*gera oraz quasi-stereograficzne, przy czym jak poucza teoria − por. Panasiuk, Balcerzak, Gdowski [ 8 ], odwzorowanie quasi-stereograficzne tworzy się łatwo z odwzorowania Gaussa–Krügera. Należy więc stwierdzić, że odwzorowanie Gaussa-Krügera stanowić będzie istotny element proceduralny w<br>tworzeniu ścieżek przekształceń. Na poczatku zapoznamy się z pewnym uniwersalnym "narzędziem" do prakty Na początku zapoznamy się z pewnym uniwersalnym "narzędziem" do praktycznej realizacji odwzorowań konforemnych.

## **6. Przekształcenia konforemne płaszczyzn przy zastosowaniu wielomianu zespolonego**

Następujący wzór

$$
Z = a_0 + a_1 \cdot z + a_2 \cdot z^2 + ... + a_n \cdot z^n = a_0 + z (a_1 + z (a_2 + z (a_3 ... + z a_n))) \tag{1}
$$

"przypomina nam" wielomianu stopnia n. Jest on przekształcony do tzw. postaci Hornera, która umożliwia łatwe obliczanie wartośći wielomianu bez potrzeby podnoszenia do potęgi argumentu z (naprzemienne operacje mnożenia i dodawania).

Powyższe zadanie wydaje się bardzo proste. Niestety, założymy teraz, że wszystkie wielkości występujące w powyższym wzorze nie są liczbami rzeczywistymi lecz zespolonymi. Nie obawiajmy się jednak tego pojęcia! W najprostszym rozumieniu rzeczy liczbą zespoloną nazywamy uporządkowaną parę liczb rzeczywistych. Bardzo "pasuje" nam aby taką parą liczb były na przykład współrzędne x, y punktu na płaszczyźnie lub ich proste przekształcenia (będące wynikiem przesunięcia lub zmiany skali układu ). Przypuśćmy, że mamy dane dwie liczby zespolone (nazwy liczb oznaczamy dla wyróżnienia boldem):

$$
z_1 = (x_1, y_1), \quad z_2 = (x_2, y_2)
$$

Dodawanie i mnożenie liczb zepolonych wykonuje się następująco: Wynikiem dodawania jest liczba zespolona określona przez dodawanie odpowiadających składowych, czyli

$$
z_1 + z_2 = (x_1 + x_2, y_1 + y_2),
$$

natomiast wynikiem mnożenia byłaby liczba zespolona określona następująco:

$$
\mathbf{z}_1 \cdot \mathbf{z}_2 = (x_1 \cdot x_2 - y_1 \cdot y_2, x_1 \cdot y_2 + x_2 \cdot y_1)
$$

Przemienność i grupowanie działań w nawiasy jest analogiczne jak w zbiorze liczb rzeczywistych. Liczba zespolona, której druga składowa jest zerowa jest traktowana tak samo jak liczba rzeczywista (i odwrotnie). Znając tylko te najprostsze zasady możemy wykonać już "skomplikowane" rachunki, na przykład obliczyć wartość wielomianu (1) jako funkcji zespolonej (wykonując kolejne mnożenia i dodawania tak jak dla liczb rzeczywistych). Współczynniki wielomianu oznaczone  $a_0$ ,  $a_1$ ,  $a_2$ , ...,  $a_n$ mogą być zarówno liczbami zespolonymi jak też rzeczywistymi. Wartością wielomianu będzie teraz pewna liczba zespolona Z =  $(X, Y)$ . Co nam to daje? Otóż formuła (1) wyraża przede wszystkim przekształcenie dwuwymiarowych układów współrzędnych:

$$
(x, y) \Rightarrow (X, Y) \quad \text{(inaczej: } z \Rightarrow Z)
$$
\n[układ pierws  $\Omega_1$ ] [układ wtóry  $\Omega_2$ ] (2)

ale najważniejszą własnością przenoszoną tu niejako automatycznie z klasy tzw. funkcji analitycznych jest to, że przekształcenie takie ma zagwarantowaną cechę wiernokątności. Cechę tą posiadają skądinąd wszystkie rozważane układy odwzorowawcze. Formułę (1) można więc zastosować na przykład do wszystkich transformacji pomiędzy układami tej samej elipsoidy, a w szczególności przy przeliczaniu współrzędnych ze strefy na strefę tego samego układu. Według sprawdzonych już algorytmów, do przeliczenia współrzędnych pomiędzy sąsiednimi strefami układów "1965" wystarczają w zupełności wielomiany stopnia n = 4. W szerokim, nawet kilkudziesięciokilometrowym pasie wspólnego obszaru stref błąd numeryczny "przenoszenia" współrzędnych nie przekracza 0.1 mm (uwaga: dokładności numerycznej, nie należy utożsamiać z dokładnością empiryczną wynikającą z błędności wyznaczeń osnów geodezyjnych − ten problem będzie w naszym wykładzie przedmiotem odrębnych rozważań). Do przeliczeń współrzędnych pomiędzy różnymi układami tej samej elipsoidy odniesienia, na przyład pomiędzy układami **1992** i **2000**, adekwatne będą zaś wielomiany stopnia n = 6 lub 7. Temat "skreślamy" jednak w sytuacji, gdy układy kartograficzne pochodzą z różnych elipsoid (zmiana elipsoid "burzy" cechę wzajemnej wiernokątności jakkolwiek błąd z tego tytułu może być zaniedbywalny). Parametry wielomianów dla danej pary odwzorowań można wyznaczyć z wymaganą precyzją, przy wykorzystaniu narzędzi analityczno-numerycznych, a w szczególności metod aproksymacyjnych. Podobne zastosowania jak formuła (1) mają ogólniejsze funkcje analityczne, zwłaszcza zespolone wielomiany trygonometryczne (numerycznie efektywniejsze w szerszych obszarach zastosowań). W praktyce polskiej kartografii możemy ograniczyć się do prostszych w zapisie wielomianów potęgowych (algebraicznych), gdyż zachowują one wystarczającą dokładność w aplikacjach do państwowych układów kartograficznych.

# **7. Wiernokątność i pole zniekształceń odwzorowawczych**

W "orbicie" tematów ogólnych zatrzymajmy się na chwilę przy pojęciu wiernokątności odwzorownań. Wyobraźmy sobie 3 punkty na elipsoidzie oraz parę łączących je łuków linii geodezyjnych (mogą być też inne krzywe regularne) – por. rys. 11. Kąt między krzywymi mierzy się kątem pomiędzy stycznymi. Niech powierzchnia elipsoidy wraz z wyróżnionymi punktami bęAdzie odwzorowana na płaszczyźnie Ω<sub>1</sub>. Wiernokątnośc odwzorowania oznacza, że zostają zachowane miary kątów pomiędzy odwzorowanymi łukami (inaczej: pomiędzy stycznymi do tych łuków). Analogiczna zasada będzie dotyczyć wiernokątności odwzorowania płaszczyzny Ω**1** na inną płaszczyznę Ω**<sup>2</sup>** , np. przy zastosowaniu formuły typu (1). Wiernokątność nie oznacza jednak zachowania takiej samej miary kąta pomiędzy odpowiednimi cięciwami łuków na płaszczyźnie. Różnica miary kąta pomiędzy cięciwami, a miary kąta pomiędzy odpowiednimi łukami (stycznymi) jest redukcją (poprawką) odwzorowawczą kąta. Faktycznie zostaje ona wyznaczona jako różnica poprawek odwzorowawczych kierunków (poprawka kierunku mierzy kątowe odchylenie obrazu linii geodezyjnej od odpowiadającej cięciwy). Poprawka ta może mieć wartości bardzo istotne − jej wielkość zależy od rodzaju odwzorowania, położenia stanowiska, długości i azymutów celowych. Należy ją uwzględniać przy opracowaniu państwowych osnów geodezyjnych wszystkich klas (darujemy sobie jedynie osnowy pomiarowe, gdzie ze względu na krótkie celowe i większe tolerancje błędów pomiarowych redukcje tego rodzaju są zaniedbywalne).

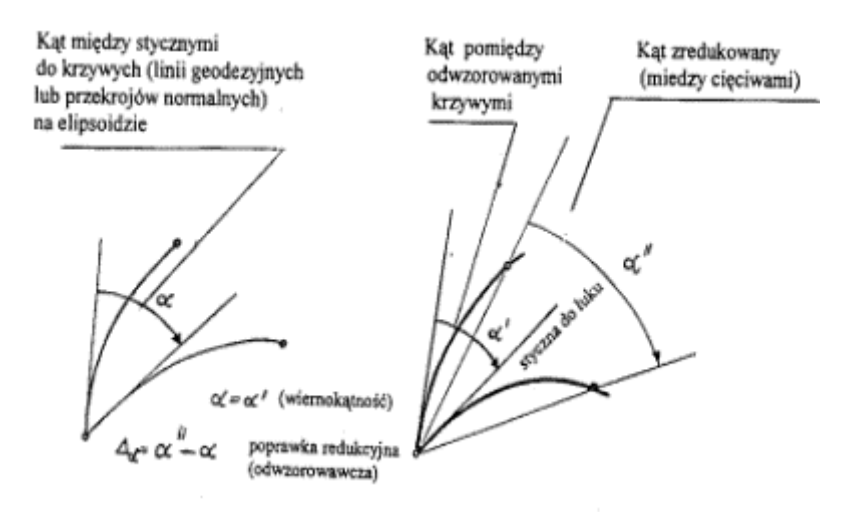

Rys.11. Zasada wiernokątności odwzorowania, a poprawka odwzorowawcza kąta (kierunku).

 Drugim waŜnym pojęciem jest **elementarna skala długości** (m) lub parametr pochodny − elementarne zniekształcenie długości σ = m−1 (mnożąc np. przez 10<sup>5</sup> wyrażamy je w cm/km). Niech będzie dany na elipsoidzie punkt P o współrzędnych (B, L) oraz w bliskim "różniczkowym" jego otoczeniu drugi punkt Q odległy o ds. Punkty te odwzorują się na płaszczyźnie w odpowiednie punkty P' oraz Q', zaś łuk PQ o długości ds w odpowiadający łuk P'Q' o długości dS. Elementarną skalę liniową definiujemy stosunkiem  $m = dS/ds$ . W odwzorowaniach wiernokątnych jest ona wielkością stałą dla danego punktu, niezależną od azymutu łuku PQ i wyraża się funkcją położenia np. we współrzędnych geodezyjnych (B,L) lub<br>niezależną od azymutu łuku PQ i wyraża się funkcją położenia np. we współrzędnych geodezyjnych (B,L) lub<br>odwzorowawcz (x, y). Analogiczna definicja elementarnej skali liniowej (w znaczeniu relatywnym) odnosić się będzie również do wiernokątnego przekształcenia jednej płaszczyzny odwzorowawczej (Ω1) w inną (Ω2), zgodnie z zapisem ogólnym (2). Przypuśćmy, Ŝe odcinek elementarny PQ o długości ds pokrywa się z osią ox na płaszczyźnie Ω1, zaś po przekształceniu przyjmuje on na drugiej płaszczyźnie położenie P'Q' (rys. 12) o kącie kierunkowym  $\alpha$  i długość dS. Stosunek dS/ds wyznacza skalę elementarną przekształcenia (mierzącą lokalną "rozciągliwość" lub "kurczliwość" pola) natomiast kąt α mierzy lokalne skręcenie obrazu (charakterystyczne dla pewnego bliskiego otoczenia punktu). Pojęcie **konwergencji** (zbieżności południków), które znaczymy przez γ jest tożsame z ujemną wartością skręcenia:  $γ = -α$ . Biorąc pod uwagę, Ŝe m i <sup>γ</sup> mają cechy pary współrzędnych biegunowych, więc nazywamy je **składowymi pola**  (**wektorowego**) **zniekształceń**.

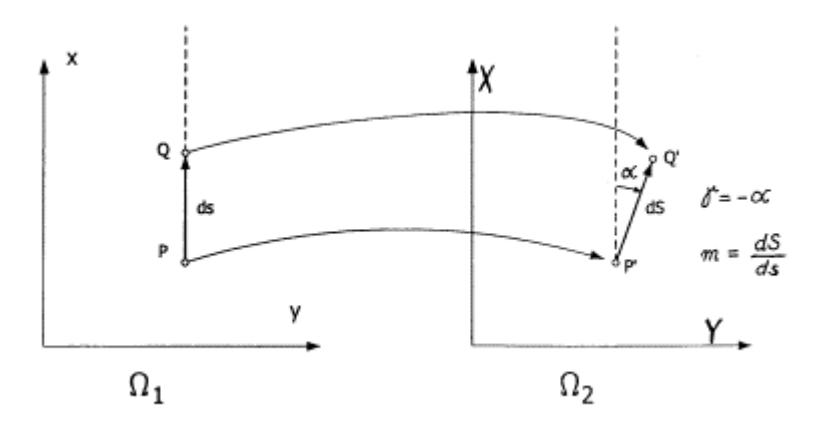

Rys. 12. Ilustracja definicji składowych pola zniekształceń w przekształceniu wiernokątnym.

Powrócimy teraz do początkowej formuły (1), wyrażającej wiernokątne przekształcenie płaszczyzn. Otóż z tej formuły wynikają "eleganckie" wzory na wymienione składowe pola zniekształceń. Aby móc je zastosować potrzeba wprowadzić pojęcie pochodnej funkcji zespolonej (w naszym przypadku sprowadza się do pochodnej wielomianu zespolonego). W tym celu możemy "chwilowo" założyć, że mamy do czynienia z wielomianem rzeczywistym, a dopiero w wyniku wyznaczenia pochodnej "ujawnić tę zatajoną prawdę". Pochodna będzie zatem wielomianem zespolonym stopnia n − 1, zaś jej wartości będą parami

liczb określonymi dla konkretnych argumentów (x, y). Oznaczając formalnie: d**Z/dz** = (f<sub>x</sub>, f<sub>v</sub>), wyrażamy szukane składowe pola zniekształceń wzorami:

$$
m = (f_x^2 + f_y^2)^{1/2}
$$
 (elementarna skala liniowa) (3)

$$
\gamma = -\arctan\left(f_y/f_x\right) = -\arcsin\left(f_y/m\right) \text{ (konwergencja)}
$$

## **8. Odwzorowanie Gaussa-Kr***ü***gera** "**od kuchni**"

W wykładach z geodezji precyzuje się, że jest to wiernokątne − walcowe–poprzeczne odwzorowanie elipsoidy. Interpretując je geometrycznie wyobrażamy sobie walec styczny do elipsoidy na całej długości pewnego południka, który nazywamy teŜ **południkiem środkowym** lub osiowym odwzorowania. Prawa odwzorowawcze definiuje się jednoznacznie kładąc, obok generalnej wiernokątności, warunek prostoliniowości i izometryczności odwzorowania południka środkowego przy założeniu początku układu kartograficznego w punkcie przeciecia obrazu południka z obrazem równika (obraz południka jest osią odciętych zaś obraz równika jest osią rzędnych układu kartograficznego). Najbardziej jak się wydaje efektywna metoda realizacji tych warunków i utworzenia odpowiednich formuł odwzorowawczych, metoda Kr*ü*gera [7, 9], stała się podstawą formuł roboczych układu "1992" opracowanych przez Balcerzaka [1, 14]. Sprowadza się ona do trzech etapów (rys.13): • wiernokątne odwzorowanie całej powierzchni elipsoidy na całą sferę (powierzchnię kuli), znane jako odwzorowanie Lagrange'a,

• wiernokątne - walcowe - poprzeczne odwzorowanie sfery na płaszczyznę (odwzorowanie poprzeczne Mercatora),

• wiernokątne przekształcenie płaszczyzny Mercatora na płaszczyznę Gaussa-Kr*ü*gera tak, aby był spełniony warunek odwzorowania dotyczący izometryczności południka środkowego.

Gdyby modelem matematycznym Ziemi nie była elipsoida lecz kula, cały problem sprowadzałby się tylko do etapu drugiego, a odwzorowanie Gaussa−Kr*ü*gera byłoby identyczne z odwzorowaniem poprzecznym Mercatora. Ogólny algorytm odwzorowania Gaussa-Krugera można zatem zapisać symbolicznie:

$$
(B, L) \Rightarrow (\varphi, \lambda | \lambda_o) \Rightarrow (X_{MERC}, Y_{MERC}) \Rightarrow (X_{GK}, Y_{GK})
$$
\n[1] [2] [3]

Komplet wzorów odwzorowawczych obejmuje również przekształcenia odwrotne:

$$
(x_{GK}, y_{GK}) \Rightarrow (x_{MERC}, y_{MERC}) \Rightarrow (\varphi, \lambda | \lambda_0) \Rightarrow (B, L)
$$
  
[1'] [2'] [2'] [3']

gdzie B, L oznaczają współrzedne geodezyjne punktu; L<sub>o</sub> − zadaną długość geodezyjną południka środkowego (południka styczności walca z powierzchnią elipsoidy),  $\varphi$ ,  $\lambda$  – odpowiadające współrzędne geograficzne punktu na sferze Lagrange'a, przy czym  $\lambda = L$  (odwzorowanie Lagrange'a zmienia jedynie szerokość B na  $\varphi$ );  $\lambda_o = L_o$  – długość geodezyjną południka środkowego w odwzorowaniu Mercatora, pokrywająca się z długością południka środkowego odwzorowania Gaussa-Kr*ü*gera; xMERC, yMERC − współrzędne odwzorowania Mercatora, xGK, yGK − współrzędne odwzorowania Gaussa-Kr*ü*gera.

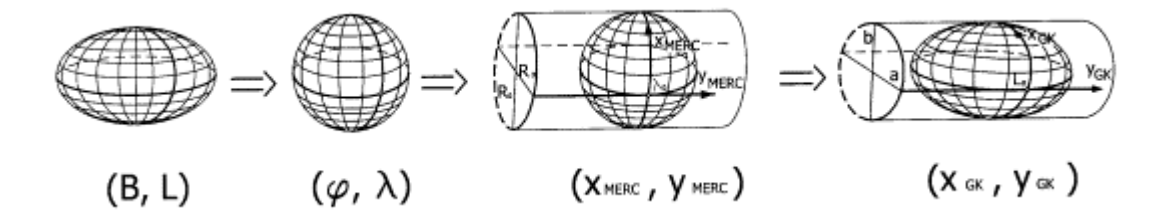

Rys. 13. Schemat geometryczny realizacji odwzorowania Gaussa-Kr*ü*gera metodą Kr*ü*gera.

Tabela 2

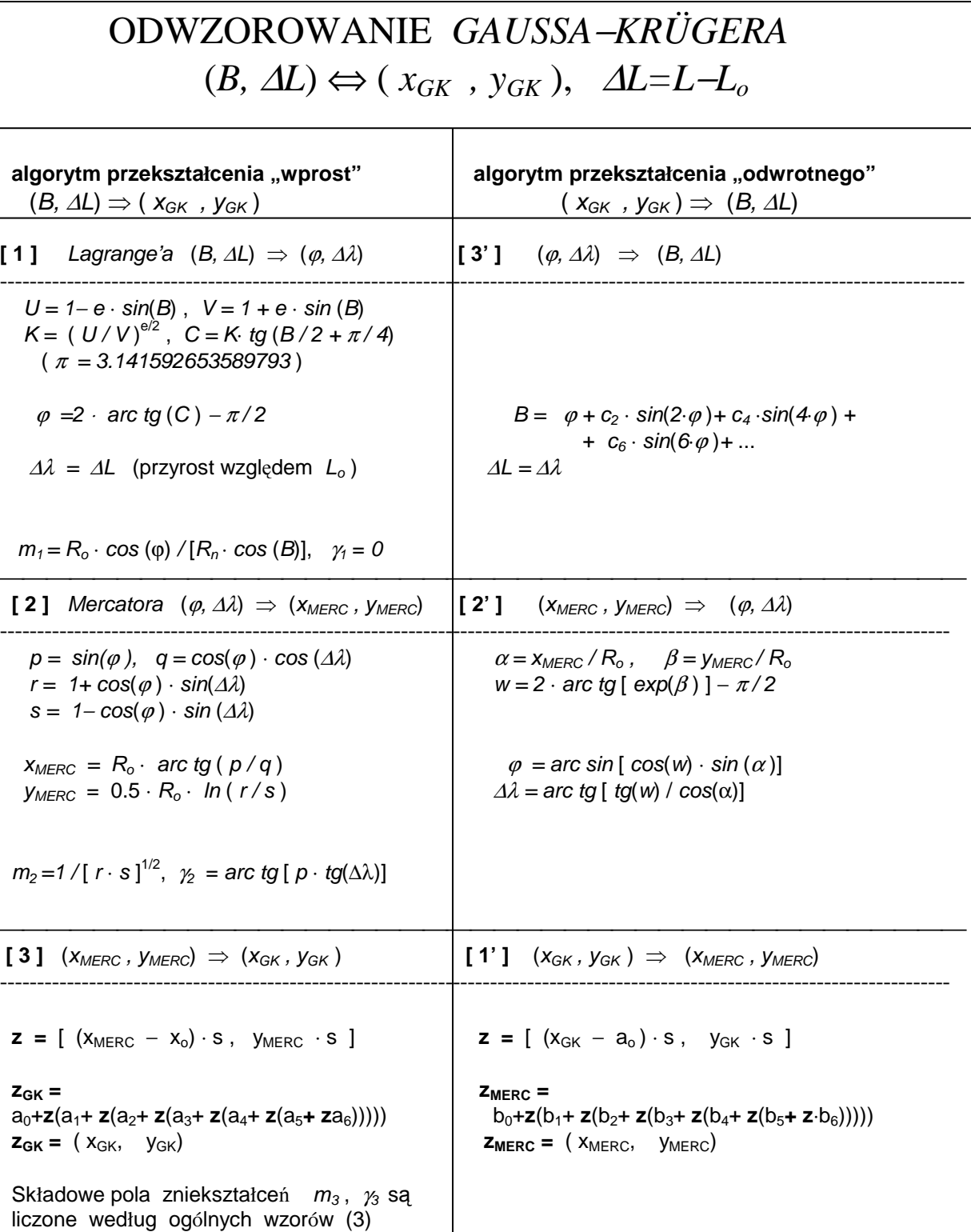

**Uwaga**: współrzędne B, L, φ, λ we wzorach tabeli 2 są wyrażone w mierze radialnej. Ostatnie przekształcenie [3] W algorytmie "wprost" i perwsze przekształcenie [1'] w algorytmie odwrotnym jest uproszczoną alternatywą wielomianów trygonometrycznych, które zastosowano w programie GEONET\_unitrans (zob. też Wytyczne Techniczne G-1.10).

<u>Tabela 3 and 2001 and 2001 and 2001 and 2001 and 2001 and 2001 and 2001 and 2001 and 2001 and 2001 and 2001</u>

# **ODWZOROWANIE GAUSSA**−**KR***Ü***GERA PARAMETRY PROCEDUR**

[ zastosowanie wielomianów dopuszczalne dla: B od 48° do 56 i ∆L od −6° do + 6° ]

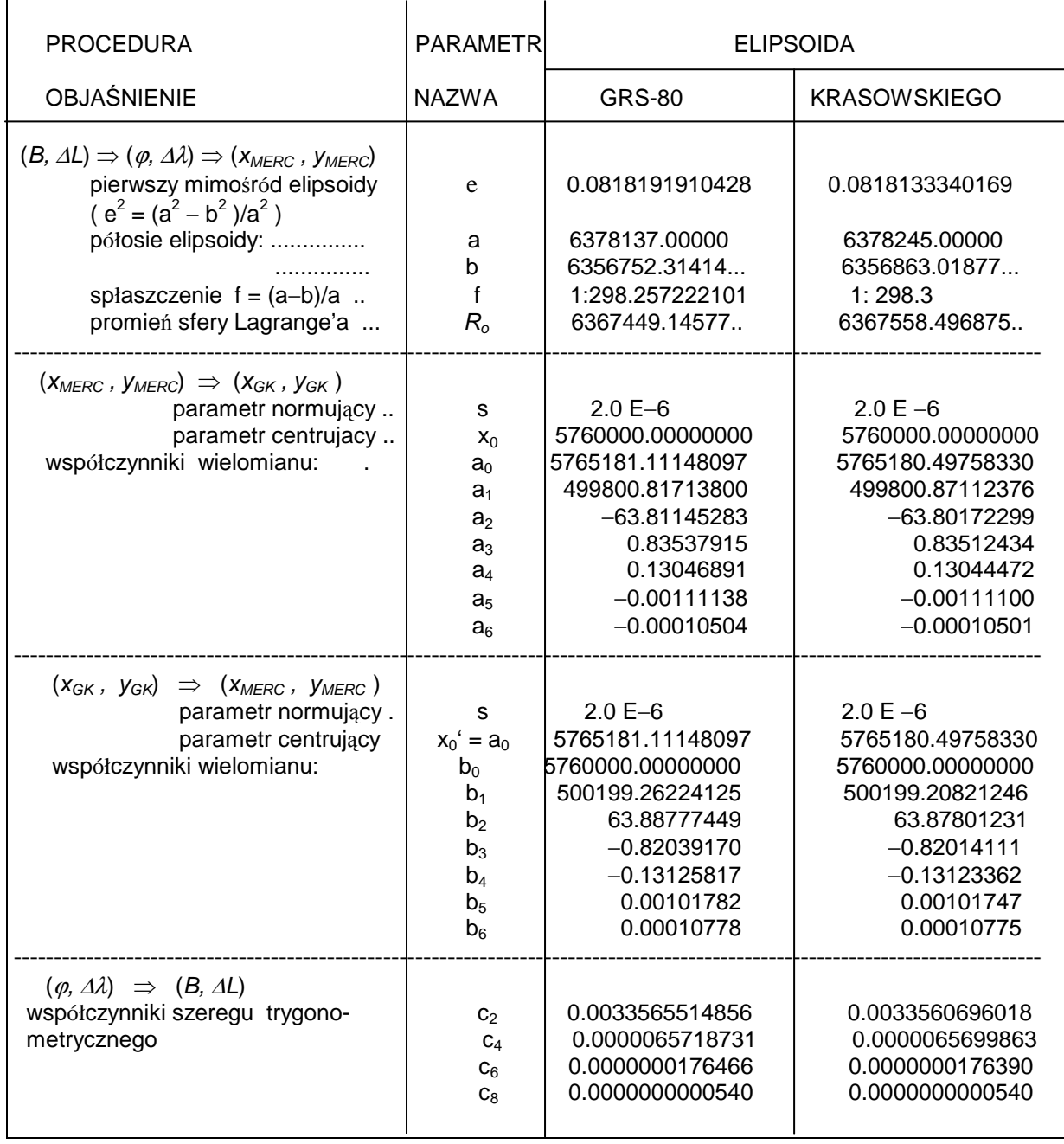

Tabela 2 przedstawia wzory, natomiast tabela 3 − niezbędne parametry, zarówno dla elipsoidy GRS-80 jak też dla elipsoidy Krasowskiego. Widzimy, że w ostatnim etapie przekształcenia "wprost" i w pierwszym etapie przekształcenia odwrotnego stosujemy właśnie wielomian zmiennej zespolonej według ogólnej formuły (1) (jak już wspomnieliśmy nie jest to droga "obligatoryjna" − można użyć wielomian trygonometryczny). Zauważmy, że dla "uruchomienia" i wykonania procedury odwzorowawczej wystarczy zadać długość geodezyjną  $L_o$  południka środkowego. Resztę definiuje geometria wybranej elipsoidy. Wzory Lagrange'a i Mercatora w odwzorowaniu "wprost" wyrażają się bezpośrednio za pomocą znanych funkcji

elementarnych i przestępnych. Niestety, odwzorowanie odwrotne do Lagrange'a (powrót ze sfery na elipsoidę) nie da się wyrazić w podobny sposób − stosuje się szereg trygonometryczny (w pełni wystarczają jednak tylko 3-4 kolejne wyrazy rozwinięcia o współczynnikach parzystych). Wielkość R<sub>o</sub> oznacza taki promień sfery Lagrange'a, której długość południka odpowiada "precyzyjnie" długości południka elipsoidy. Jak wynika z wzorów Mercatora, promień R<sub>o</sub> pełni w istocie funkcję skalującą (możnaby przyjąć też równie dobrze sferę Lagrange'a o jednostkowym promieniu, zaś odpowiedni faktor skalujący − dopiero w ostatecznym przekształceniu na płaszczyznę Gaussa−Kr*ü*gera). Wszystkie wzory programuje się łatwo w dowolnym języku algorytmicznym. Pragnę jednak przestrzec przed ewentualnym "bagatelizowaniem" błędów zaokragleń. W związku z tym wszelkie stałe i zmienne powinny być deklarowane w zwiększonej precyzji, co najmniej na długości 8 bajtów (przy tej sposobności miejmy na uwadze to, że np. liczba  $\pi$  powinna być brana co najmniej z dokładnością do kilkunastu cyfr).

 Jak liczyć lokalne składowe pola zniekształceń w odwzorowaniu Gaussa−Kr*ü*gera? ZłoŜenie 3 przekształceń konforemnych upoważnia do tego, by ostateczną elementarną skalę liniową wyrazić jako iloczyn skal odwzorowań składowych:

$$
m_{GK} = m_1 \cdot m_2 \cdot m_3 \tag{4}
$$

m<sup>1</sup> <sup>−</sup> slala odwzorowania Lagrange'a, m<sup>2</sup> − skala odwzorowania Mercatora, m<sup>3</sup> − skala odwzorowania Gaussa-Kr*ü*gera względem odwzorowania Mercatora. W analogiczym ale sumacyjnym związku pozostaje konwergencja:

$$
\gamma_{GK} = \gamma_1 + \gamma_2 + \gamma_3 \tag{5}
$$

Stosowne wzory podaje tabela 2. Więcej informacji w tym temacie zawierają nowe Wytyczne Techniczne G−1.10 [10].

# **9. Aplikacje odwzorowania Gaussa-Kr***ü***gera** (**tworzenie układów kartograficznych 1942, 1992, 2000, UTM oraz 1965 w strefie 5**)

Odwzorowanie Gaussa − Kr*ü*gera sprowadziliśmy ostatecznie do dwukierunko działającej formuły:

$$
(B, \Delta L) \iff (x_{GK}, y_{GK}), \text{ przy czym } \Delta L = L - L_0
$$

Odcięta  $x_{GK}$  jest mierzona względem obrazu równika jako osi 0y płaskiego układu, zaś rzędna  $y_{GK}$  względem obrazu południka środkowego jako osi 0x tegoż układu. Długość geodezyjna południka środkowego, którą oznaczamy L<sub>o</sub>, stanowi natomaist parametr "lokalizujący" odwzorowanie Gaussa - Krügera na danej elipsoidzie (zgodnie z geometryczną interpretacją odwzorowania Gaussa − Kriigera, wzdłuż tego południka jest styczna powierzchnia walcowa z powierzchnią elipsoidy). Parametry liczbowe formuł odwzorowawczych bedą zależne również od samych parametrów geometrycznych (definicyjnych) elipsoidy (a, b) lub (a, f). Konkretne aplikacje odwzorowania Gausa−Kr*ü*gera (jak np. w postaci układów: "**1992**" , "**2000**", "1942") będą już związane ze skalowaniem (parametr m<sub>o</sub>) i przesunięciem układu współrzędnych x<sub>GK</sub>, y<sub>GK</sub> o pewne wartości  $x_0$ ,  $y_0$  (rys. 14).

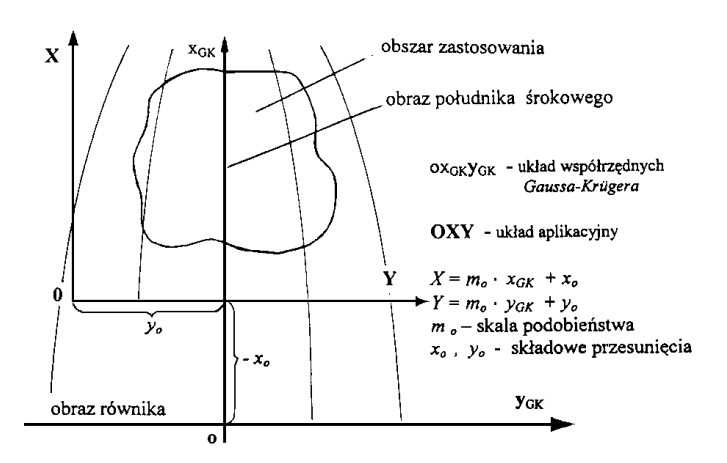

Rys. 14. Ogólna zasada aplikacji odwzorowania Gaussa−Kr*ü*gera

Wielkość  $m_0$  zwana skalą na południku środkowym, pełni równocześnie funkcję skali podobieństwa konkretnej aplikacji względem oryginalnego odwzorowania Gaussa−Kr*ü*gera.

Jeśli  $m_0 < 1$  to parametr ten ma na celu równomierne rozłożenie (w interesującym nas obszarze) bezwzględnych wartości zniekształceń liniowych odwzorowania. Parametry przesunięcia układu współrzędnych oznaczone x<sub>o</sub> , y<sub>o</sub> mają zasadniczo dwa cele: w przypadku y<sub>o</sub> chodzi o to, by zapobiec występowaniu ujemnych wartości rzędnych lub szczególne wyróżnienie danej strefy układu, zaś w przypadku x<sub>o</sub> obcięcie dużych wartości x<sub>GK</sub> (mierzonych od obrazu równika). Podamy w dalszym ciągu parametry aplikacyjne odwzorowania dla konkretnych układów współrzędnych.

Alikacje odwzorowania Gaussa−Kr*ü*gera dla układów **1942**, **1965** – **strefa 5**, **1992**, **2000** przedstawia tabela 4. Aplikacja dla układu **UTM** jest analogiczna jak w przypadku układu 1942 z podziałem na pasy 6°. Różnica polega jednak na odmienności przyjętych elipsoid odniesienia i skali  $m_o$  a także na sposobach konstruowania współrzędnych pełnych (specyfika określania pozycji w układzie **UTM** wynika z jego międzynarodowego zastosowania jako układu wojskowonawigacyjnego).

Tabela 4

## **APLIKACJE ODWZOROWANIA GAUSSA**−**KR***Ü***GERA**  Wzory ogólne:  $X_{UKLAD \t APLIKACYJNY} = m_0 \cdot x_{GK} + x_0$

 $Y_{UKLAD}$  APLIKACYJNY =  $m_{o} \cdot y_{GK}$  +  $y_{o}$ 

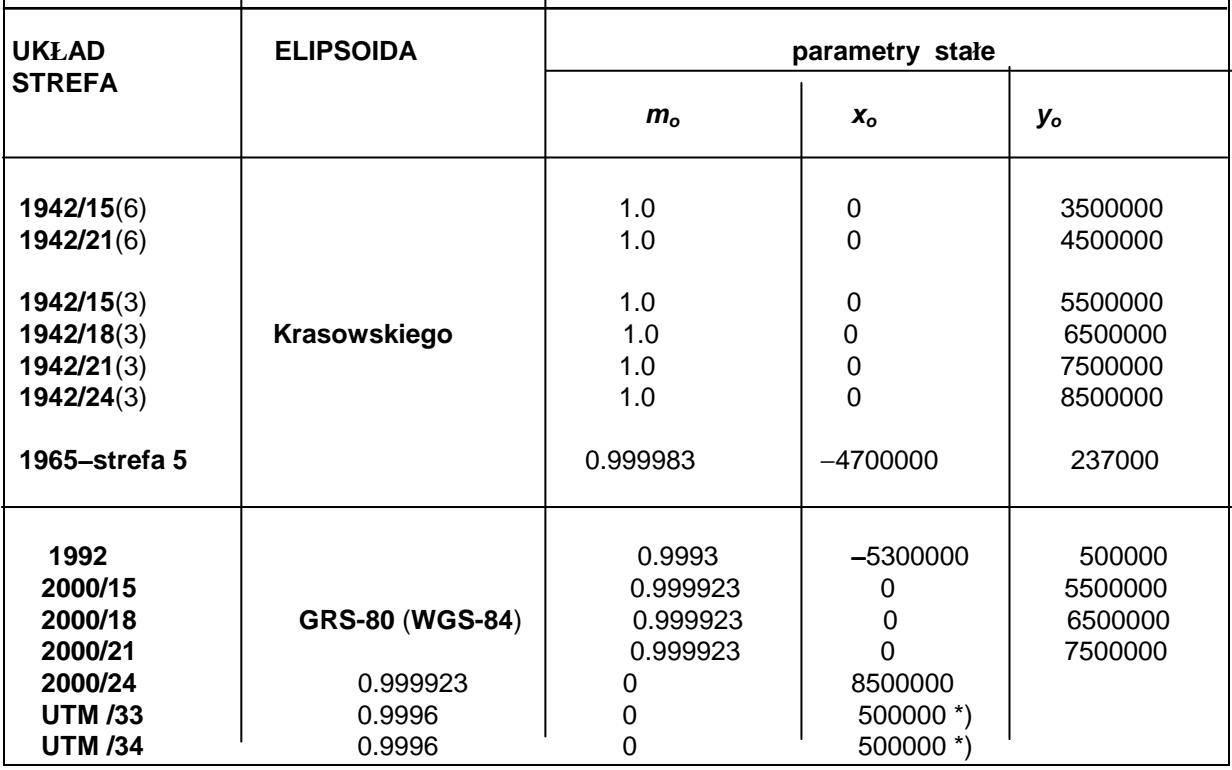

\*) **\*/33 \*/34** oznaczają strefy Polskie układu **UTM** według numerów słupów podziałowych międzynarodowej mapy świata; w nomenklaturze wojskowej (NATO-wskiej) i nawigacyjnej, zamiast współrzędnych pełnych w układzie **UTM** stosuje się specjalną systematykę alfanumeryczną określania pozycji. W aplikacjach dla potrzeb cywilnych w Polsce stosuje się również współrzędne pełne konstruowane analogicznie jak w układach strefowych **1942/15(6), 1942/21(6)** . Podobna zasadę przyjęto w programach aplikacyjnych **TRANSPOL** [10] i **GEONET\_unitrans** [15].

# **10. Odwzorowanie quasi-stereograficzne i jego aplikacje**

Elementem "lokacyjnym" odwzorowania quasi-stereograficznego jest punkt przyłożenia płaszczyzny odwzorowawczej  $(B_o, B_o)$ Lo) zwany teŜ **punktem głównym** lub **środkowym odwzorowania** (rys. 15) (podobną rolę lokacyjną w odwzorowaniu Gaussa−Kr*ü*gera pełni południk środkowy Lo ). Zakładana dodatkowo skala długości mo w tym punkcie (skala podobieństwa odwzorowania) jest już szczególnym parametrem aplikacyjnym.

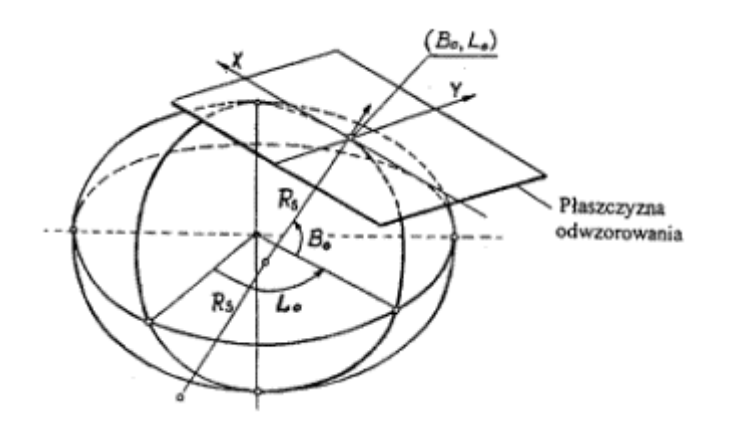

Rys. 15. Punkt główny jako element lokacyjny odwzorowania quasi-stereograficznego

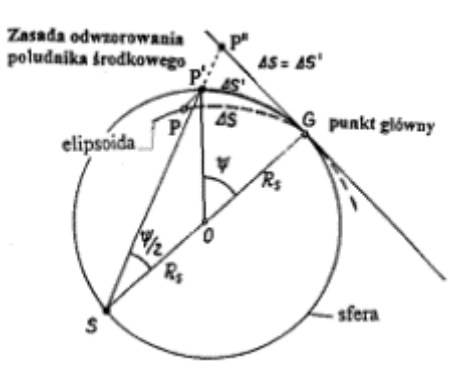

Rys. 16. Zasada odwzorowania południka środkowego

 Geneza odwzorowania quasi-stereograficznego jest bardzo prosta (rys.16): Określamy sferę styczną do płaszczyzny i elipsoidy w punkcie głównym o promieniu  $R_S$  równym średniemu promieniowi krzywizny elipsoidy w tym punkcie. Dowolny łuk południka środkowego ⊿s mierzony na elipsoidzie od punktu głównego (B<sub>o</sub>) do danego punktu (B) rozciągamy na sferze (w tym samym przekroju południkowym). Ze sfery rzutujemy już na płaszczyznę, stosując rzut stereograficzny (środek rzutów leży w odległości 2⋅ Rs od punktu głównego). W ten sposób realizuje się wprawdzie tylko przekształcenie łuku południka środkowego (przechodzącego przez punkt główny) w odciętą osi ox układu kartezjańskiego ale do pełnej definicji odwzorowania quasi-stereograficznego wystarczy "dorzucić" jeden warunek: wiernokątność. Odwzorowanie łuku południka środkowego wyraża zależność:

gdzie:

$$
x/(2 \cdot R_S) = t g [ \Psi ] = t g [ \Delta s/(2 \cdot R_S) ]
$$
\n(6)

\n
$$
R_S = (R_M \cdot R_N)^{1/2}
$$

$$
R_M = a \cdot (1 - e^2) / C^3; \quad R_N = a / C; \quad C = [1 - e^2 \cdot \sin^2(B_0)]^{1/2}
$$
 (7)

(promienie krzywizny w punkcie głównym:  $R_S$  – średni,  $R_M$  – w przekroju południkowym,

 $R_N$  − w przekroju poprzecznym, tj. pierwszego wertkału; a, e − półoś równikowa i mimośród elipsoidy). Załóżmy teraz, że istnieje równolegle odwzorowanie Gaussa−Kr*ü*gera z południkiem środkowym (Lo ) przechodzącym przez punkt główny. Wówczas łuk ⊿s we wzorze (6) możemy wyrazić oczywiście jako różnicę odciętych ⊿x<sub>GK</sub> = x<sub>GK</sub> − s<sub>o</sub>, gdzie s<sub>o</sub> oznacza długość łuku południka od równika do punktu głównego. W ten sposób formuła (6) wiąże obrazy południka środkowego z dwóch odwzorowań (Gaussa−Kr*ü*gera i quasi-stereograficznego), ale nie tylko to. Wiernokątność obu odwzorowań sprawia, zależność (6) uogólnia się do postaci zespolonej, wyrażającej "kompletne" wzajemne przekształcenie płaszczyzn obu odwzorowań \*) (rys.17)

$$
W = t g(w)
$$
 (8)

gdzie:

$$
\mathbf{w} = (u, v), \quad u = (x_{GK} - s_o) / (2 \cdot R_S), \quad v = y_{GK} / (2 \cdot R_S)
$$
  

$$
\mathbf{W} = (U, V), \quad U = x / (2 \cdot R_S), \quad V = y / (2 \cdot R_S),
$$

tg oznacza funkcję tangensa zespolonego; x<sub>GK</sub>, x<sub>GK</sub> – współrzędne punktu w odwzorowaniu

Gaussa− Kr*ü*gera, x, y − współrzędne w odwzorowaniu quasi-stereograficznym (środek układu pokrywa się z odwzorowanym punktem głównym). Można stąd słusznie wnioskować, że znając wzory odwzorowania Gaussa–Kr*ügera* możemy niemal "natychmiast" zrealizować odwzorowanie quasi-stereograficzne, (x<sub>GK</sub>, y<sub>GK</sub>) ⇒ (x, y), poprzez formułę (8). Dla konkretnej aplikacji uwzględniamy ponadto: przyjętą skalę podobieństwa  $m_0$ , mnożąc przez nią współrzędne  $x$ , y oraz parametry przesunięcia  $(X_0, Y_0)$ :

$$
X = m_0 \cdot x + X_0, \qquad Y = m_0 \cdot y + Y_0, \tag{9}
$$

Dane do konkretnych aplikacji w układzie "1965" oraz "GUGiK-80" podane są w tabeli 5.

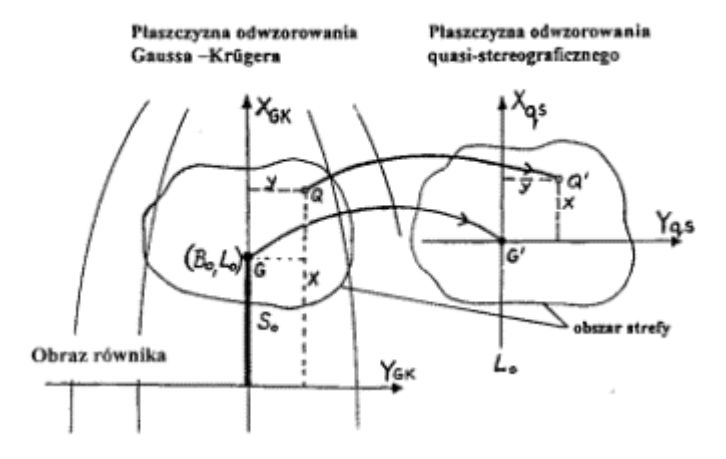

Rys. 17. Ilustracja przekształcenia pomiędzy płaszczyznami odwzorowawczymi.

Z przekształcenia (8) wynika "natychmiast" zespolona zależność odwrotna

$$
w = \text{arc tg} \, (W) \tag{10}
$$

która definiuje odwrotne odwzorowanie quasi-stereograficzne w stosunku do odwzorowania Gaussa-Kr*ü*gera (aby powrócić na elipsoidę naleŜy skorzystać z odwrotnego odwzorowania Gaussa-Kr*ü*gera).

tabela 5 de janvier de la construction de la construction de la construction de la construction de la construction de la construction de la construction de la construction de la construction de la construction de la constr

 **UKŁAD "1965"** − **parametry odwzorowań quasi-stereograficznych**  ---------------------------------------------------------------------------------------------------- **STREFA 1**  $B_0 = 50^\circ 37' 30''$   $L_0 = 21^\circ 05' 00''$   $m_0 = 0.9998$ <br> $X_0 = 5467000.0000$  m  $R_5 = 6382390.1649837$  m  $X_0 = 5467000.0000 \text{ m}$   $R_s = 6382390.1649837 \text{ m}$  $Y_0 = 4637000.0000 \text{ m}$   $S_0 = 5610467.5770417 \text{ m}$ ---------------------------------------------------------------------------------------------------- **STREFA 2**  $B_0 = 53^{\circ}$  00' 07"  $L_0 = 21^{\circ}$  30' 10"  $m_0 = 0.9998$  $X_0 = 5806000.0000 \text{ m}$ <br>  $Y_0 = 4603000.0000 \text{ m}$ <br>  $Y_0 = 4603000.0000 \text{ m}$ <br>  $Y_0 = 4603000.0000 \text{ m}$ <br>  $Y_0 = 5874939.8741150 \text{ m}$  $S_0 = 5874939.8741150 \text{ m}$ ---------------------------------------------------------------------------------------------------- **STREFA 3**  $B_0 = 53^\circ 35' 00''$   $L_0 = 17^\circ 00' 30''$   $m_0 = 0.9998$  $X_0 = 5999000.0000 \text{ m}$   $R_s = 6384536.7935655 \text{ m}$  $Y_0 = 3501000.0000 \text{ m}$   $S_0 = 5939644.7701117 \text{ m}$ **STREFA 4**  $B_0 = 51^{\circ}40'15''$   $L_0 = 16^{\circ}40'20''$   $m_0 = 0.9998$  $X_0 = 5627000.0000 \text{ m}$   $R_s = 6383155.1651299 \text{ m}$  $Y_0 = 3703000.0000 \text{ m}$  s<sub>o</sub> = 5726819.6678288 m **UKŁAD "GUGIK-80"** (**parametry odwzorowanie quasi-stereograficznego**)  $B_0 = 52^{\circ} 10' 00''$   $L_0 = 19^{\circ} 10' 00''$   $m_0 = 0.9997142857$ <br>  $X_0 = 500000.0000$  m  $R_s = 6383515.6754446$  m  $X_0$  = 500000.0000 m<br>  $Y_0$  = 500000.0000 m<br>  $Y_0$  = 500000.0000 m<br>  $Y_0$  = 5781989.9020447 m  $S_0 = 5781989.9020447 m$ ----------------------------------------------------------------------------------------------------  **Objaśnienia:**   $B_0$ ,  $L_0$  – współrzędne geodezyjne punktu głównego, Xo , Y<sup>o</sup> − współrzędne płaskie punktu głównego,  $m_0$  – skala długości w punkcie głównym,  $R<sub>s</sub>$  – średni promień krzywizny powierzchni elipsoidy w punkcie głównym,  $s_0$  – długość łuku południka elipsoidy od równika do punktu głównego strefy, **Uwaga dotycząca układu GUGiK-80**: przy faktycznej realizacji układu dla map topograficznych w skalach 1 : 100000

dokonano dodatkowej (zamierzonej) translacji układu o kilkadziesiąt metrów. Dokładne wielkości składowych tej translacji nie są jednak odnotowane w dostępnych zasobach archiwalnych.

\*) Przekształcenie odwzorowania Gaussa-Kr*ü*gera w odwzorowanie quasi-stereograficzne przedstawiają Panasiuk., Balcerzak i Gdowski w pracy [8]. Analogiczną formułę tangensa zespolonego ale tylko w uproszczeniu do odwzorowań sfery przedstawiał referat: Kadaj R: "Wzajemne przekształcenie płaszczyzn odwzorowań kartograficznych" . VI Ogólnopolskim Seminarium Kół Naukowych Geodetów, Wrocław, 13−14. XII 1968.

Wzory (8) i (10) opierają się na funkcjach zespolonych, które są dostępne w bibliotekach algorytmicznych języków programowania. Możemy je również przedstawić w formie szeregów potęgowych, sprowadzonych do znanej nam już postaci Hornera (1). Stosując w pełni "bezpieczne" dla wszelkich zastosowań obcięcie szeregów otrzymujemy:

$$
W = w \cdot (a_1 + w^2 \cdot (a_3 + w^2 \cdot (a_5 + w^2 \cdot (a_7 + w^2 \cdot a_9)))) \tag{11}
$$

$$
w = W \cdot (b_1 + W^2 \cdot (b_3 + W^2 \cdot (b_5 + W^2 \cdot (b_7 + W^2 \cdot b_9)))) \tag{12}
$$

gdzie parametry (rzeczywiste) są wiadomymi współczynnikami rozwinięć funkcji tg i arctg:

 $a_1 = 1$ ,  $a_3 = 1/3$ ,  $a_5 = 2/15$ ,  $a_7 = 17/315$ ,  $a_9 = 62/2835$  $b_1 = 1$ ,  $b_3 = -1/3$ ,  $b_5 = 1/5$ ,  $b_7 = -1/7$ ,  $b_9 = 1/9$  Sposób realizacji formuł (11), (12), wobec czynionych już objaśnień ogólnego wzoru (1) nie wymaga komentarza.

Podstawowe formuły odwzorowawcze należy jednak "dowartościować" informacją o składowych pola deformacji. Ponieważ korzystamy "po drodze" z odwzorowania Gaussa–Krügera, więc dla odpowiednich parametrów odwzorowania quasistereograficznego zachodzą zależności:

$$
m_{\rm qs} = m_{\rm GK} \cdot m_{\rm TG} \qquad \gamma_{\rm qs} = \gamma_{\rm GK} + \gamma_{\rm TG} \,, \tag{13}
$$

gdzie: m<sub>GK</sub> γ<sub>GK</sub> − elementarna skala i konwergencja liczona dla odwzorowania Gaussa–Krügera, zaś czynnk m<sub>TG</sub> oraz składnik konwergencji γ<sub>TG</sub> wynikają tylko z przekształcenia płaszczyzny Gaussa-Krügera w płaszczyznę odwzorowania quasistereograficznego. Wielkości te możemy wyznaczyć zgodnie z ogólnymi regułami (3) określonymi dla wielomianów zespolonych. Z innymi sposobami wyznaczeń składowych pola zniekształceń (metody: empiryczna i aproksymacyjna) możemy zapoznać się w nowych Wytycznych Technicznych G-1.10 [10].

## 11. Algorytmy alternatywne dla "1965" lub GUGiK-80

Zarówno odwzorowanie quasi-stereograficzne (zrealizowane w strefach 1−4 układu "1965") jak też odwzorowanie Gaussa-Kr*iigera* (zrealizowane w strefie 5) można otrzymać przez przekształcenie innego, prostszego odwzorowania tej samej elipsoidy (Krasowskiego). Tym wyjściowym odwzorowaniem dla "konstrukcji" układu "1965" może być odwzorowanie poprzeczne Mercatora, skonstruowane na sferze Lagrange'a, będącej tym razem wiernokątnym odwzorowaniem powierzchni elipsoidy Krasowskiego. Z uwagi na wiernokątność wszystkich odwzorowań szukane przekształcenia dają się utworzyć przy wykorzystaniu wielomianów zespolonych typu (1). Podajemy w dalszym ciągu uzyskane funkcje odwzorowawcze dla wszystkich stref układu "1965" przy wykorzystaniu współrzędnych odwzorowania poprzecznego Mercatora.

Odwzorowanie "wprost" dla każdej strefy układu "1965" jak też dla układu GUGiK-80 można wyrazić ogólnym, aproksymującym wielomianem zespolonym:

$$
\mathbf{Z} = \mathbf{Z}_0 + m_0 \cdot \sum_{j=1...7} a_j \cdot \underline{\mathbf{z}}^j
$$
 (14)

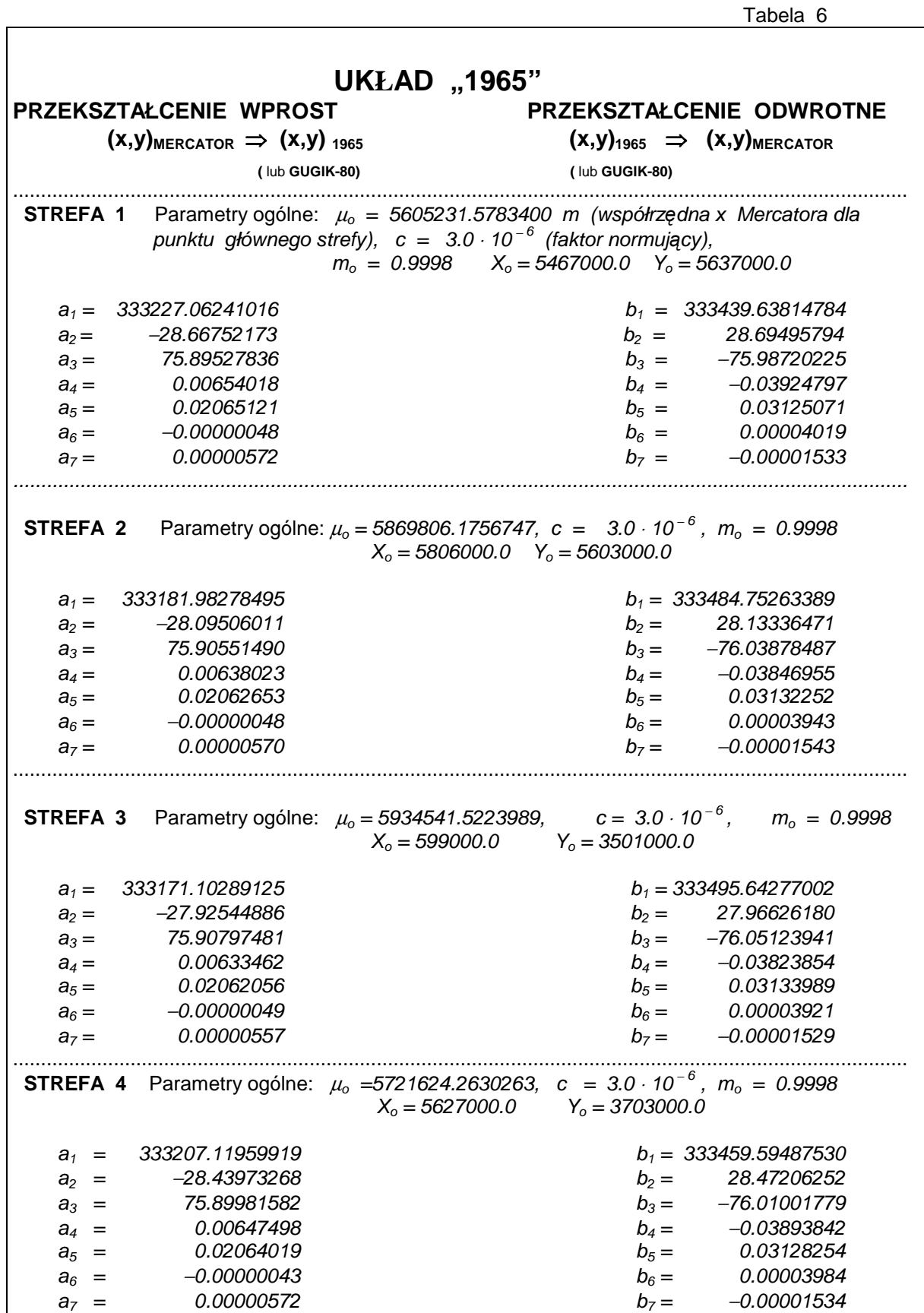

Tabela 6 c.d.

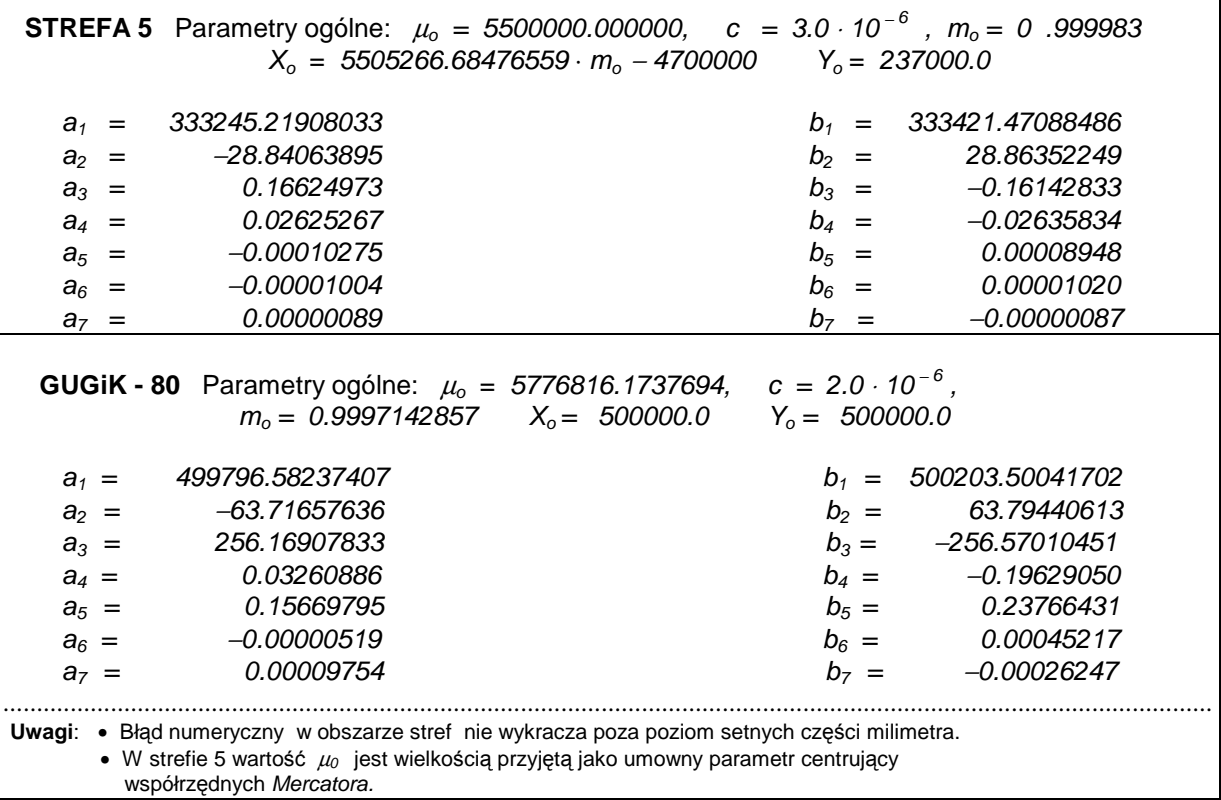

gdzie:

 $Z = (X, Y) -$  współrzędne ostateczne w układzie "1965", **Z**<sub>0</sub> = ( X<sub>0</sub> , Y<sub>0</sub>) − współrzędne punktów głównych stref 1–4 układu "1965" lub umownego punktu na południku środkowym strefy 5,

 $\underline{\mathbf{z}} = (x_M - \mu_o, y_M) \cdot c$  (c - faktor normujący)

unormowany argument zespolony jako "przesunięte" współrzędne odwzorowania Mercatora  $(x_M, y_M)$ . W tabeli 6 podano wykazy współczynników wielomianów dla poszczególnych stref i układu GUGiK-80 oraz parametry:  $\mu_0$  centrująca wartość współrzędnej Mercatora dla punktu głównego strefy, c - faktor normujący argument wielomianu. Brakujące parametry dla realizacji formuł odwzorowawczych "pobieramy" z tabeli 5 (parametry centrujące  $X_0$ ,  $Y_0$  w układzie "1965". Wszystkie wielomiany są stopnia 7. To wystarczy, by w obszarze każdej strefy uzyskać poprawne współrzędne z dokładnością wyższą niż wymagania praktyczne (błąd numeryczny nie powinien przekraczać 0.1 mm. Przypomnijmy jeszcze, że pozyskanie wejściowych współrzędnych Mercatora w oparciu o współrzędne geodezyjne B, L było omówione przy odwzorowaniu Gaussa− Kr*ü*gera.

Odwzorowanie odwrotne do opisanego realizujemy za pomoca zespolonych szeregów potegowych, także 7 stopnia:

j

gdzie:

$$
\mathbf{z} = \mathbf{z}_0 + \sum_{j=1...7} b_j \cdot \underline{\mathbf{z}} \tag{15}
$$
\n
$$
\mathbf{z} = (x_M, y_M), \quad \mathbf{z}_0 = (\mu_0, 0), \quad \underline{\mathbf{z}} = (X - X_0, Y - Y_0) \cdot c / m_0
$$

W ostateczności, w przekształceniu odwrotnym opieramy się na poznanych wcześniej formułach odwrotnego odwzorowania *Mercatora*, dążąc do wyznaczenia współrzednych B,L.

# **12. Przeliczenie współrzędnych geodezyjnych B,L,H na współrzedne kartezjańskie – centryczne X,Y,Z dowolnej elipsoidy i zadanie odwrotne.**

### **12. 1. Współrzędne geodezyjne lub kartezjańskie - centryczne jako uniwersalny adres punktu.**

 Pozycja dowolnego punktu na powierzchni Ziemi jest określana jednoznacznie na przykład za pomocą współrzędnych geodezyjnych (B,L,H) lub kartezjańskich – geocentrycznych (X,Y,Z) w umownym systemie elipsoidalnym. Te dwa rodzaje współrzędnych traktujemy jako informacje równoważne, ponieważ przejście (przeliczenie) pomiędzy nimi (B,L,H) ⇔ (X,Y,Z) dokonuje się w oparciu o ścisłe, wzajemnie jednoznaczne formuły matematyczne. Tak więc można powiedzieć, że współrzędne (B,L,H) lub (X,Y,Z) określają równoważnie pozycję lub pełnią funkcję "adresu" punktu (także w znaczeniu dosłownym, o czym można się przekonać oglądając wizytówki niektórych firm geodezyjnych).

Współrzędne B, L określają pozycję "poziomą" (rzut punktu na powierzchnię elipsoidy), natomiast wysokość elipsoidalna H uzupełnia te dane do pełnej informacji przestrzennej (trójwymiarowej). Należy w tym miejscu dodać, że sama wysokość elipsoidalna (geometryczna) nie zastąpi jednak potrzebnych w praktyce wysokości niwelacyjnych (normalnych, czy może quasiortometrycznych) w przyjętym systemie wysokości, względem naturalnej powierzchni poziomej − geoidy, a raczej jej praktycznej generalizacji − quasi-geoidy. Z drugiej strony, same wysokości niwelacyjne, bez dołączonego modelu geoidy (quasi-geoidy) względem elipsoidy, nie dają pełnej informacji przestrzennej (geometrycznej) o położeniu punktu. Doświadczymy więc w różnych zadaniach geodezyjnych, że kompletna informacja wysokościowa powinna zawierać dane pozwalające na odtworzenie zarówno wysokości geometrycznej (elipsoidalnej) jak teŜ wysokości niwelacyjnej punktu w przyjętym systemie wysokości. Należy podkreślić, że wiele aktualnych zadań geodezyjnych (w tym transformacje pomiędzy różnymi systemami elipsoidalnymi, tworzenie sieci GPS) ma w pełni charakter trójwymiarowy, w odróżnieniu od zadań klasycznych lub o charakterze lokalnym, sprowadzających się do metod geodezji płaskiej (dwuwymiarowej) lub tzw. płasko−wysokościowej (oddzielnie płaskiej i wysokościowej).

### **12. 2. Przeliczenie: [B, L, H]** ⇒ **[X, Y, Z]**

Niech punkt P ma współrzędne geodezyjne (B, L, H). Formuły przeliczenia ich na współrzędne kartezjańskie (X,Y,Z) wywodzą się z ogólnych zależności (rys. 18):

$$
X = x_0 + \Delta x, \qquad Y = y_0 + \Delta y, \qquad Z = z_0 + \Delta z \tag{16}
$$

gdzie x<sub>o</sub>, y<sub>o</sub>, z<sub>o</sub> oznaczają współrzędne rzutu normalnego P<sub>o</sub> punktu P na powierzchnię elipsoidy, zaś ∆x, ∆y, ∆z składowe wektora P<sub>o</sub>P o długości H (powinien być spełniony warunek H<sup>2</sup> = ∆x<sup>2</sup> + ∆y<sup>2</sup> + ∆z<sup>2</sup>). Szukane związki ze współrzędnymi B, L, H, które możemy wysondować z rysunku 2, są następujące:

$$
x_0 = r_0 \cdot \cos(L), \qquad \Delta x = \Delta r \cdot \cos(L),
$$
  
\n
$$
y_0 = r_0 \cdot \sin(L), \qquad \Delta y = \Delta r \cdot \sin(L),
$$
  
\n
$$
z_0 = R_N \cdot \sin(B) - q, \qquad \Delta z = H \cdot \sin(B)
$$
\n(17)

gdzie:

$$
r_o = R_N \cdot \cos(B), \qquad \Delta r = H \cdot \cos(B), \tag{18}
$$

 $R_N$  jest długością odcinka normalnej, mierzoną od punktu P<sub>o</sub> do punktu S przecięcia z osią obrotu elipsoidy – jest to zarazem promień krzywizny przekroju poprzecznego (pierwszego wertykału) elipsoidy w punkcie Po (dla szerokości B), wyrażający się wzorem:

$$
R_N = a / [1 - e^2 \cdot \sin^2(B)]^{1/2}
$$

(przypomnijmy, że użyliśmy go już we wzorach (7) obok promienia krzywizny przekroju południkowego  $R_M$  oraz średniego promienia krzywizny ; e – mimośród,  $e^2 = (a^2 - b^2) / a^2$ ; a, b – półosie elipsoidy). Parametr q (rys. 18) jako jako pionowe przesunięcie środka krzywizny przekroju poprzecznego względem środka elipsoidy wyraża się wzorem:

$$
q = R_N \cdot e^2 \cdot \sin(B) = a \cdot e \cdot c / (1 - c^2)^{1/2}, \quad c = e \cdot \sin(B) \tag{19}
$$

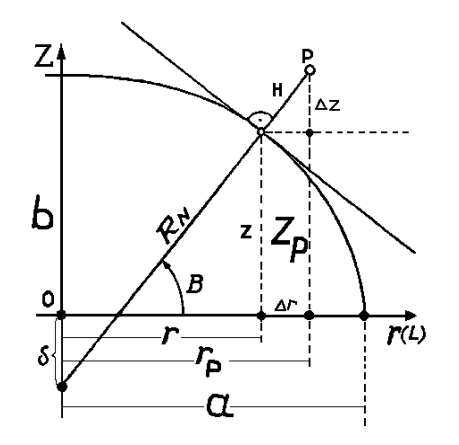

Rys. 18. Elementy przekroju południkowego elipsoidy

Składając wzory (16 - 19) otrzymujemy formuły

$$
X = (R_N + H) \cdot \cos(B) \cdot \cos(L)
$$
  
\n
$$
Y = (R_N + H) \cdot \cos(B) \cdot \sin(L)
$$
  
\n
$$
Z = (R_N + H) \cdot \sin(B) - q
$$
\n(20)

(podkreślmy, że wielkości  $R_N$  i q są również funkcjami szerokości B).

## **12.3. Przeliczenie odwrotnie: [X, Y, Z]** ⇒ **[B, L, H]**

Aby dokonać przeliczenia odwrotnego należałoby odwrócić zależności (20), wyznaczając z nich B, L i H w oparciu o X, Y,Z. Mając na uwadze to, że w definicji promienia  $R_N$  oraz wielkości q kryje się również szerokość B, odwrócenie formuł (20) nie jawi się jako równie proste zadanie (można je sprowadzić do rozwiązania równania algebraicznego stopnia wyźszego od 2). Dlatego posługujemy się chętnie metodami kolejnych przybliżeń. Jedna z prostych metod polega na

wykorzystaniu następującej zależności, którą można otrzymać z (20) lub z rysunku 18 (zob. np. [2]):

$$
B = \text{arc to } [(Z + q) / r]; \qquad r = (X^2 + Y^2)^{1/2} \tag{21}
$$

(r - odległość punktu P od osi obrotu elipsoidy), przy czym określona wyżej wzorem (19) "względnie mała" wielkość q jest (niestety) istotną funkcją B, dlatego zapis (21) nie oznacza jeszcze jawnego rozwiązania. Formułę (21) można jednak użyć do tworzenia kolejnych przybliżeń B<sub>o</sub>, B<sub>1</sub>, B<sub>2</sub>, ... niewiadomej B (stosownie do tego parametr q jako funkcja B przyjmuje wartości kolejnych przybliżeń  $q_0$ ,  $q_1$ ,  $q_2$ , ...).

Algorytm:  $[X, Y, Z] \Rightarrow B$ 

- Krok 0: przyjmujemy  $q = q_0 = 0$  i obliczamy B wg wzoru (6) notując je jako B<sub>o</sub> (przybliżenie początkowe),
- Krok 1: obliczamy przybliżoną wartość q<sub>1</sub> zgodnie z wzorem (19) jako funkcję B<sub>o</sub>, a następnie nowe przybliżenie  $B_1$  szerokości B według wzoru (21)
- Krok 2: obliczamy przybliżenie q<sub>2</sub> zgodnie z wzorem (19) jako funkcję  $B = B_1$ , a następnie aktualne przybliżenie  $B_2$  szerokości B według wzoru (21).

... itd.

Proces zatrzymujemy, jeśli różnica kolejnych przybliżeń jest mniejsza niż założony dopuszczalny błąd numeryczny wyznaczenia B. Zwykle konieczną dokładność otrzymuje się po kilku krokach.

Obliczenie brakujących współrzędnych L, H nie przedstawia już trudności:

$$
L = \text{arc cos}(X/r) = \text{arc sin}(Y/r),\tag{22}
$$

$$
H = (\Delta r^2 + \Delta z^2)^{1/2} \cdot (-1) \text{ is } \Delta z < 0 \text{ lub } \Delta r < 0)
$$
 (23)

przy czym przyrosty ∆r, ∆z obliczamy ze wzorów:

$$
\Delta r = r - r_0 = r - R_N \cdot \cos(B), \qquad (24)
$$

$$
\Delta z = Z - z_0 = Z - R_N \cdot (1 - e^2) \cdot \sin(B).
$$

Współrzedne B, L wyrażone w radianach przeliczamy ostatecznie do miary stopniowej.

 $\sim$ 

## **13. Przeliczenia pomiędzy elipsoidami**

Przypuśćmy, że punkt P ma współrzędne [X, Y, Z]<sub>K</sub> w centrycznym układzie kartezjańskim elipsoidy Krasowskiego. Pytamy się, jakie będą analogiczne współrzędne [X, Y, Z]<sub>G</sub> tego punktu w układzie elipsoidy GRS-80 (WGS-84) (rys.19). Możemy oczywiście stawiać również zadanie odwrotne (zgodnie z ogólnym schematem przeliczeń współrzędnych sformułowanym na rys. 8).

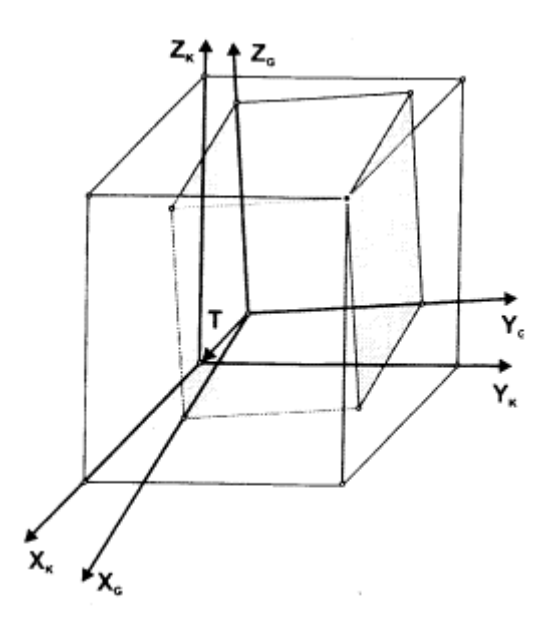

Rys. 19. Układy kartezjańskie elipsoid GRS-80 (G) i Krasowskiego (K)

Jak już wspominaliśmy, przeliczenie takie jest problemem transformacji przestrzennej (trójwymiarowej) układów współrzędnych związanych z różnymi elipsoidami odniesienia. Dla wykonania konkretnych zadań praktycznych parametry takiej transformacji muszą być oczywiście znane. Na takie okoliczności wyznaczono je w GUGiK w oparciu o punkty sieci POLREF (na podstawie zbiorów danych archiwalnych w systemie PUŁKOWO'42 oraz nowych pomiarów w systemie ETRF'89 dysponowano współrzędnymi kartezjańskimi punktów w obu układach elipsoidalnych). Nie będziemy wnikać w sam proces estymacji tych parametrów. Ograniczymy się jedynie do podania finalnych formuł praktycznych i ich charakterystyk dokładnościowych.

Najbardziej ogólna formuła liniowej transformacji przestrzennej wyraża się następującymi wzorami (użyjemy znaczników K i G dla odróżnienia konkretnie stosowanych elipsoid: Krasowskiego i GRS-80 (WGS-84)):

### **13. 1. Transformacja**  $[X, Y, Z]_G \Rightarrow [X, Y, Z]_K$

$$
X_{K} = c_{11} \cdot X_{G} + c_{12} \cdot Y_{G} + c_{13} \cdot Z_{G} + T_{X}
$$
  
\n
$$
Y_{K} = c_{21} \cdot X_{G} + c_{22} \cdot Y_{G} + c_{23} \cdot Z_{G} + T_{Y}
$$
  
\n
$$
Z_{K} = c_{31} \cdot X_{G} + c_{32} \cdot Y_{G} + c_{33} \cdot Z_{G} + T_{Z}
$$
\n(25)

lub w bardziej "eleganckiej" postaci macierzowej**: XK = C** ⋅ **XG + T** gdzie **T** jest wektorem przesunięcia środków układów, określonym w układzie elipsoidy Krasowskiego; **C** – macierzą współczynników (parametrów) c<sub>ii</sub> (i, j :=1,2,3). Aby powyższa transformacja zachowywała kształty (konforemność) figur (co w naszym zadaniu jest wymogiem podstawowym) macierz **C**  musi być proporcjonalna do tzw. macierzy ortonormalnej. Dla takiej macierzy zachodzi związek:

$$
\mathbf{C}^{-1} = \text{const.} \cdot \mathbf{C}^T, \text{ const.} > 0 \tag{26}
$$

Jeśli przyjmiemy const. = 1/ $m^2$ , to liczba m będzie skalą podobieństwa dla transformacji (25). W naszym konkretnym zastosowaniu przyjmuje się dodatkowe uproszczenie formuły (25), wynikające stąd, że układy kartezjańskie rozważanych elipsoid mają osie zbliżone do równoległych (odchylenia od równoległości nie przekraczają 1"). Uproszczenie to polega na przyjęciu następujących podstawień:

$$
c_{11} \approx c_{22} \approx c_{33} \approx m \; ; \quad c_{12} \approx -c_{21} \approx \epsilon_z \; ; \quad c_{13} \approx -c_{31} \approx -\epsilon_y \; ; \quad c_{23} \approx -c_{32} \approx \epsilon_x \; ; \tag{27}
$$

gdzie: ε<sub>x</sub>, ε<sub>y</sub>, ε<sub>z</sub> oznaczają kąty obrotów wokół kolejnych osi układu pierwotnego. Zgodnie z najnowszym projektem instrukcji technicznej G−2 [11], ostatecznie uzgodnione parametry transformacji, z uwzględnieniem uproszczeń w postaci (27), są następujące (dane te zostały przekazane przez GUGiK do wiadomości Europejskiej Podkomisji IAG: CERCO, WG VIII):

$$
T_x = -33.4297 \text{ m}, \quad T_y = +146.5746 \text{ m}, \quad T_z = +76.2865 \text{ m},
$$
  
\n
$$
m = 1 + 0.8407728 \cdot 10^{-6}
$$
  
\n
$$
\varepsilon_x = -1.7388854 \cdot 10^{-6} \text{ [rad]} = -0.35867 \text{ m}
$$
  
\n
$$
\varepsilon_y = -0.2561460 \cdot 10^{-6} \text{ [rad]} = -0.05283 \text{ m}
$$
  
\n
$$
\varepsilon_z = +4.0896031 \cdot 10^{-6} \text{ [rad]} = +0.84354 \text{ m}
$$
 (28)

Bez określonych uproszczeń (27) elementy ortogonalnej macierzy **C** są następujące (według Wytycznych Technicznych G-1.10 [10]):

$$
c_{11} = 1 + 0.84076440E - 6 \quad c_{12} = +4.08960694E - 6 \quad c_{13} = +0.25613907E - 6
$$
\n
$$
c_{21} = -4.08960650E - 6 \quad c_{22} = 1 + 0.84076292E - 6 \quad c_{23} = -1.73888787E - 6 \quad (29)
$$
\n
$$
c_{31} = -0.25614618E - 6 \quad c_{32} = +1.73888682E - 6 \quad c_{33} = 1 + 0.84077125E - 6
$$

Interesującym spostrzeżeniem może być to, że przy przejściu z elipsoidy GRS-80 (WGS-84) na elipsoidę Krasowskiego (jako elipsoidę lokalną) następuje dodatnia zmiana skali wynosząca ok. 0.84 mm/km. Można powiedzieć, ze jest to obecnie identyfikowane odchylenie pomiędzy współczesnym "metrem satelitarnym", a "metrem klasycznym", wynikającym w istocie z realizacji skali osnów podstawowych. Wielkość ta, jako praktycznie bardzo mała, świadczy raczej o wysokiej precyzji pomiarów klasycznych, gdzie jak wiadomo, skala sieci była określana przez bardzo pracochłonne pomiary liniowe baz triangulacyjnych. Przy tej okoliczności oddajmy więc należny hołd i słowa uznania dawnym pokoleniom geodetów za dobrze wykonaną robotę.

### **13. 2. Transformacja odwrotna:**  $[X, Y, Z]_K \implies [X, Y, Z]_G$

Odwrócenie zależności (25) prowadzi do formuł ogólnych:

$$
X_{G} = d_{11} \cdot (X_{K} - T_{x}) + d_{12} \cdot (Y_{K} - T_{y}) + d_{13} \cdot (Z_{K} - T_{z})
$$
  
\n
$$
Y_{G} = d_{21} \cdot (X_{K} - T_{x}) + d_{22} \cdot (Y_{K} - T_{y}) + d_{23} \cdot (Z_{K} - T_{z})
$$
  
\n
$$
Z_{G} = d_{31} \cdot (X_{K} - T_{x}) + d_{32} \cdot (Y_{K} - T_{y}) + d_{33} \cdot (Z_{K} - T_{z})
$$
\n(30)

gdzie współczynniki d są elementami macierzy **D**, która jest po prostu macierzą odwrotną do **C**. Elementy te wyznaczamy natychmiast kierując się własnością (26). Otrzymują one następujące wartości:

$$
d_{11} = 1 - 0.84078048E - 6 \quad d_{12} = -4.08959962E - 6 \quad d_{13} = -0.25614575E - 6
$$
\n
$$
d_{21} = +4.08960007E - 6 \quad d_{22} = 1 - 0.84078196E - 6 \quad d_{23} = +1.73888389E - 6
$$
\n
$$
d_{31} = +0.25613864E - 6 \quad d_{32} = -1.73888494E - 6 \quad d_{33} = 1 - 0.84077363E - 6
$$
\n(31)

Stosując własność (26) możemy również odwrócić formułę (25) przy założeniu uproszczeń zawartych w związkach (27) i parametrach (28). Analiza dokładności numerycznej potwierdza, że uproszczenia w tej postaci są w pełni wystarczające dla całego obszaru Polski ("resztowa" nieortogonalność nie jest praktycznie istotna).

### **P r z y k ł a d y:**

Bierzemy 5 punktów (rys. 3) i zadajemy ich współrzędne B, L, H w układzie GRS-80 (WGS-84). Zgodnie z przyjętymi zasadami dokonujemy przekształceń:

$$
[B, L, H]_G \Rightarrow [X, Y, Z]_G \Rightarrow [X, Y, Z]_K \Rightarrow [B, L, H]_K
$$
\n
$$
\begin{array}{c} 1 \\ 2 \end{array} \tag{32}
$$

Wyniki prezentuje tabela 7.

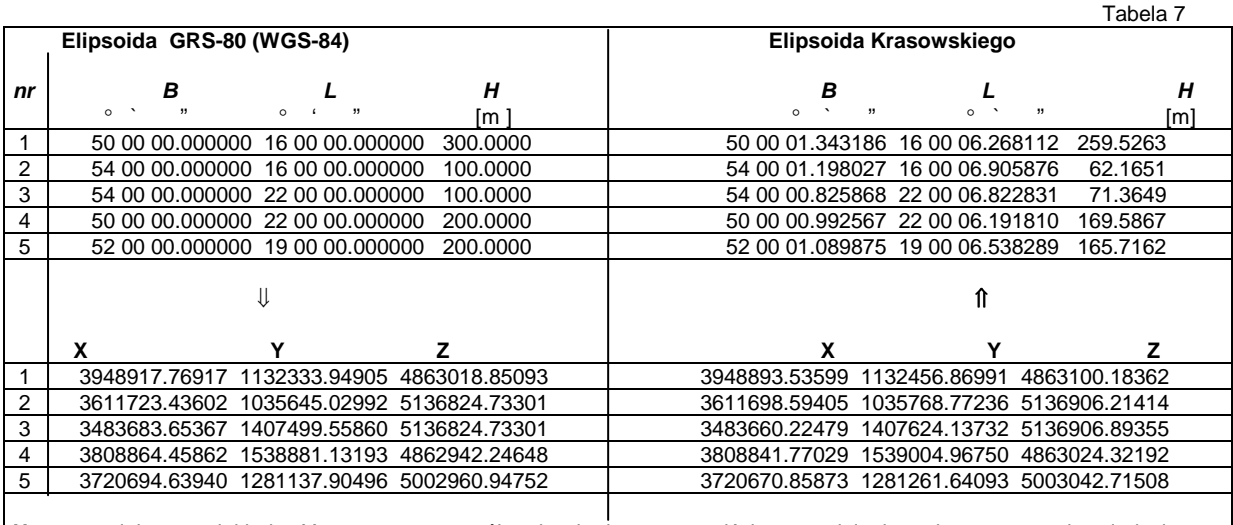

**Uwaga**: zwiększona dokładność numeryczna współrzędnych nie ma oczywiście uzasadnienia praktycznego – służy jedynie jako test kontrolny poprawności algorytmów.

Powyższy przykład ilustruje geometrię wzajemnego układu elipsoid w obszarze Polski: Różnice pomiędzy wysokościami elipsoidalnymi H<sub>G</sub> − H<sub>K</sub> są lokalnymi odstępami elipsoid. Jak widać, w "środkowym" punkcie obszaru Polski odstęp ten wynosi ok. 34.3 m. Zauważamy ponadto, że współrzędne geodezyjne B, L na elipsoidzie Krasowskiego są większe o średnio ok. 1" w szerokości B i ok. 6.5" w długości L. Dokładność zapisu współrzędnych geodezyjnych B, L zależy od wymaganej dokładności zapisu odpowiadających współrzędnych płaskich (w odwzorowaniu): Dokładność do 0.0001" gwarantuje, że odpowiadający błąd zaokrąglenia współrzędnych płaskich nie przekracza 0.003 m (zmiana szerokości geodezyjnej B o 1" odpowiada przyrostowi łuku południka o ok. 30 m, zaś zmiana długości L o 1" daje przyrost długości łuku równoleżnika ok. 20m).

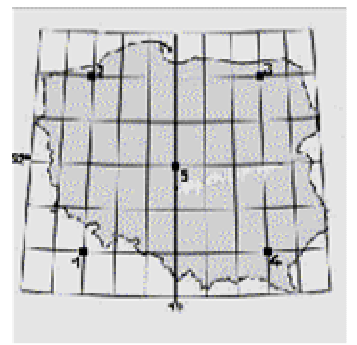

Rys. 20. Szkic punktów testowych.

## **14. Określanie przybliŜonych wysokości elipsoidalnych dla zadań transformacji dwuwymiarowej**

 Aby przeliczyć współrzędne płaskie układu odwzorowawczego jednej elipsoidy na współrzędne płaskie układu odwzorowawczego drugiej elipsoidy powinniśmy przejść ścieżką poprzez yspółrzędne elipsoidalne, zgodnie z poznanymi już formułami zilustrowanymi rys. 7. Do tego celu potrzeba przyjąć przybliżone wysokości elipsoidalne punktów w systemie z którego wychodzimy. Przypuśćmy, że przeliczamy współrzędne z układu "1992" do układu "1965". "Po drodze" realizujemy przeliczenie według schematu (32). Zatem powinniśmy dysponować informacjami o wysokościach elipsoidalnych GRS-80 (oznaczonych przez H<sub>G</sub>). Przy przeliczaniu odwrotnym będzie natomiast obowiązywać schemat odwrotny do (32) i wtedy należy przyjąć wysokości elipsoidalne Krasowskiego (oznaczone H<sub>K</sub>). Ponieważ jednak (jak pamiętamy z pierwszego wykładu) przy przeliczaniu współrzędnych płaskich wymienione wysokości mają tylko niewielki wpływ na zmiany współrzędnych płaskich, wystarczy posłużyć się wartościami orientacyjnymi tych wysokości (zaokrąglonymi do metrów, a nawet do dziesiątek metrów). W tym celu możemy wykorzystać stosowane w praktyce wysokości normalne H<sub>n</sub> (np. pozyskane z interpolacji na mapie). Wykorzystując fakt, Ŝe elipsoida Krasowskiego generalizuje w pewnym sensie przebieg quasi-geoidy (maksymalne odchylenia w obszarze Polski są rzędu kilku metrów) zaś przeciętny odstęp elipsoid (jak wynika reprezentatywnie z tabeli 7) wynosi ok. 34 m, z wystarczającą dla naszego celu dokładnością możemy przyjąć (rys. 21):

$$
H_K \approx H_n \quad \text{or} \quad H_G \approx H_n + 34 \tag{33}
$$

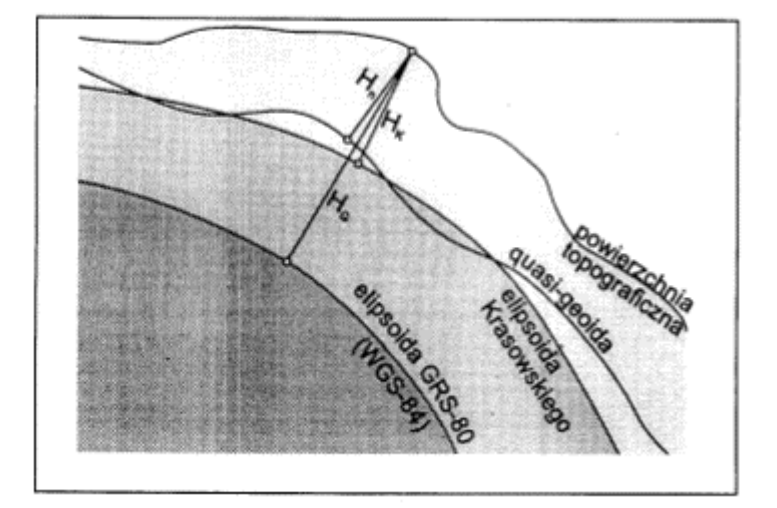

Rys. 21. Wysokości elipsoidalne i normalne.

Warto w tym miejscu dodać, że współcześnie wyznaczane – przy wykorzystaniu techniki GPS – punkty osnów geodezyjnych, w wyniku bezpośredniego wyrównania sieci wektorów w układzie elipsoidy GRS-80 (WGS-84) posiadają określone wysokości elipsoidalne H<sub>G.</sub> Mogą być one przeliczone na wysokości niwelacyjne przy wykorzystaniu numerycznego modelu geoidy (quasi-geoidy) lub poprzez lokalną interpolację odstępów geoidy od elipsoidy w oparciu o punkty dostosowania wyznaczone drogą niwelacji geometrycznej.

## **15. Problematyka korekt post-transformacyjnych związanych z empirycznym układem odniesienia**

### **15. 1. Wprowadzenie**

 W poprzednich rozdziałach zajmowaliśmy się formułami transformacyjnymi współrzędnych, na bazie teoretycznych modeli dotyczących elipsoid odniesienia i ich matematycznych odwzorowań. Nasze rozważania dotyczyły więc pewnych sytuacji "idealnych", jakie leżały u podstaw projektowania układów współrzędnych. Z drugiej strony, każdy definiowany w geodezji układ współrzędnych ma sens praktyczny tylko wtedy, gdy istnieje jego fizycznie powiązanie z obiektem pomiaru (powierzchnią Ziemi) poprzez punkty osnów geodezyjnych (których współrzędne w danym układzie wyznaczono na drodze procesu pomiarowo-obliczeniowego). Pomiędzy teorią układu a jego rzeczywistą (empiryczną) realizacją, która dokonuje się w środowisku błędów pomiarowych, będzie zachodzić zatem mniej lub bardziej istotna rozbieżność. Konieczność jednoznacznych rozstrzygnięć wymusza stosowanie dodatkowych operacji korygujących owe rozbieżności. Problem będzie mieć niebawem coraz większe znaczenie praktyczne, zwłaszcza w aspekcie przetwarzania archiwalnych zasobów kartograficznych z układu "1965" do nowego układu "2000".

### **15. 2. Matematyka a rzeczywistość.**

Dla ilustracji problemu rozważmy następujące zadanie: Mamy dane współrzędne x, y pewnego punktu osnowy poziomej I klasy w układzie "1992", pozyskane z nowego wyrównania sieci na elipsoidzie GRS-80. Stosując poznane formuły matematyczne przekształcamy je na przykład do strefy 1 układu "1965" (pamiętamy, że na drodze przekształcenia uwzględniamy przybliżoną informację o wysokości elipsoidalnej punktu):

$$
(x, y)_{1992} \implies (B, L)_{GRS-80} \cong (X, Y, Z)_{GRS-80} \implies (X, Y, Z)_{Kras.} \implies (B, L, H)_{Kras} \implies (x, y)_{1965/1}
$$
\n
$$
\begin{array}{ccc} \text{(34)}\\ \text{[a]} & H_{GRS-80} \end{array}
$$
\n
$$
\begin{array}{ccc} \text{(35)}\\ \text{[b]} \end{array}
$$
\n
$$
\begin{array}{ccc} \text{(36)}\\ \text{[c]} \end{array}
$$

(symbole [a] .. [e] oznaczają kolejne operacje elementarne w przekształceniu współrzędnych).

Tymczasem dla tego samego punktu w układzie 1965/1 istnieją już współrzędne archiwalne, pochodzące z dawnych wyrównań sieci na elipsoidzie Krasowskiego; oznaczmy je (~x, ~y)<sub>1965/1</sub> − rys. 22. Na podstawie takiego lub podobnych testów przeprowadzonych w różnych strefach układu "1965" możemy doświadczyć, że wyniki przekształceń matematycznych w sensie (1) nie pokryją się na ogół z wartościami odpowiadających współrzędnych archiwalnych, a różnice (maksymalne w strefie 3 dochodzą nawet do 1 m) mają wyraźne cechy lokalnych lub globalnych (strefowych) odchyleń systematycznych. Biorąc pod uwagę, że nowo-pozyskane współrzędne punktów I klasy w układzie **1992** charakteryzują się względnie wysoką dokładnością (w świetle przeprowadzonej analizy, przeciętny błąd położenia punktu względem nawiązawczej sieci POLREF i **EUREF-POL** nie przekracza wartości 0.02 m pomimo, że do nowego wyrównania użyto zbiorów obserwacji archiwalnych) można wnioskować, że różnice pomiędzy współrzędnymi obliczonymi a archiwalnymi są głównie wynikiem dawnych opracowań numerycznych sieci, najpierw na elipsoidzie Krasowskiego, a następnie w poszczególnych strefach układu **1965** (należy mieć przy tym na uwadze nieporównywalne w różnych epokach możliwości techniki obliczeniowej). Przyjmiemy umownie, Ŝe współrzędne przeliczone generują **matematyczny układ "1965"**, zaś współrzędne archiwalne − odpowiadający układ empiryczny "1965". Zakładamy, że układ empiryczny, wraz z całym archiwum map, poza doraźną aktualizacją (do roku 2009 - w świetle cytowanego Rozporzadzenia Rady Ministrów), nie powinien podlegać już zasadniczym modernizacjom. Dlatego wszelkie przeliczenia punktów z nowych układów odwzorowawczych elipsoidy **GRS-80** (z systemu **ETRF'89**) do układu 1965 powinny zakładać "dopasowanie" współrzędnych obliczonych do istniejących już odpowiedników empirycznych (archiwalnych). Oznacza to konieczność zastosowania dodatkowego przekształcenia współrzędnych:

$$
(x, y)_{1965} \implies (-x, -y)_{1965}
$$
  
[układ matematyczny] [układ empiryczny (archiwalny)] (

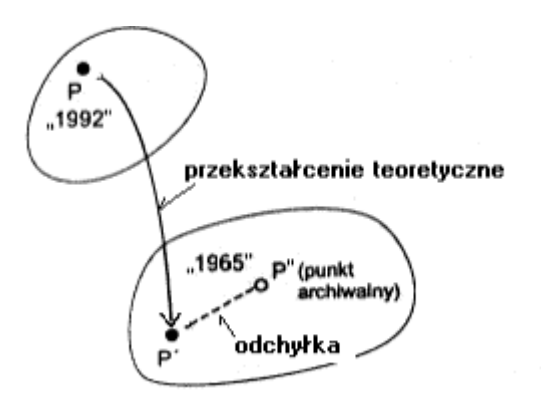

Rys.22. Współrzędne matematyczne a współrzędne empiryczne (archiwalne).

ETRF'89) do układu "1965" powinny zakładać "dopasowanie" współrzednych obliczonych do istniejących już odpowiedników empirycznych (archiwalnych). Oznacza to konieczność zastosowania dodatkowego przekształcenia współrzędnych:

$$
(x, y)_{1965} \implies (-x, -y)_{1965}
$$
  
[układ matematyczny] [układ empiryczny (archiwalny)]

Istnieją różne "szkoły" wykonania tego zadania. Omówimy je pokrótce. Tymczasem zauważmy, że analogiczny problem wystąpi również przy przeliczaniu odwrotnym do (35), czyli z układu 1965 do układu 1992 lub 2000 i to - jak się wydaje będzie stanowić istotne zadanie technologiczne w najbliższych latach. O ile operacja (35) oznacza pewne "świadome" zniekształcanie układu "dobrego", operacja odwrotna będzie oznaczać "naprawianie" (korygowanie) zniekształconego układu archiwalnego (po to, by wejść do układu nowego z możliwie lepszym efektem jakościowym).

W przykładowym przekształceniu (35), które według przyjętej umowny generuje układ matematyczny **1965**, występuje operacja [c], której geneza nie jest jednak "czysto" matematyczna. Jak już wspomniano we wcześniejszych wykładach, parametry owej transformacji [c] estymowano w oparciu o punkty sieci **POLREF** (dysponowano współrzędnymi punktów tej sieci w obu układach elipsoidalnych). Warto w tym miejscu nadmienić, że uzyskane w tej estymacji odchyłki współrzednych miały wartość przeciętną ok. 0.20 m (maksymalnie na jednym punkcie **POLREF** zanotowano ok. 0.60 m). Pomimo takiego efektu stochastycznego przyjmujemy, że ostateczna formuła transformacyjna, definiująca niejako na nowo położenie elipsoidy Krasowskiego (obecnie względem elipsoidy GRS-80) ma charakter matematycznego (stałego) założenia. W związku z tym całkowita odchyłka pomiędzy matematycznym, a empirycznym układem **1965**, której przyczyn nie analizujemy, kumuluje się na końcowym etapie przekształcenia współrzędnych i jako taka tylko jest przedmiotem oceny lub podejmowania decyzji w aspekcie skutków.

### **15. 3. Wpasowanie w układ empiryczny**

Jeśli różnice pomiędzy współrzędnymi obliczonymi (matematycznymi) a empirycznymi (archiwalnymi) na punktach łącznych nie przekraczają poziomu dopuszczalnego błędu współrzędnych to mamy do czynienia z przypadkiem, kiedy korekta typu (36) nie jest konieczna. W typowych sytuacjach praktycznych takie "zdarzenie dokładnościowe" będzie raczej wyjątkiem. W ogólności zajdzie potrzeba jakiejś konkretnej realizacji formuły korekcyjnej (korekty) typu (36). Wyróżnimy w związku z tym następujące rodzaje korekt:

- korekty globalne (dla całej strefy) o charakterze przekształcenia wiernokątnego,
- korekty globalne o charakterze afinicznym,
- korekty lokalne (ograniczone do obszaru opracowania, fragmentu strefy) oparte na danym lokalnym zbiorze punktów dostosowania (punktów łącznych), realizowane przy zastosowaniu transformacji Helmerta oraz dodatkowej korekty (korekty post transformacyjnej) Hausbrandta [3], mającej na celu "wyzerowanie" odchyłek na punktach łącznych i odpowiednie skorygowanie z tego tytułu wszystkich pozostałych punktów transformowanych.

Korekty globalne różnią się zasadniczo od korekt lokalnych tym, że nie wymagają odszukiwania, identyfikowania i kontroli poprawności lokalnego układu punktów łącznych. Funkcje realizujace korekty globalne można wyznaczyć jednokrotnie dla

każdej strefy układu 1965 (w oparciu o dostępne w różnych układach współrzędne punktów I klasy) i "wstawić" je na stałe do programu transformujacego w formie odpowiedniej procedury. Rozwiązanie takie zastosowano w pakiecie programów GEONET\_unitrans [15], gdzie mamy umożliwość wyboru następujących opcji transformacji na wejściu do - lub wyjściu z − układu **1965**:

- opcji matematycznej,
- opcji matematycznej skorygowanej (z globalną korektą konforemną),
- opcji empirycznej (z globalną korektą afiniczną).

Opcja korekt lokalnych, wymagająca dodatkowych informacji zewnętrznych (wykazu współrzędnych punktów łącznych) realizuje się natomiast za pomocą dodatkowego programu transformacji płaskiej.

**Globalna korekta konforemna** dla stref układu **1965** jest reprezentowana przez wielomian zmiennej zespolonej (stopnia 1 dla strefy 5 lub stopnia 5 dla wszystkich pozostałych stref układu 1965). Opiera się ona na założeniu, że przekształcenie pomiędzy układem empirycznym a matematycznym (lub odwrotnie) zachowuje cechę wiernokątności. Lokalnie korekta ta nie zmienia kształtu transformowanej sieci, co ma znaczenie np. przy opracowywaniu sieci GPS. Na podstawie testów przeprowadzonych w poszczególnych strefach układu 1965 można stwierdzić, że globalne korekty konforemne powodują zmniejszenie odchyłek (względem układu empirycznego) przeciętnie o ok. 70% (por. tab. 9). Korekta może być stosowana dwukierunkowo, tzn. takŜe przy przekształceniach odwrotnych (z układu **1965** do układu **1992** lub **2000**).

#### **Globalna korekta afiniczna**, realizowana za pomocą wielomianów stopnia 5-6, sprowadza

układ matematyczny do postaci odchylającej się od układu empirycznego przeciętnie już tylko o rząd kilku centymetrów (od 0.02 do 0.05 m). Globalna korekta afiniczna może mieć zastosowanie zwłaszcza przy przekształcaniu wektorowych obrazów map. Ograniczeniem stosowalności globalnych korekt afinicznych jest granica danej strefy. Korekta może być stosowana dwukierunkowo (do -i z układu **1965**).

**Korekta lokalna** realizuje się dwuetapowo: najpierw za pomocą znanej transformacji Helmerta (liniowej transformacji konforemnej) w oparciu o zidentyfikowane punkty dostosowania klasy wyższej niż klasa punktów transformowanych, a następnie poprzez tzw. korektę Hausbrandta [3], mającą na celu "redystrybucję" powstałych odchyłek na wszystkie punkty transformowane (w szczególności punkty dostosowania zachowują dokładnie współrzędne archiwalne). Korekta tego rodzaju jest proponowana m.in. w projektach nowych przepisów technicznych (Instrukcja G-2 [11] oraz Wytyczne Techniczne G-1.10 [10]). Pomimo bardzo klarownego geometrycznie podejścia, korekta lokalna - oprócz wspomianych już wymagań dodatkowych w zakresie punktów łącznych - ma pewne wady technologiczne, które mogą niekiedy prowadzić do pogorszenia rezultatów. Dotyczy to kwestii niejednoznaczności "na styku" dwóch niezależnie opracowywanych obiektów oraz problemu możliwej nieaktualności danych, w oparciu o które wyznacza się lokalne parametry transformacji.

• Niejednoznaczność wynika wprost z pewnej dowolności lokalnego układu punktów dostosowania (punktów łącznych transformacji). Jeśli dwa niezależnie opracowywane obiekty (sieci) sąsiadują ze sobą i korzystają z różnych (ale niekoniecznie rozłącznych) zbiorów punktów dostosowania wówczas powstaje problem uzgodnienia współrzędnych punktów położonych na granicy dwóch obszarów ("uzgodnienie styków") - rys. 23. Opisany efekt nie musi być wynikiem jakiegoś błędnego punktu dostosowania. Jest to efekt geometryczny, który można zobrazować na przykład zastąpieniem powierzchni regularnej wycinkami płaszczyzn. W przeciwieństwie do omawianych korekt lokalnych korekty globalne prowadzą do wyników jednoznacznych, pod warunkiem, że są skonstruowane jako funkcje ciągłe dla całej strefy odwzorowawczej. Nie analizujemy już szerzej możliwych efektów "większego kalibru", kiedy przy niekorzystnym układzie lub niewielkiej liczebności punktów dostosowania "zdarzą się" współrzędne z istotnym błędem. Jeśli weźmiemy pod uwagę bliskie już potrzeby przetwarzania dotychczasowego zasobu numeryczno-kartograficznego z układu **1965** do układu **2000**, to względy ekonomiczne (masowość przetwarzania) i niezawodnościowe (do czego nawiązano powyżej) oraz kwestie inne tu wymieniane uzasadniają przyjęcie automatycznych korekt globalnych, jako "generalnie" zweryfikowanego elementu przetwarzania. Dodajmy, że element ten jako część programu jest dla użytkownika "niewidzialny".

• Problem nieaktualności danych może zaistnieć w sytuacji, gdy współrzędne archiwalne dotyczą innych położeń znaków fizycznych niż ich stan obecny, tj. na moment wykonywania nowych pomiarów. Łatwo zauważyć, że korekta lokalna spowoduje przemieszczenie układu punktów transformowanych, a tym samym całą "treść" nowego pomiaru wględem archiwalnego obrazu mapy. Tej wady nie mają korekty globalne (współczynniki korekt globalnych wyznacza się wprawdzie w oparciu o nowo-wyrównane współrzędne punktów I klasy na elipsoidzie GRS-80 ale to wyrównanie zrealizowano jak wiadomo w oparciu o te same zbiory obserwacyjne, z których pozyskiwano współrzędne w układzie **1965**).

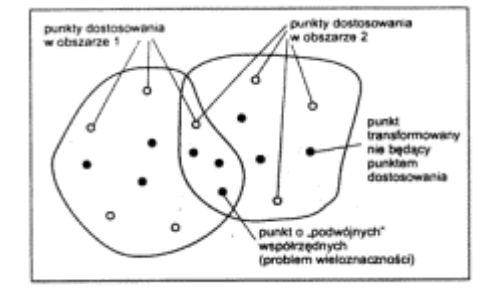

Rys. 23. Ilustracja do problemu niejednoznaczności korekt lokalnych

Pewną osobliwą różnicą pomiędzy korektami globalnymi i lokalnymi jest to, że korekty globalne można realizować dwukierunkowo pomiędzy matematycznym układem 1965 a jego odpowiednikiem empirycznym: (x, y)<sub>1965</sub> <=> (~x, ~y)<sub>1965</sub>, czyli także jako odwrócenie ogólnego przekształcenia (36). Odwrotna korekta lokalna wymaga natomiast, by najpierw przekształcić "błędne" współrzędne do układu nowego, a dopiero na płaszczyźnie tego układu dokonać stosownych dopasowań transformacyjnych w oparciu o punkty dostosowania (rys. 24). Oczywiście, takie postępowanie nie jest wadą korekt lokalnych, zmienia tylko w pewnym sensie kolejność operacji elementarnych.

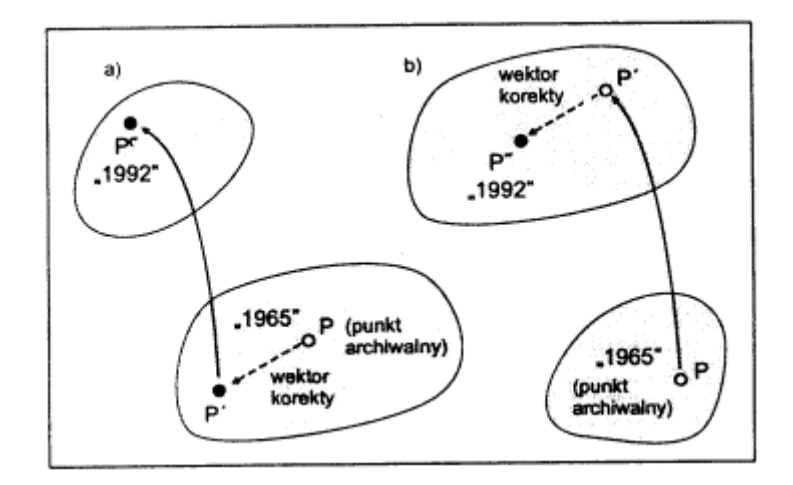

Rys. 24. Schemat korekt odwrotnych: a) globalna , b) lokalna

### **15. 4. Technika korekt konforemnych**

W przypadku korekt konforemnych przekształcenie z układu matematycznego do układu empirycznego (lub odwrotnie) dokonuje się przy wykorzystaniu ogólnych wielomianów zespolonych:

$$
\mathbf{Z} = \mathbf{Z}_0 + \sum_{i=0..n} \mathbf{c}_i \cdot \mathbf{u}^i \tag{37}
$$

gdzie:

agument zepolony u jest utworzony ze współrzędnych pierwotnych (w zależności od kierunku korekty będą to współrzędne matematyczne lub empiryczne):

- **u** =  $(u_x, u_y)$ ;  $u_x = (x x_0) \cdot s$ ,  $u_y = (y y_0) \cdot s$ ,
- x, y − współrzedne pierwotne, xo , yo − parametry centrujące,
- s parametr skalujący (normujący) dobrany tak, by w całym obszarze strefy
- był spełniony warunek: | **u** | < 1,
- **− zespolone współczynniki wielomianu wyznaczone jednokrotnie dla**
- całej strefy (wprowadzone na stałe do programu komputerowego),
- **Z =** (X, Y)− współrzędne wynikowe (skorygowane, w układzie wtórnym),
- $\mathbf{Z}_0 = (X_0, Y_0)$  pomocnicze współrzędne centrujące w ukłądzie wtórnym.

W tabeli 8 podano przykładowe parametry dla strefy 4 układu **1965**. Ze względu na ograniczone ramy wykładu, nie rozwijamy już tematyki korekt quasi-afinicznych, które opierają się na ogólnych formułach wielomianowych. Komplet parametrów i funkcji korekcyjnych, zarówno konforemnych jak i ogólnowielomianowych, dla wszystkich stref układu **1965** jest zaaplikowany w pakiecie **GEONET\_unitrans** [ 15 ].

Tabela 8

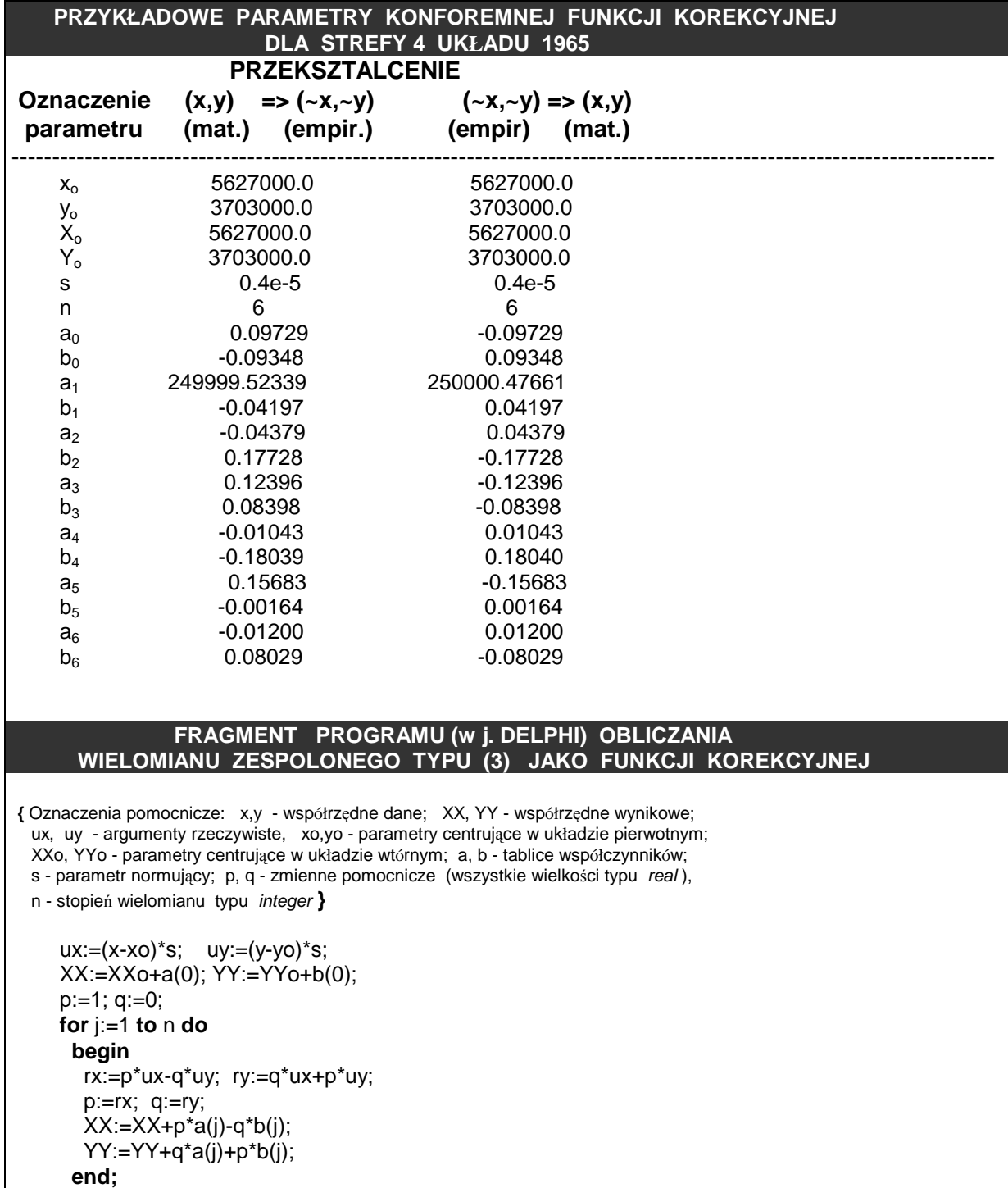

## **15.4. Statystyka odchyleń pomiędzy matematycznym a empirycznym (rzeczywistym) układem "1965"**

 Tabela 9 podaje przeciętne (co do wartości bezwzględnej) i maksymalne odchylenia współrzędnych matematycznych (bez korekty i z korektami globalnymi) od współrzędnych archiwalnych, zidentyfikowane na punktach I klasy. Ze szczegółowej analizy różnic współrzędnych można wynieść, że istotne odchylenia "od matematyki" widoczne są zwłaszcza w strefie 3 układu **1965,** gdzie historycznie rzecz biorąc osnowa geodezyjna nie stanowiła jednolitego i jednorodnego układu obserwacyjnego. Drugie nie mniej istotne spostrzeżenie dotyczy strefy 5, gdzie zaznacza się widoczne przesunięcie układu empirycznego po osi X w granicach ok. 0.5 m.

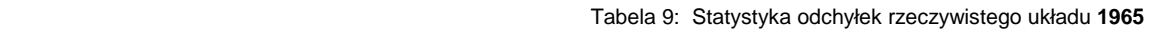

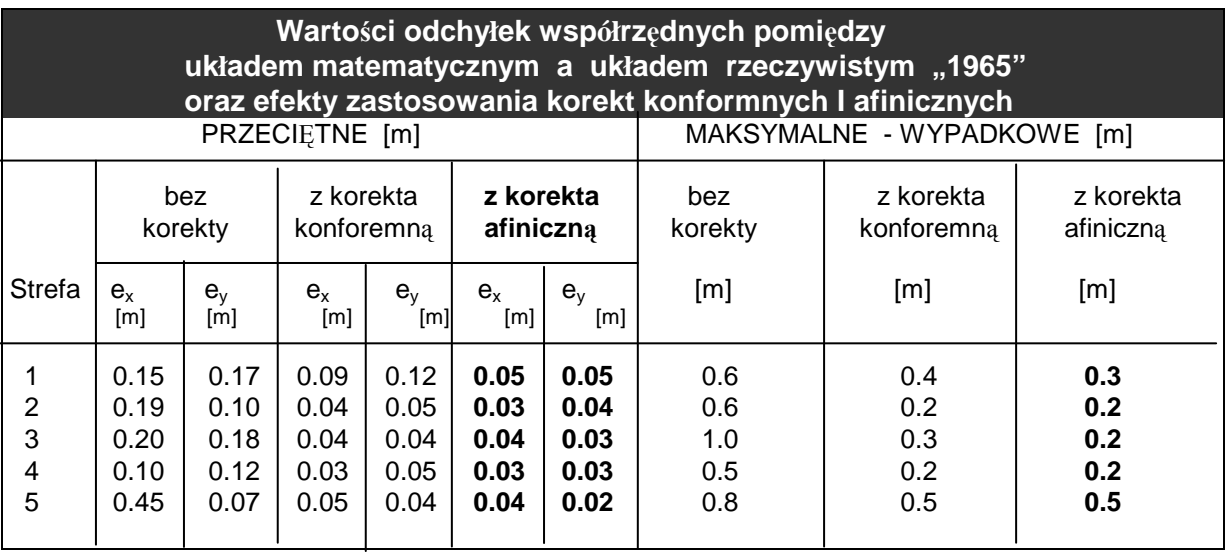

**Korekta konforemna** (globalna dla całej strefy układu **1965**) ma znaczenie porównawcze, świadczące o istnieniu pewnych systematycznych deformacji strefowych rzeczywistego układu **1965.** Ten rodzaj korekty proponuje się jednak tylko przy przejściu z układu **1992** lub **2000** do układu **1965,** co pozwala zachować lokalne podobieństwo figur określonych np. precyzyjnymi pomiarami GPS. Jeśli w grę wchodzi pozostawienie dla pewnych punktów (punktów osnowy wyższego rzędu) niezmiennych współrzędnych archiwalnych w układzie **1965,** to zamiast globalnej korekty konforemnej stosuje się zwykle lokalną transformację Helmerta uzupełniną o tzw. korektą **Hausbrandta,** która realizuje dodatkowe wyrównanie odchyłek otrzymanych na punktach dostosowania (w rezultacie tego, punkty dostosowania nie zmieniają swoich współrzędnych w układzie 1965). Jakkolwiek takie postępowanie jest zapisane w nowej Instrukcji G-2 (nawiasem mówiąc – instrukcji już wydanej, ale jęszcze nie zatwierdzonej do stosowania) rodzi wiele problemów:

- Po pierwsze, punkty identyfikowane w nowym pomiarze mogły ulec przemieszczeniom w stosunku do pozycji określonych przez współrzędne archiwalne (jest to przypadek typowy dla obszarów GOP). W takiej sytuacji lepiej nadać im nowe współrzędne, wynikające np. z globalnej korekty konforemnej (bo współrzędne archiwalne odpowiadają nieistniejącym już pozycjom znaków geodezyjnych).

- Po wtóre, przy stosowaniu korekt lokalnych pojawią się "problemy" na stykach sąsiednich sieci opracowywanych przez różnych wykonawców, przy różnych zbiorach punktów dostosowania. Tutaj również, zastosowanie jednolitej korekty globalnej (dla całej strefy) pozwala na uzyskanie wyników jednoznacznych.

- Po trzecie wreszcie, wspomniana korekta lokalna może nie być możliwa do zastosowania (ze względu na brak punktów dostosowania) na granicy dwóch stref.

Przy wszelkich przekształceniach obrazów kartograficznych (wektorowych, rastrowych) z układu **1965** do układu **2000** lub 1992 (w tym przy automatycznej konwersji plików map cyfrowych lub w celu transformacji siatek kalibracyjnych lub naroży arkuszy map) powinniśmy stosować jednak **globalną korektę afiniczną** (ogólno-wielomianową), która – jak wynika z tabeli 9 eliminuje istotnie błędność układu rzeczywistego, sprowadzając ją do poziomu błędów pomiarowych.

### **15. 5. Transformacja Helmetra (przez podobieństwo lub liniowa transformacja konforemna) jako narzędzie korekty lokalnej.**

W pierwszym etapie wyznaczamy współczynniki transformacji w oparciu o współrzędne punktów dostosowania (łącznych). Oznaczmy  $\{ (x_i, y_i): i = 1, 2, ..., n \}, \{ (X_i, Y_i): i = 1, 2, ..., n \}$  dane zbiory współrzędnych tych punktów w odpowiednich układach: pierwotnym i aktualnym. Obliczamy najpierw współrzędne środków ciężkości zbiorów punktów w obu układach i dokonujemy odpowiedniego centrowania współrzędnych:

$$
x_0 = (\Sigma x_i)/n, \quad y_0 = (\Sigma y_i)/n, \quad X_0 = (\Sigma X_i)/n, \quad Y_0 = (\Sigma Y_i)/n
$$
  
\n
$$
\underline{x}_i = x_i - x_0, \quad \underline{y}_i = y_i - y_0, \quad \underline{X}_i = X_i - X_0, \quad \underline{Y}_i = Y_i - Y_0
$$
  
\n(dla waszystkich  $i = 1,2, ..., n$ ).

Szukane współczynniki transformacji wyrażają się wzorami:

gdzie:

gdzie:

\n
$$
C = W_1 / W, \quad S = W_2 / W,
$$
\n
$$
W = \sum_{i=1...}^{N} \left( \frac{x_i^2}{y_i} + \frac{y_i^2}{y_i} \right),
$$
\n
$$
W_1 = \sum_{i=1...}^{N} \left( \frac{X_i}{X_i} + \frac{Y_i}{Y_i} \right),
$$
\n
$$
(40)
$$

$$
W_2 = \sum_{i=1...n} (\underline{X}_i \cdot \underline{Y}_i - \underline{Y}_i \cdot \underline{x}_i). \tag{41}
$$

Teraz możemy już realizować samą transformację (przekształcenie współrzędnych z układu pierwotnego do wtórnego) stosując wzory:

$$
X' = X_0 + C \cdot \underline{x} + S \cdot \underline{y}
$$
  
\n
$$
Y' = Y_0 + C \cdot \underline{y} - S \cdot \underline{x}
$$
  
\ngdzie:  
\n
$$
\underline{x} = x - x_0, \quad \underline{y} = y - y_0
$$
\n(42)

gdzie:

x, y − współrzędne punktu w układzie pierwotnym, X', Y' − współrzędne punktu po transformacji (w układzie wtórnym). Dla wszystkich punktów dostosowania obliczamy stosowne odchyłki współrzędnych katalogowych (poprawki do współrzędnych z transformacji):

$$
V_{xi} = X_i - X_i', \qquad V_{yi} = Y_i - Y_i' \tag{43}
$$

(i - wskaźnik punktu dostosowania), a w oparciu o nie − błąd transformacji jako średniokwadratową odchyłkę wypadkową punktu

$$
\mu_t = \left[ \sum \left( V_{xi}^2 + V_{yi}^2 \right) / f \right]^{1/2} \tag{44}
$$

przy czym przyjmujemy f = n (zamiast f = n -2) uznając, że parametr  $\mu_t$  jest tylko umowną miarą jakości dopasowania (w ujęciu stochastycznym parametr ten byłby wprawdzie pewnym oszacowaniem błędu położenia punktu, ale ocena taka nie jest dostatecznie wiarygodna, gdyż opisane zadanie zakłada uproszczony model stochastyczny dla wielkości, które nie są bezpośrednimi obserwacjami, a ponadto nadwymiarowość układu bedzie w praktyce na ogół istotnie ograniczona). Niezależnie od powyższych wątpliwości, odchyłki i błąd transformacji są podstawą do jakiejś oceny poprawności współrzędnych punktów dostosowania w danej klasie sieci. Współczynniki transformacji C, S mają następującą interpretację:

$$
C = m \cdot \cos(\alpha), \qquad S = m \cdot \sin(\alpha), \tag{45}
$$

gdzie:

$$
m = (C2 + S2)1/2 - \text{współczynnik zmiany skali przekształcenia $\alpha - \text{ kąt skręcenia osi układu współrzędnych.}$
$$

### **15. 6. Korekta post-transformacyjna Hausbrandta**

 W wyniku zastosowania wzorów (42) wszystkie punkty dostosowania otrzymają nowe współrzędne, które nie muszą się pokrywać z istniejącymi już współrzędnymi katalogowymi (archiwalnymi) tych punktów. Różnice określone wzorami (43) są odchyłkami transformacji. Aby nie zmieniać dotychczasowych współrzędnych (archiwalnych) stosujemy pewnego rodzaju dodatkowe "uzgodnienie" współrzędnych, które nazywa się korektą Hausbrandta [3]. Polega ona na tym, że współrzędne punktów dostosowania w układzie wtórnym pozostawia się bez zmiany (można powiedzieć inaczej, że do współrzędnych transformowanych (42) dodaje się wartości poprawek (43) powracając tym samym do wartości współrzędnych katalogowych), natomiast wszystkim pozostałym punktom transformowanym (poza punktami dostosowania) przydziela się poprawki wyznaczone przy zastosowaniu specjalnych wzorów interpolacyjnych (w ten sposób następuje niejako świadome deformowanie wyników transformacji Helmerta, narzucone przez warunek niezmienności współrzędnych katalogowych):

$$
V_{xj} = \frac{\sum [V_{xi} \cdot (1/d_{ij}^{2})]}{\sum (1/d_{ij}^{2})}, \qquad V_{yj} = \frac{\sum [V_{yi} \cdot (1/d_{ij}^{2})]}{\sum (1/d_{ij}^{2})}
$$
(47)

(sumowania po i = 1, 2, ... , n ; j <sup>−</sup> wskaźnik punktu transformowanego)

Jak widać z postaci wzorów, mają one podobieństwo do średnich ważonych, gdzie wagi są odwrotnościami kwadratów odległości danego punktu o wskaźniku *j* (w zbiorze wszystkich punktów transformowanych) od punktu dostosowania o wskaźniku i (w zbiorze punktów dostosowania). Ilustruje to przykładowo rys. 25. Długości  $d_{ij}$  obliczamy na podstawie współrzędnych pierwotnych. Wielkości poprawek (47) dodajemy do współrzędnych po transformacji, czyli do współrzędnych wyznaczonych przy pomocy wzorów (42).

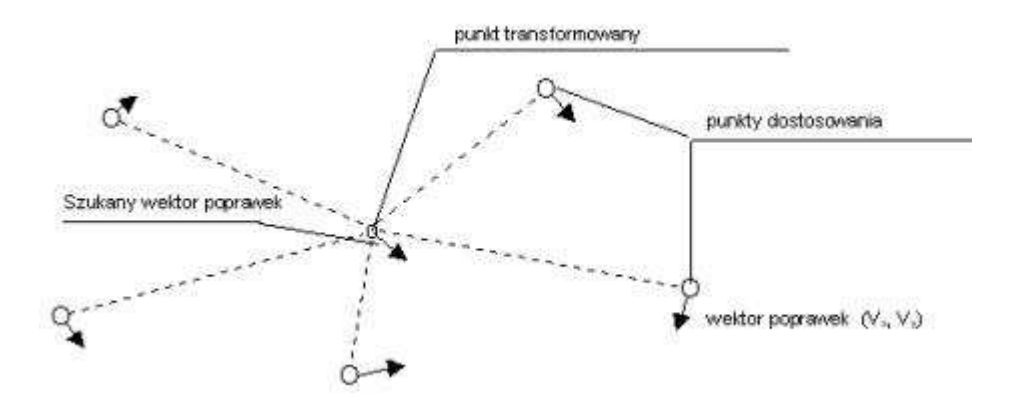

Rys. 25. Ilustracja do zadania korekty Hausbrandta.

## **16. PROBLEMATYKA WYZNACZENIA FORMUŁ TRANSFORMACYJNYCH POMIĘDZY UKŁADEM LOKALNYM A UKŁADEM PAŃSTWOWYM**

### **16.1. Wprowadzenie**

 Układy lokalne zakładano w Polsce, dla większości aglomeracji miejskich, w celach prowadzenia wielkoskalowych map gospodarczych (zasadniczych, ewidencyjnych), równolegle z funkcjonującym układem państwowym (**1942**, **1965**) jako układem podstawowym dla prac kartograficzno-geodezyjnych. Obok kwestii związanych z utajnieniem lokalizacji obiektów, istotnym celem praktycznym w tworzeniu układów lokalnych było wyeliminowanie potrzeby wprowadzania istotnych redukcji odwzorowawczych obserwacji geodezyjnych (np. w układzie **1965** maksymalne zniekształcenia liniowe wynoszą -20 cm/km), a także redukcji długości n.p.m.

 Formalną podstawą do tworzenia układów lokalnych na bazie triangulacji lokalnego znaczenia, była Instrukcja Techniczna A VI zalecająca przy tworzeniu układu, stosowanie lokalnego odwzorowania Gaussa−Kr*ü*gera z południkiem osiowym przechodzącym przez środek danego obszaru. W rzeczywistośći jednak układy lokalne powstawały także jako adaptacje dawnych układów katastralnych (np. Kraków, Tarnów) lub poprzez proste – liniowe - przekształcenie lokalnych współrzędnych układu 1965 (np. Gdańsk), a także przez założenie lokalnej płaszczyzny odniesienia (Rzeszów). Należy nadmienić, że na wielu obszarach Polski południowo-wschodniej ewidencja gruntów jest prowadzona nadal na bazie archiwalnych map katastralnych w skali 1: 2880. Współczesne wyzwania gospodarcze, technologiczne, akces do UE i związany z tym system **IACS**, wymuszają już niejako na polskiej geodezji nie tylko pełną informatyzację dotychczasowych zasobów kartograficznych, lecz także ich ujednolicenie i podniesienie standardów jakościowych.

 W związku z wprowadzeniem (w roku 2000) dla map wielkoskalowych, nowego państwowego układu **2000,** zachodzi potrzeba opracowania dla każdego układu lokalnego jednoznacznych związków transformacyjnych umożliwiających konwersję dotychczasowych zasobów geodezyjno-kartograficznych do układu państwowego. PoniewaŜ związki pomiędzy układem **1965** a układem 2000 są już "dokładnie" zidentyfikowane i opublikowane, wystarczy w zupełności, by dla każdego układu lokalnego wyznaczyć odpowiednie związki transformacyjne z dotychczasowym układem 1965. Wówczas również, niejako automatycznie, zostaje określony związek układu lokalnego z układem **2000**, a w ogólności z dowolnym układem kartograficznym zdefiniowanym w nowym, europejskim systemie odniesień przestrzennych **ETRS** z układem odniesienia **ETRF'89** (takimi układami kartograficznymi są np.: jednostrefowy dla obszaru Polski układ "1992" dla map topograficznych, **UTM** – międzynarodowy układ kartograficzny powstały z odwzorowań Gaussa−Kr*ü*gera 6 -stopniowych pasów południkowych).

### **16.2. Empiryczne związki transformacyjne pomiędzy układem lokalnym a układem "1965"**

Pomimo, że geneza matematyczna układu lokalnego może być poznawalna (np. na podstawie informacji archiwalnych), podstawą do wyznaczenia formuł transformacyjnych

#### **(x, y) lokalne < == > (x,y) 1965**

powinny być jedynie punkty dostosowania, tj. punkty posiadające współrzędne wyznaczone niezależnie w układzie lokalnym i w układzie 1965 (nie powinny być to punkty wyznaczone z wzajemnych transformacji). Zalecenie powyższe wynika z faktu, że faktycznie zrealizowane układy kartograficzne (**lokalny, 1965**) nie muszą się pokrywać dokładnie z ich formułami teoretycznymi (układ jest realizowany poprzez osnowy geodezyjne, a te zawierają agregację różnego rodzaju błędów: pomiarowych, obliczeniowych). Ponieważ punkty osnów geodezyjnych są podstawą lokalizacji obiektów geometrycznych na mapie, zatem mapa przenosi wszystkie cechy jakościowe (dokładnościowe) osnowy geodezyjnej. Tak więc, dążąc do optymalnej transformacji obrazów kartograficznych (wektorowych, rastrowych) opieramy się na zbiorach punktów (zwłaszcza punktach osnów geodezyjnych), które te obrazy rzeczywiście reprezentują.

 Punkty dostosowania powinny być rozmieszczone równomiernie w całym obszarze podlegającym (potencjalnie) transformacji. W szczególności, powinny być rozmieszczone tak, by punkty skrajne (brzegowe) tworzyły figurę wypukłą obejmująca obszar transformowany. Liczebność (gęstość) punktów powinna odpowiadać gęstości punktów osnowy szczegółowej. Przykładowo, dla układów lokalnych miast: Łodzi, Krakowa przyjęto po ok. 600 punktów dostosowania.

 W celu określenia formuł transformacyjnych pomiędzy układem lokalnym a układem **1965** (w strefie, w której układ lokalny jest położony) przyjmujemy najpierw ogólny, wielomianowy model matematyczny transformacji, a następnie - w oparciu o dostępne zbiory punktów dostosowania identyfikujemy jego parametry stosując zasadę najmniejszych kwadratów. W tym procesie empirycznym istotną kwestią jest ustalenie optymalnego stopnia wielomianu. W ogólności stopień ten powinien być wyższy od 1, ponieważ wynika to już chociażby ze zmienności liniowego zniekształcenia odwzorowawczego układu 1965

- por. przykładowo rys. 26. Na założenie stałości skali i zastosowanie popularnej transformacji Helmerta "możemy pozwolić sobie" tylko dla obszarów małych, o rozpiętości nie przekraczającej 5 km – wtedy popełniany błąd systematyczny mieści się w granicach błędów pomiarowych. Z drugiej strony, identyfikowany stopień wielomianu nie powinien być za wysoki, aby model nie aprosymował już lokalnych błędów pomiarowych osnowy. Wymiernym kryterium wyboru stopnia wielomianu jest średniokwadratowa odchyłka współrzędnej na punktach dostosowania lub odpowiadająca sredniokwadratowa odchyłka wektorowa punktu (błąd transformacji). Kontrolując ten parametr wybieramy możliwie najniższy stopień transformacji taki, że jego zwiększenie o 1 nie powoduje już istotnego spadku wartości błędu transformacji. W cytowanych przykładach (Kraków, Łódź) zidentyfikowano odpowiednio 4 i 3 stopień wielomianu, przy podobnych wartościach błędu transformacji 0.03 m. W przykładach tych zastosowano także ograniczenie polegające na założeniu konforemności przekształcenia.

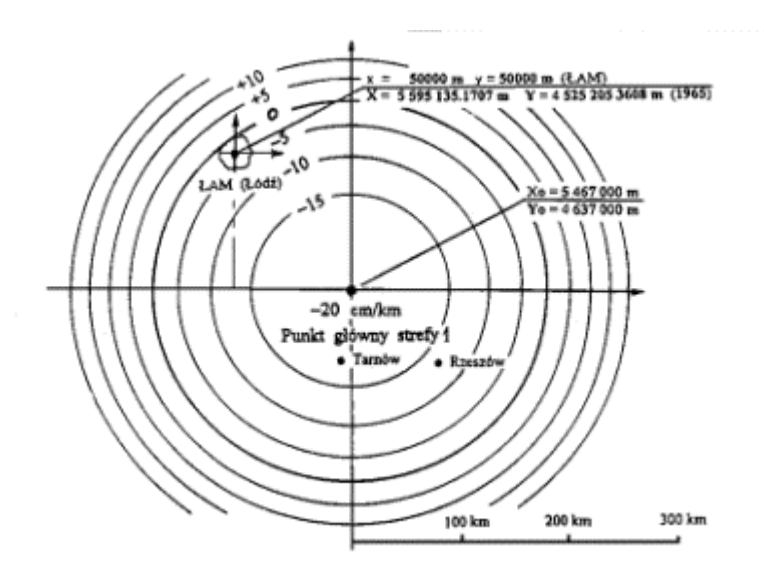

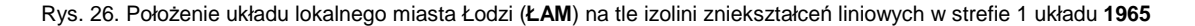

Jeśli z pierwotnych informacji o układzie lokalnym nie wynika inaczej, zawężamy ogólność modelu wielomianowego tak, aby zachodziła konforemność wzajemnego przekształcenia płaszczyzn. Założenie konforemności jest uzasadnione (na ogół) tym, Ŝe sam układ **1965** powstał z odwzorowań konforemnych elipsoidy **KRASOWSKIEGO**, natomiast układy lokalne, w których nie stosowano praktycznie redukcji odwzorowawczych, był realizowany niejako naturalnie (empirycznie) w sposób konforemny. Doświadczenia empiryczne na układach lokalnych KRAKOWA i ŁODZI w pełni potwierdzają tę zasadę. Przyjmując analogiczne założenia wyznaczono z kolei formuły transformacyjne dla następujących układów lokalnych: WARSZAWA 25, WARSZAWA75, WROCŁAW-GROMNIK, ZIELONA GÓRA, KOSZALIN, RAUENBERG (TORUŃ), RZESZÓW.

Uściślimy teraz wymienione dwa modele wielomianowe transformacji (ogólny - bez założenia konforemności i konforemny).

Ogólny model wielomianowy przekształcenia płaszczyzn układów odwzorowawczych ma postać:

$$
X = \sum_{i,j} a_{ij} \cdot \underline{x}^{i} \cdot \underline{y}^{j}
$$
  
\n
$$
Y = \sum_{i,j} b_{ij} \cdot \underline{x}^{i} \cdot \underline{y}^{j}
$$
  
\n
$$
i, j = 0...n
$$
\n(48)

gdzie a<sub>ii</sub>, b<sub>ij</sub> oznaczają niewiadome parametry, zaś  $x, y$  - scentrowane i unormowane argumenty wejściowe  $t$ akie, że:

 $\underline{x} = (x - x_s) \cdot C$   $\underline{y} = (y - y_s) \cdot C$  x, y - współrzędne punktu w układzie pierwotnym, xs , ys – ustalone a'priori parametry centrujące, C – ustalony a' priori faktor skalujący, X, Y - współrzędne aktualne.

Ze względu na poprawność numeryczną pożądane jest, by parametry centrujące oraz faktor skalujący były tak wybrane aby w całym obszarze transformacji spełnione były warunki: |x| <1 i |y| < 1. Wybór takich parametrów nie sprawia trudności. Jeśli parametry centrujące są współrzędnymi "środka cięŜkości" S układu punktów dostosowania, to za stałą C wystarczy wybrać liczbę 1/Dmax , gdzie Dmax oznacza maksymalną odległość punktu transformowanego od środka S.

Parametry wielomianu można estymować algorytmami metody najmniejszych kwadratów w oparciu o znane współrzedne punktów dostosowania.

Należy wspomnieć, że ogólny model wielomianowy ma zastosowanie m.in. w globalnej korekcie empirycznej układu 1965, umoŜliwiając eliminację istotnych odchyleń systematycznych tego układu. Odpowiednie, wielomianowe funkcje korekcyjne wyznaczono dla wszystkich stref tego układu w oparciu o współrzędne punktów I klasy (punkty te wyznaczono zarówno w układzie 1965 jak też w nowym układzie ETRF'89 na elipsoidzie **GRS-80** (tym samym także np. w układzie odwzorowawczym **1992**). Korekty funkcjonują praktycznie w systemie **GEONET\_unitrans** [© ALGORES\_SOFT]. Jak wynika z przeprowadzonych badań, dla różnych stref układu 1965 adekwatne są wielomiany stopnia 5- 7 (zwiększanie stopnia wielomianu nie powoduje istotnego zmniejszenia błędu transformacji przy zachowaniu dostatecznie licznego zbioru punktów dostosowania, co świadczy, że "pozostawione" odchyłki punktów mają już charakter losowy).

Zastosowanie ogólnego modelu transformacyjnego (48) jest uzasadnione także w sytuacji, gdy z góry wiadomo, że co najmniej jeden z układów nie pochodzi z odwzorowania wiernokątnego (dotyczy to często układów lokalnych w koneksji z układami państwowymi, które opierają się na odwzorowaniach wiernokątnych).

Kładąc warunek wiernokątności przekształcenia, model ogólny (48) możemy ograniczyć do mniejszej liczby parametrów sprowadzając go do postaci wielomianu zespolonego (jak wiadomo, ta forma gwarantuje zachowanie wiernokątności przekształcenia):

$$
Z = a_0 + a_1 \cdot z + a_2 \cdot z^2 + ... + a_n \cdot z^n = a_0 + z (a_1 + z (a_2 + z (a_3 ... + z a_n))
$$
\n(49)

gdzie:

$$
z = (\underline{x}, \underline{y})
$$

oznacza argument zespolony (parę liczb) scentrowany i unormowany podobnie jak w przypadku wielomianów ogólnych. Współczynniki wielomianu **a**i mają w ogólności postać zespoloną (przechodzą w postać rzeczywistą w przypadku, gdy przekształcenie zachowuje symetryczność względem osi odciętych).

Formuła (49) podobnie jak (48) wyraża oczywiście przekształcenie płaszczyzn:

 $(x, y) \Rightarrow (X, Y)$  (inaczej: **z**  $\Rightarrow$  **Z**)

[ układ pierwotny ] [ układ wtórny ]

w obecnej postaci jako przekształcenie wiernokątne, z którego w łatwy sposób potrafimy określić składowe pola zniekształceń (elementarna skala liniowa i konwergencja mierząca wzajemne skręcenie osi odciętych). Wielkości te wyznacza się w prosty sposób z pochodnej przekształcenia jako funkcji zespolonej

$$
dZ/dz = (f_x, f_y),
$$

 $m = (f_x^2 + f_y^2)^{1/2}$  (elementarna skala liniowa)

 $\gamma = -$  arc tg (  $f_v / f_x$ ) = – arc sin (  $f_v / m$  ) (konwergencja)

Omówione powyżej modele transformacyjne można estymować dla konkretnych układów lokalnych posługując się procedurą **TRANS\_xy** (opcjonalnie: **ogólno-wielomianową, konforemną** ) w pakiecie **GEONET** [© ALGORES\_SOFT]. Analogiczną procedurę konforemną dołączono również do programu **SWDE\_konwertor** [16], wykonanego na zlecenie GUGiK w celu konwersji wektorowych map ewidencyjnych zapisanych w formacie **SWDE**, do układu **2000.**

Model przekształcenia wiernokątnego możemy zastosować również przy tworzeniu formuł aproksymacyjnych dla par układów powstałych z odwzorowań wiernokątnych tej samej elipsoidy (przeliczenia współrzędnych pomiędzy sąsiednimi strefami układu).

 W systemie **GEONET** [© ALGORES\_SOFT] skonstruowano na podobnej zasadzie korekty empiryczne układu **1965**. Zastosowano przy tym (alternatywnie) modele ogólno-wielomianowe (lokalnie afiniczne) lub konforemne. Wyznaczono je dla każdej strefy układu 1965 w oparciu punkty dostosowania i klasy państwowej. Umożliwiają one eliminacje lokalnych błedów systematycznych rzeczywistego (zrealizowanego przez osnowy) układu **1965** w stosunku do układów nowych (**2000**, **1992**). Korekty pierwszego rodzaju wprowadzono również w programie **SWDE\_konwertor** [16].

### **16.3. Przykładowy protokół wynikowy (fragmenty) wyznaczenia parametrów transformacji konforemnej stopnia 2 w programie TRANS\_XY**

Ponieżej zamieszczono fragmenty protokołu estymacji parametrów transformacji konforemnej stopnia 2 pomiędzy pewnym układem lokalnym a układem "1965" w strefie 4 (może "straszyć" zbyt przesadna liczba punktów dostosowania – ponad 3000, dająca jednak wysoką niezawodność finalnej formuły transformacyjnej).

```
 --------------------------------------------------------------------- 
      TRANSFORMACJA KONFOREMNA W SYSTEMIE
       c)2000, ALGORES_SOFT s.c. www.geonet.net.pl 
                              --------------------------------------------------------------------- 
 OBIEKT: c:\UNITRANS/Obiekty/ZIEL 
 STOPIEŃ TRANSFORMACJI: 2 
 CHARAKTERYSTYKA ZBIORÓW DANYCH: 
 Liczba punktów zbioru pierwotnego = 3199 
Liczba punktów zbioru wtórnego
 Liczba punktów łącznych(wspólnych)= 3199 
 Rozciągłosc obszaru zbioru punktów łącznych: 
         Xmax-Xmin = 14618.03 m<br>Ymax-Ymin = 9289.05 m
         Ymax-Ymin =
               Rmax = 15378.47 m 
               Rsr. = 2803.75 m
```
#### **PARAMETRY TRANSFORMACJI:**

s := 6.50217628111719E-0005; {skala normujaca}

 $P$ arametry przesunięcia (współrzędne srodków ciężkosci): xs1:= 16589.47405; ys1:= 50077.72686; {układ pierwotny} xs2:= 5657471.02740; ys2:= 3622799.71780; {układ wtórny}

 **Współczynniki wielomianu zespolonego i błędy srednie:** 

 a[0]:= 2.41378578851335E-0004; b[0]:= -2.54679639755715E-0005;  $a[1]: = 1.53747526753172E+0004;$  b[1]:= 2.47358333454308E+0002; a[2]:= -2.52112917126167E-0002; b[2]:= -1.75022110433900E-0002;

#### **Wzory transformacyjne (wielomian zespolony stopnia n:**

 $W = c[0] + z^*(c[1] + z^*(c[2] + z^*(c[3] + ... + z^*(c[n-1] + z^*(c[n]))...)))$  c[i]= (a[i], b[i]) - współczynniki zespolone, i=0,1,2,...  $z = (u,v)$  - argument zespolony,  $u = (x1-xs1)*s$ ,  $v=(y1-ys1)*s$  x1,y1 - współrzędne w układzie pierwotnym, s - skala normująca W = (x2-xs2, y2-ys2); x2,y2 - współrzędne wynikowe }

#### **ODCHYŁKI, BLĄD ŚREDNI JEDNOSTKOWY I BŁĄD TRANSFORMACJI:**

#### Wykaz odchyłek na punktach łącznych:

 $[x, y]$  dane minus  $x, y$  obliczone] 431218 -0.0573 0.0511 233603 0.0228 -0.0193 233607 0.0252 -0.0487 233608 0.0293 -0.0393 413204 -0.0382 -0.0388

..... itd .........

414250 0.0024 -0.0425

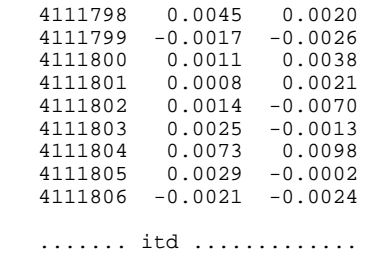

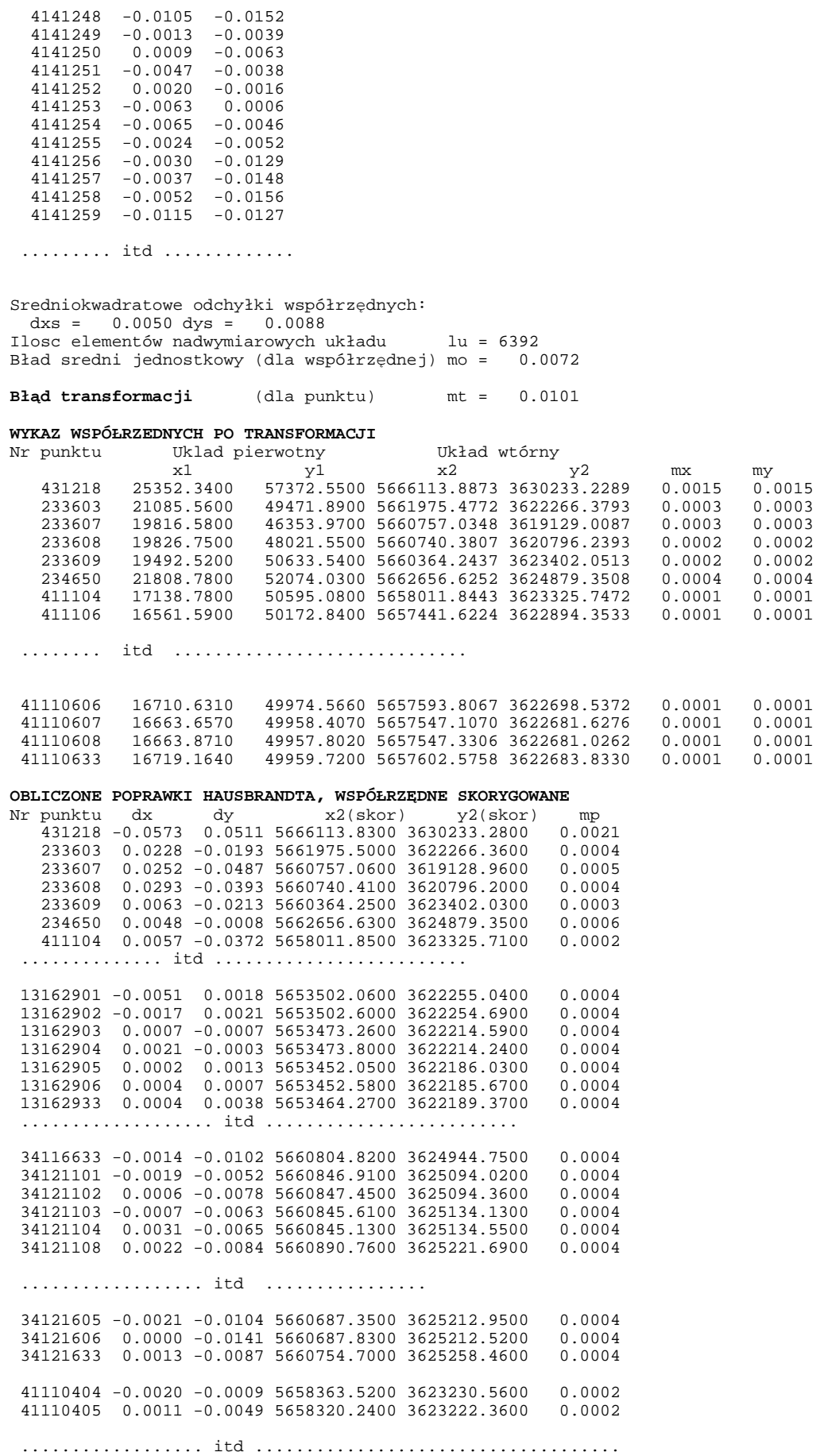

## **16.4. Przykładowe pliki parametrowe umoŜliwiające transformacje pomiędzy układem lokalnym a układami państwowymi (pliki wykorzystywane w programach: GEONET\_unitrans, SWDE\_konwertor)**

Poniżej podano przykładowe pliki parametrowe (standardowa nazwa pliku: par.lok) służące do bezpośrednich przeliczeń współrzędnych pomiędzy danym układem lokalnym a układami państwowymi w cytowanych programach (program **SWDE\_konwertor** realizuje konwersję mapy ewidencyjnej zapisanej w formacie tekstowym **SDWE**). Konstrukcja pliku parametrowego oparta jest na transformacji wiernokatnej. Parametry są "pobierane" z protokołów, którego przykład zamieszczono w p. 3. Pełny zbiór parametrów w pliku **par.lok** wymaga wykonania transformacji w dwóch "kierunkach": **xy65 => xy\_lok** oraz **xy\_lok => xy65** 

#### **Przykład pliku par.lok dla układu lokalnego miasta Krakowa:**

-------------------------------------------------- geonet\_w----

**----------------------------------------------------------------------------------------------------**  KRAKÓW = nazwa układu 1 = numer strefy układu 1965 4 = stopień wielomianu 5403753.61418 4557547.72030 współrzędne środka w układzie 1965 -30499.58245 291170.64554 " " " lokalnym 0.5E-04 = skala normująca dla transformacji xy65=> xy\_lok -0.00344 0.02510 = (a0 , b0) parametry -19988.03650 -787.46628 = (a1 , b1) wielomianu -0.16910 0.21915 = (a2 , b2) zespolonego 0.01626 -0.01319 = (a3 , b3) stopnia n = 4 -0.05485 0.01096 0.5E-04 = skala normująca dla transformacji odwrotnej -0.00245 0.02521 = (a0 , b0) parametry -19980.95793 787.18741 = (a1 , b1) wielomianu -0.14201 0.23743 = (a2 , b2) zespolonego -0.01398 0.01558 = (a3 , b3) stopnia n = 4  $-0.05160$  0.02146 = (a4, b4) **----------------------------------------------------------------------------------------------------** 

**Przykład pliku par.lok dla układu lokalnego miasta Łodzi (układ ŁAM):** 

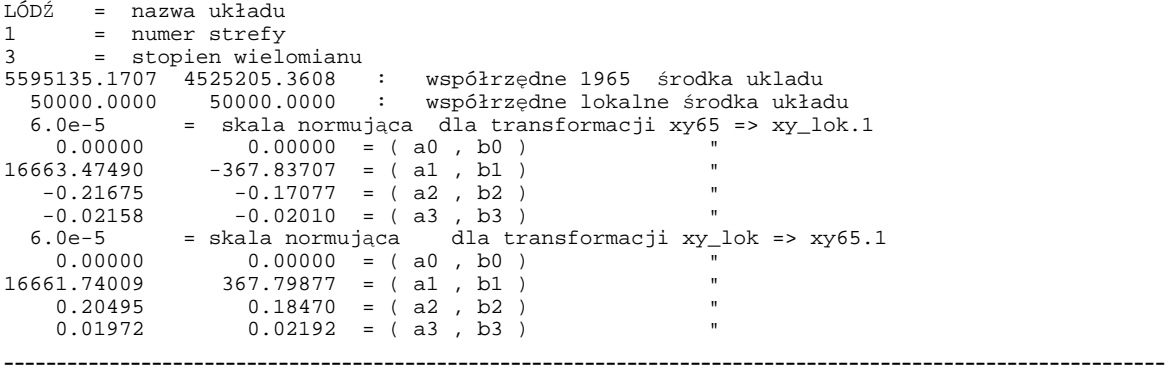

---------------------------------------------------------------------------

**Analogiczne pliki parametrowe słuŜą do bezpośredniej konwersji map wektorowych przy wykorzystaniu specjalnych aplikacji dla środowisk: MICROSTATION i AutoCAD.** 

### **16.5. Zastosowania specjalne**

Na zakończenie podaję fragmenty opracowania naukowo-technicznego w ramach pracy badawczej realizowanej przez MGGP s.a. w Nowym Sączu, której celem było opracowanie technologii modernizacji ewidencji gruntów i budynków na terenach gdzie funkcjonują mapy katastralne w skali 1:2880, z wykorzystaniem metod fotogrametrii cyfrowej.

…………………………………………………………………………………………………..

**Zasady wyznaczania empirycznych formuł transformacji współrzędnych pomiędzy dawnym układem katastralnym a układem państwowym "1965" na przykładzie wybranych obiektów w gminie Poronin** 

#### **a) Sformułowanie problemu**

Generalnym celem tematu badawczego jest opracowanie wytycznych technicznych dla technologii modernizacji ewidencji gruntów i budynków na obszarach Polski południowej, gdzie – poza istniejącą nową częścią opisową (w MSEG 3.0) – część graficzna opiera się na archiwalnych mapach katastralnych w skali 1:2880 (wtórniki map katastralnych zaadoptowano do celów ewidencji w roku 1967). Efektem modernizacji mają być mapy numeryczne wykonane w aktualnie obowiązującym jeszcze układzie państwowym **1965.**

(ewentualne przejście do innych układów współrzędnych, na przykład do układu 2000 jest już dziś standardowym zadaniem kartografii numerycznej – jednoznaczne algorytmy podane są w nowych Wytycznych Technicznych G-1.10).

Zakłada się, że w technologii modernizacji ewidencji, obok zeskanowanych wtórników map katastralnych (zapisanych w postaci rastrowej) oraz części opisowej ewidencji, możliwe będą do wykorzystania następujące materiały lub zbiory informacji:

• Zdjęcia lotnicze z roku 1981 w skali 1:5000 i wykonane z tych zdjęć ortofotomapy

w układzie **1965**, rejestrujące stan faktyczny podziałów gruntowych, tj. granic władania

i granic użytków (umożliwiające ich weryfikację ze stanem ewidencyjnym). Podkład ortofotomapy uzupełniony o treść pozyskaną z rastrów map katastralnych stanowiłby więc podstawę do wykonania poprawnych pod względem kartograficzno-numerycznym map ewidencyjnych w układzie **1965.**

• Punkty osnów geodezyjnych oraz punkty sytuacyjne z operatów jednostkowych (podziałów, rozgraniczeń), z których część posiada współrzędne zarówno w układzie katastralnym jak też w docelowym układzie 1965.

Z punktu widzenia kartografii numerycznej jest oczywiste, że dla poprawnego wykonania zadania musimy w pierwszej kolejności dążyć do ustalenia matematycznych formuł transformacji pomiędzy układem katastralnym, w którym wykonane były mapy archiwalne, a układem **1965** (lub innym), w którym fukcionuje państwowa osnowa geodezyjna (jest to również warunek poprawnego – zgodnie ze sztuką geodezyjną funkcjonowania przyszłego katastru).

Znajomość odpowiednich formuł matematycznych pozwoli bowiem na odpowiednie przekształcenie obrazów rastrowych z układu katastralnego do układu **1965** i realizację dalszej części technologii prowadzącej do wykonania numerycznej mapy ewidencyjnej w układzie **1965**. Powstaje oczywiście problem sposobu pozyskania takich formuł, a przy tym niepewność co do jakości (regularności) realizacji dawnego układu katastralnego (fizyczna realizacja układu następuje poprzez osnowy geodezyjne, a te są obarczone błedami pomiarów i obliczeń). Oprócz kwestii osnów wyższych rzędów, wiadomo na przykład, że mapy katastralne były tworzone głównie metodą stolikową, a to określa już pewien poziom lokalnych błędów mapy, o charakterze przypadkowym, które są już jej stałą cechą jakościową nie dającą się poprawić przez numeryczne przetworzenia. Powyższe kwestie były przedmiotem analiz (głównie na bazie ortofotomapy) i wniosków dotyczących przewidywalnych efektów jakościowych proponowanej technologii.

Aktualnie, w zasobach państwowej służby geodezyjno-kartograficznej, nie istnieją dane numeryczne, które pozwalałyby na bezpośrednie przeliczanie analityczne punktów z dawnych układów katastralnych do aktualnych układów państwowych (lub odwrotnie). Jedynym sposobem utworzenia potrzebnych formuł transformacyjnych są metody empiryczne wykorzystujące punkty dostosowania (punkty posiadające współrzędne w obu układach). Istotnym elementem takiego podejścia jest również wybór modelu transformacji, na co składa się:

• ograniczenia dotyczące rodzaju dopuszczalnych zniekształceń obrazu względem układu pierwotnego (afiniczność, konforemność),

• stopień wielomianu funkcji przekształcenia.

Wiadomo, że aktualnie obowiązujące układy (1965, 2000, 1992) cechują się konforemnością odwzorowania powierzchni elipsoidy. Niezależnie od własności odwzorowania przyjętego w układzie katastralnym, możemy założyć, że układ ten, co najmniej w ograniczonych obszarach lokalnych był realizowany w sposób naturalny wiernokątnie, bowiem istotnym elementem kształtującym geometrię układów pomiarowych były kąty (klasyczną konstrukcję sieci wyższych rzędów stanowiły triangulacje). Pomijając mało istotną w tym przypadku kwestię różnych elipsoid odniesienia możemy przyjąć tezę, że zasadnicze wzory transformacyjne pomiędzy układami powinny się opierać na założeniu wiernokątności.

W kwestii doboru stopnia wielomianu transformującego musimy uwzględnić fakt, że - niezależnie od cechy wiernokątności odwzorowań – elementarna skala liniowa nie jest wielkością stałą. Istotna zmiana tej skali może następować już na odcinkach kilkukilometrowych. Z powyższego względu należy z zasady wykluczyć możliwość stosowania popularnej, wiernokątnej *transformacji Helmerta* jako przekształcenia liniowego. Jako minimalny stopień transformacji należy więc przyjąć: 2.

Powyższe uwagi syntetyzują się w konkretny program wyznaczenia poszukiwanych formuł transformacji pomiędzy układami.

#### b) Estymacja formuł transformacyjnych pomiędzy układem katastralnym a układem "1965"

W oparciu o wstępną analizę zadania i dostępne materiały przyjęto następujące etapy postępowania związane z identyfikacja (estymacją) formuł transformacyjnych pomiędzy układami:

•ETAP 1: Rektyfikacja wtórników map katastralnych ze względu na deformacje arkuszy względem ich wymiarów i kształtów nominalnych (kalibracja rastrów na formaty zdefiniowane przez nominalne wymiary i kształty arkuszy map). Ten wstępny etap przetworzenia rastrów oryginalnych rastrów map jest bardzo istotny ze względu na eliminację błędów systematycznych wywołanych deformacją dawnych materiałów kartograficznych i odtworzenie w układzie map faktycznego układu prostokątnego, założonego przy tworzeniu map. Ponieważ nominalne wymiary arkuszy są znane (po przeliczeniu z cali na jednostki metryczne), więc wykonanie zadania jest jednoznaczne. Pewne problemy mogą pojawić się w przypadku uszkodzeń fizycznych arkuszy. Wtedy alternatywą pozostają inne, definiowane punkty ramki arkuszy.

•ETAP 2: Wyznaczenie przybliŜonych formuł transformacji pomiędzy układami w oparciu o zachowane punkty osnów, posiadające współrzędne w obu układach lub w oparciu o inne punkty pozyskane z operatów jednostkowych (rozgraniczenia, podziały),

a także w oparciu o bezpośrednie pomiary w terenie mające na celu wyznaczenie współrzędnych wybranych punktów sytuacyjnych w układzie 1965 poprzez nawiązanie się do istniejącej osnowy geodezyjnej.

Na podstawie przeprowadzonych testów na obiektach gminy Poronin wnioskuje się, by na tym etapie, wykorzystując wymienione punkty dostosowania, wyznaczyć parametry moŜliwie prostej transformacji konforemnej (Helmerta lub wielomianowej stopnia n=2). Wyznaczone parametry transformacji (przybliżonej) posłużą z kolei do wstępnego przeliczenia narożników arkuszy map do układu 1965 i wykonania (także wstępnej) kalibracji rastrów w tym układzie. Uzyskanie przybliżonych obrazów map katastralnych w tle warstw ortofotomapy ma na celu wspomożenie poprawnego wykonania etapu 3, w którym najważniejszym zadaniem będzie identyfikowanie tych samych punktów sytuacyjnych (na obrazie mapy katastralnej oraz na ortofotomapie). Nałożenie obu obrazów (jakkolwiek tylko przybliżone) pozwoli uniknąć wielu błędów grubych (omyłek identyfikacji). Zadanie to wykonano z powodzeniem na obiektach doświadczalnych.

•ETAP 3**:** Identyfikacja punktów sytuacyjnych (głównie trójmiedz) na obrazie mapy katastralnej i ortofotomapy z pomiarem współrzędnych w obu układach (katastralnym i 1965) i ostateczne wyznaczenie formuł transformacji. Zakłada się, że podstawą wykonania ostatecznej estymacji formuł transformacji pomiędzy układami będzie masowy zbiór punktów sytuacyjnych jako punktów dostosowania, przy założeniu, że punkty te są rozmieszczone równomiernie w obszarze całego obiektu, a przede wszystkim na jego obrzeżach. Z doświadczeń zebranych na obiekcie pilotowym w gminie Poronin wynika, że wystarczająca do opisywanego celu liczba punktów powinna wynosić od kilkudziesięciu do kilkuset punktów na arkusz. W tej liczbie dopuszcza się oczywiście przypadki błędów grubych lub tzw. elementów odstających, które powinny być wykluczone z ostatecznej estymacji.

#### **c) Wnioski**

Z doświadczeń na obiektach pilotowych w gminie Poronin można sformułować następujące wnioski:

• W obszarze o rozciągłości nie przekraczającej 10km wystarczającym modelem matematycznym transformacji jest przekształcenie wiernokątne stopnia drugiego. Można je zapisać ogólnie za pomocą funkcji wielomianu zespolonego stopnia n=2:

$$
Z = a_0 + a_1 \cdot z + a_2 \cdot z^2 \tag{50}
$$

gdzie **Z =** (X,Y)jest przekształconym punktem w układzie **1965** (wtórnym), **a0 , a1 , a2 -** zespolone parametry wielomianu (pary liczb – współczynników transformacji), z - scentrowane względem środka ciężkości obszaru i unormowane parametrem skalującym współrzędne pierwotne (katastralne):

$$
z = (x - x0) \cdot \alpha \qquad z = (y - y0) \cdot \alpha
$$

(x, y) – współrzędne punktu w układzie katastralnym, (xo, yo) - współrzędne ustalonego punktu centrującego (może to być np. środek ciężkości układu wszystkich punktów transformowanych), α - faktor skalujący taki, że ||z|| < 1. Podwyższanie stopnia wielomianu nie powoduje istotnego zmniejszenia odchyłek transformacji i samego błędu transformacji. Z drugiej strony, obniżenie tego stopnia do transformacji liniowej (Helmerta) powoduje istotny wzrost błędu zwłaszcza na brzegach obszaru.

• Uzyskane odchyłki współrzędnych punktów dostosowania względem tego modelu transformacji wiernokątnej stopnia n = 2, kształtują się na poziomie 1-3m. Sporadycznie większe odchyłki wynikają z identyfikacji punktów ale istotny składnik błędu ma jednak genezę pierwotną (pochodzi z róŜnorodnych czynników zakłócających w procesie tworzenia mapy metoda stolikową), zaś niewielki stosunkowo składnik tego błędu rzędu 0.20 – 0.30 m moŜe pochodzić od czynności związanych z kalibracją arkuszy rastrów do wymiarów nominalnych (1 ETAP). Błędy z tytułu budowy modelu fotogrametrycznego szacuje się natomiast na poziomie przeciętnym nie przekraczającym wartości 0.10m

• Błąd transformacji odnosi się do typowego punktu dostosowania. Nie dotyczy natomiast dokładności względnej pary bliskich sobie punktów transformowanych, która jest istotnie wyższa, rzędu dokładności względnej pomiarów sytuacyjnych metodą stolikowa. Wynika stąd wniosek, Ŝe w opisywanej technologii przetworzenia map katastralnych moŜemy się spodziewać zachowania lokalnego kształtu i wymiarów obiektów geometrycznych mapy (działek). Trudniej będzie natomiast wyeliminować efekt lokalnych przesunięć lub skręceń pewnych podobszarów, które mogą osiągać liniowo wartości kilkumetrowe. W takiej sytuacji można zalecać opracowanie specjalnej metody eliminacji tych zniekształceń przy wykorzystaniu narzędzi programistycznych obsługujących raster (kalibracje dodatkowe wskazanych obszarów lokalnych).

• Opracowana metodologia przetworzenia archiwalnych map katastralnych, ze względu na wymienione jej cechy jakościowe, nie musi stanowić finalnego produktu numerycznej mapy ewidencyjnej, lecz może mieć znaczenie przejściowe w procesie sukcesywnej aktualizacji tej mapy. Ważnym i z pewnością opłacalnym efektem jest przejście z całym archiwalnym zasobem kartograficznym do układu, w którym funkcjonują osnowy geodezyjne. Bez tego statusu mapy nie jest możliwe poprawne funkcjonowanie katastru oraz budowanie i integrowanie zadań nowoczesnego SIT. Aktualizacja takiej mapy nie musi być procesem natychmiastowym, lecz może być rozłożona w czasie, w zależności lokalnych prac związanych z rozgraniczeniami i podziałami. Ważne jest to, że proces taki będzie realizowany w oparciu o jednolitą osnowę geodezyjną. Wprowadzanie zmian do części graficznej ewidencji powinno być oparte na specjalnym oprogramowanym algorytmie, zakładającym minimalną deformację obiektów geometrycznych bezpośrednio sąsiadującym z obiektem aktualizowanym.

W konkluzji można stwierdzić, że proponowania technologia jest ekonomicznie racjonalna i technicznie uzasadniona. Przy wykorzystaniu dostępnych zdjęć i tanich opracowań fotogrametrycznych pozwala w znacznym stopniu przyśpieszyć prace dotyczące części graficznej ewidencji gruntów na znacznych obszarach południowej Polski. Nawet jeśli nie będzie to produkt o ostatecznie pożądanych cechach jakościowych, otwiera już prostą drogę do takiego celu. Inne rozwiązania nie wydają się dziś realne ze względów ekonomicznych.

# **17. Programy obliczeniowe**

Na zakończenie wykładów prezentujemy przykładowe programy komputerowe uzupełniając je uwagami dotyczącymi tworzenia i stosowania podobnego lub innego typu aplikacji. Samo matematyczne przeliczanie współrzędnych nie zawsze spełnia wymagania praktyczne. Z reguły, jeśli dotyczy to układu 1965, należy uwzględnić dodatkowe korekty, by wpasować się możliwie najlepiej w układ realnie istniejący (empiryczny), określony przez punkty osnów geodezyjnych.

## **17. 1. Program TransPol**

Program o nazwie **TRANSPOL** [1] powstał jako załącznik (na płycie CD-R) do nowej edycji **Wytycznych Technicznych**  G-1.10. Zgodnie z założeniem wydawcy, program ma przeznaczenie testowe i kontrolne, odnoszące się do metod i algorytmów opisanych w treści wytycznych, a także w formie ogólnej - w Instrukcji Technicznej G-2 [2]. Program realizuje więc matematyczne przeliczenia współrzędnych pomiędzy układami płaskimi: **1965, 1942, GUGIK-80, 1992, 2000**, **UTM** (dla stref polskich) oraz układami współrzędnych geograficznych - geodezyjnych **BLH** i kartezjańskich **XYZ** elipsoid: **GRS-80** i **Krasowskiego**.

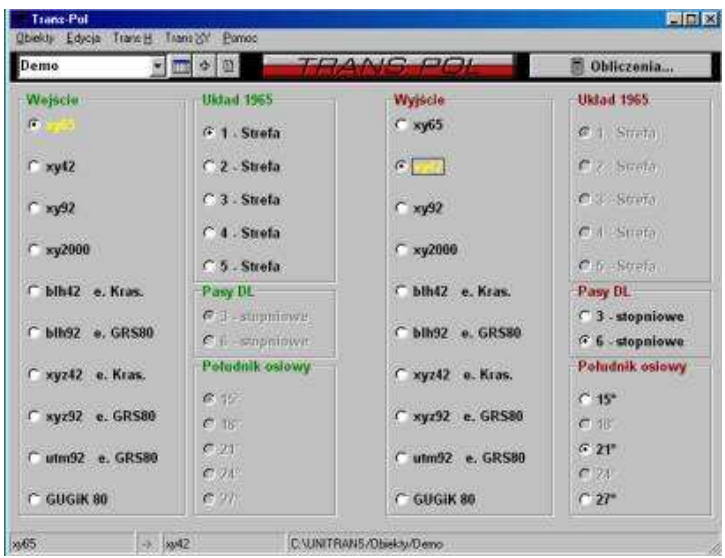

Rys. 27. Ilustracja funkcji programu **TRANSPOL**

Dodatkowymi funkcjami numerycznymi programu są:

- Transformacje wysokościowe pozwalające na przeliczenie wysokości elipsoidalnych na normalne (lub odwrotnie). Mogą być one realizowane dwiema metodami (menu **TRANS\_H** -rys.27):
	- w oparciu o numeryczny model geoidy niwelacyjnej (wielkości odstępów geoidy od elipsoidy **GRS-80**, zapisanej w pliku binarnym dla całego obszaru Polski w siatce punktów o rozdzielczości minutowej),
	- poprzez lokalną aproksymację geoidy (quasi-geoidy) w oparciu o dostępny zbiór punktów dostosowania o wyznaczonych wysokościach niwelacyjnych.

Uwaga: w ostatecznej wersji publikacyjnej programu występuje tylko pierwsza metoda.

 Transformacja Helmerta (przez podobieństwo), uruchamiana w menu **TRANS\_XY**, będąca m.in. narzędziem do realizacji korekt lokalnych układu **1965**.

W środowisku programu **TRANSPOL** dostępny jest edytor tekstowy, umożliwiający przygotowanie lub importowanie zbiorów wejściowych oraz eksportowanie lub drukowanie protokołów wynikowych. Należy podkreślić, że wszelkie zbiory wejścia wyjścia mają postać tekstową co daje możliwość łatwego "kontaktu" z innymi aplikacjami geodezyjnymi lub kartograficznymi. Wszelkie zbiory danych są przyporządkowane dowolnie definiowanym obiektom, a te odpowiadają w sposób naturalny podkatalogom folderu **OBIEKTY**. Pewną wadą programu może być to, że dla wszystkich zbiorów wejścia-wyjścia przyjęto ściśle określone nazwy standardowe, skojarzone z nazwami układów współrzędnych. Owa "sztywność" nazw sprzyja jednak pewnemu "ładowi" w zarządzaniu danymi (teza ta potwierdziła się na przykład kilkuletnimi doświadczeniami w eksploatowaniu systemu obliczeniowego **GEONET**). Przykładowo, wejściowe zbiory współrzędnych układów **1965, 1942, 1992, 2000** nazywają

się odpowiednio: **xy65, xy42, xy92, xy2000**. Zbiory współrzędnych geograficznych - geodezyjnych mają natomiast nazwy: **blh42** (dla elipsoidy **Krasowskiego**), **blh92** (dla elipsoidy **GRS-80**). Zbiorom wynikowym przypisywane są automatycznie podobne nazwy ale z rozszerzeniem \*.1 (rozróżnienie takie jest oczywiście konieczne, przy czym usuwając rozszerzenie, możemy je użyć wprost jako zbiory wejsciowe do dalszych przeliczeń). Jeśli zbiór wynikowy dotyczy układu odwzorowawczego, to dla każdego przeliczonego punktu, oprócz współrzędnych x, y wyznaczane są również elementy pola zniekształceń odwzorowawczych, a mianowicie:

- elementarne zniekształcenie długości w [cm/km],
- konwergencja (zbieżność południków) w gradach.

Dodatkowe informacje (komentarze) maja na celu identyfikowanie strefy odwzorowawczej danego układu. Przykład fragmentu pliku wynikowego **xy2000.1** podano w tabeli 10.

Obsługa programu jest bardzo prosta. Zasadnicza część okna głównego jest podzielona na dwie części, odpowiadające zbiorom informacji wejściowych i wynikowych. Na liście zbiorów wejściowych i wynikowych oraz w okienkach parametrów (stref) należy zaznaczyć właściwe pozycje i zainicjować obliczenia widocznym u góry przyciskiem.

Program ma możliwość bezpośrednich przeliczeń współrzędnych pomiędzy strefami tego samego układu podstawowego (np. 1965, 2000, 1942). Niestety, w przypadku układu 1965 program TRANSPOL nie posiada "narzędzia" korekt globalnych [por. GEODETA 12/2000] więc bezpośrednie przeliczenie między strefami dokonuje się tylko poprzez współrzędne matematyczne. Dla zastosowania korekt lokalnych należałoby dysponować współrzędnymi katalogowymi punktów łącznych w obu strefach układu pomiędzy którymi takie przeliczenie następuje.

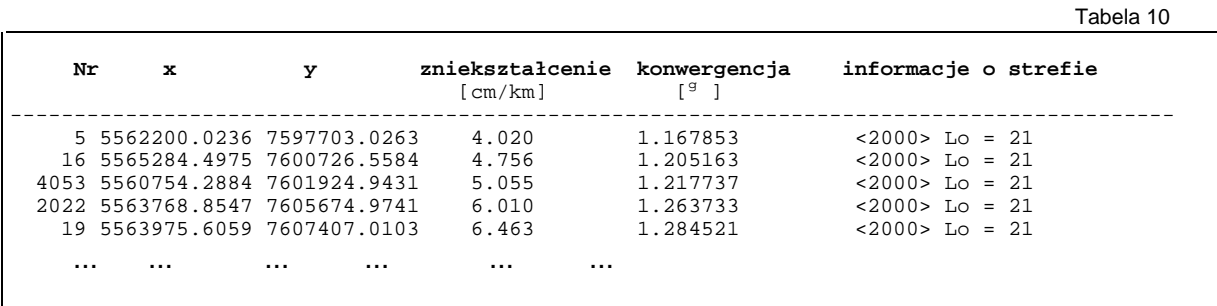

Korekty lokalne układu 1965 można zrealizować poprzez funkcję TRANS\_XY. W tym przypadku zbiory danych (wykazy współrzędnych pierwotnych i aktualnych) powinny mieć odpowiednie nazwy standardowe: xy1, xy2. W zbiorach wynikowych, opatrzonych konieczną analizą dokładności transformacji, otrzymujemy m.in. wykaz współrzędnych z uwzględnieniem korekty Hausbrandta.

## 17.2. Program GEONET<sup>®</sup>\_unitrans

Program **GEONET\_unitrans** jest wyodrębnionym modułem systemu obliczeniowego **GEONET**, obejmującym m.in. zadania obliczeniowe sieci geodezyjnych. W aktualnej wersji 7.1 stanowi pełną aplikację dla **WINDOWS' 95, '98, 'NT (2000)**. W stosunku do programu **TRANSPOL** zawiera następujące funkcje dodatkowe:

- Realizacja korekt globalnych (dla każdej strefy) układu 1965 w dwóch wersjach (przyciski w dolnej części okna rys. 28) :
- konforemnej, poprzez zastosowanie algebraicznych wielomianów zespolonych (opcja ta umożliwia zachowanie lokalnego kształtu figur pomiędzy układem wejściowym I wynikowym, co ma znaczenie na przykład przy transformacji sieci GPS),
- ogólnej (niekonforemnej), poprzez zastosowanie ogólnych wielomianów algebraicznych. Opcja ta umożliwia "lepsze" wpasowanie się w układ rzeczywisty **1965** określony przez współrzędne katalogowe punktów, osiągając dokładność wpasowania wyższa niż dokładność kartometryczna archiwalnych wydawnictw mapy zasadniczej. Z tego względu korekta ta może mieć zastosowanie na przykład przy przekształcaniu zwektoryzowanych obrazów tej mapy do nowych układów odwzorowawczych.

Korekty globalne umożliwiają "automatyczne" wpasowanie się w empiryczny układ 1965 (określony przez archiwalne współrzędne punktów) lub (przy wychodzeniu z empirycznego układu **1965**) eliminację błędów systematycznych tego układu. Będzie to mieć zapewne istotne znaczenie przy przeliczeniach masowych z układu **1965** do układu **2000**. Pilnie potrzebnym praktycznie zadaniem może okazać się wtedy przeliczenie współrzednych pomiędzy strefami empirycznego układu 1965. Korekty globalne umożliwią wykonanie takiego zadania gdy z powodu braku punktów łącznych wykonanie korekty lokalnej nie będzie możliwe. Należy zaznaczyć jednak, że jeśli dysponujemy odpowiednim zbiorem punktów łącznych, zastosowanie korekty globalnej nie wyklucza moŜliwości dodatkowego wykonania korekty lokalnej (łącznie z post-transformacyjną korektą Hausbrandta). Funkcję tę przejmuje już podprogram **TRANS\_XY**.

 Transformacje wielomianowe (konforemne i ogólno-wielomianowe) do stopnia n = 9 włącznie, realizowane dla dowolnej pary zbiorów współrzednych pierwotnych (xv1) i aktualnych (xv2) (funkcja **TRANS\_XY**). Funkcja ta jest "wyposażona" opcjonalnie w korektę post-transformacyjną Hausbrandta, dzięki czemu może być użyta w szczególności jako narzędzie korekty lokalnej przy operacjach związanych z układem **1965**.

 Uwzględnienie układów lokalnych w zadaniach transformacji współrzędnych. W konstrukcji programu **GEONET**® unitrans założono, że przejście pomiedzy jakimś układem lokalnym a innym stosowanym układem (np. 1992, 2000) odbywa się (wewnętrznie) za pośrednictwem układu 1965. W tym celu należy dołączyc do programu odpowiedni dla danego układu lokalnego plik parametrowy o nazwie par.lok (plik umieszcza się w wybranym folderze roboczym, w którym zamierzamy wykonywać stosowane przeliczenia współrzędnych). Utworzenie plików parametrowych umożliwia omówiona powyżej funkcja transformacji konforemnej w menu TRANS\_XY (wstępne analizy tego zadania potwierdzają, że pomiędzy układami lokalnymi a układem 1965 adekwatne jest założenie wiernokątności przekształcenia, przy czym dla układów lokalnych na obszarach o rozpiętości powyżej 5 km nie wystarcza zastosowanie liniowej transformacji przez podobieństwo (Helmerta) ze względu na zmienność skali układu 1965 należy stosować wielomiany stopnia wyższego od 1). Do tego celu muszą być oczywiście dane współrzędne punktów dostosowania (łącznych). W opisany sposób, w oparciu o zbiory współrzędnych punktów łącznych i przy załoŜeniu transformacji konforemnych, wyznaczono parametry formuł transformacyjnych dla kilku układów lokalnych, m.in. miasta Krakowa i miasta Łodzi (**ŁAM**). W obu podanych przypadkach wykorzystano po ok. 600 punktów łącznych przyjmując wielomiany konforemne odpowiednio stopnia 4 i 3. Dla obu wymienionych obiektów uzyskano błąd standardowy dopasowania wynoszący 0.03 m. Podwyższanie stopnia wielomianu nie poprawia tego wyniku, więc nie jest uzasadnione (odchyłki na punktach łącznych mają charakter losowy). Przykład pliku parametrowego dla układu lokalnego Krakowa przedstawiono w rozdziale 16.

W zbiorze układów pakietu **GEONET unitrans** występuje dodatkowo układ nazwany symbolicznie **xy42 83.** Jest to zmodyfikowany w latach późniejszych układ odniesienia **1942,** będący wynikiem powtórnego wyrównania osnów podstawowych państw b. bloku wschodniego. Układ ten nie został wprawdzie wprowadzony do szerszych zastosowań w obszarze Polski ale z uwagi na jego przyjęcie w krajach sąsiednich, był podstawą opracowań numerycznych i kartograficznych niektórch odcinków granicy państwowej (z Czechami, Słowacją i Ukrainą).

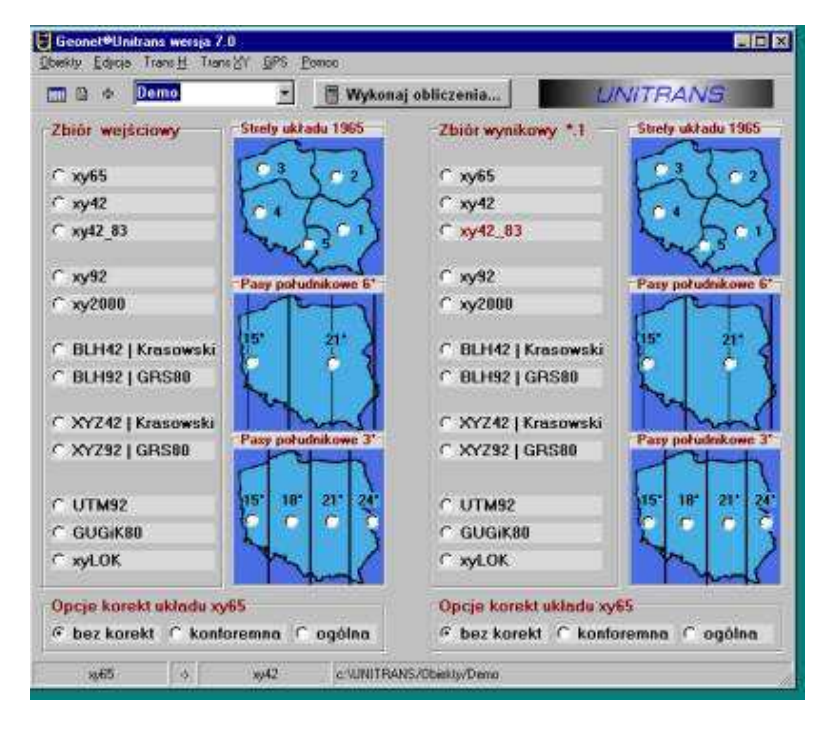

 Rys. 28. **GEONET \_unitrans –** wersja 7.1. Specjalne funkcje numeryczne: opcje korekt globalnych układu **1965**, układy lokalne, transformacje wielomianowe stopnia 1-9, obliczenia sieci wektorowych GPS.

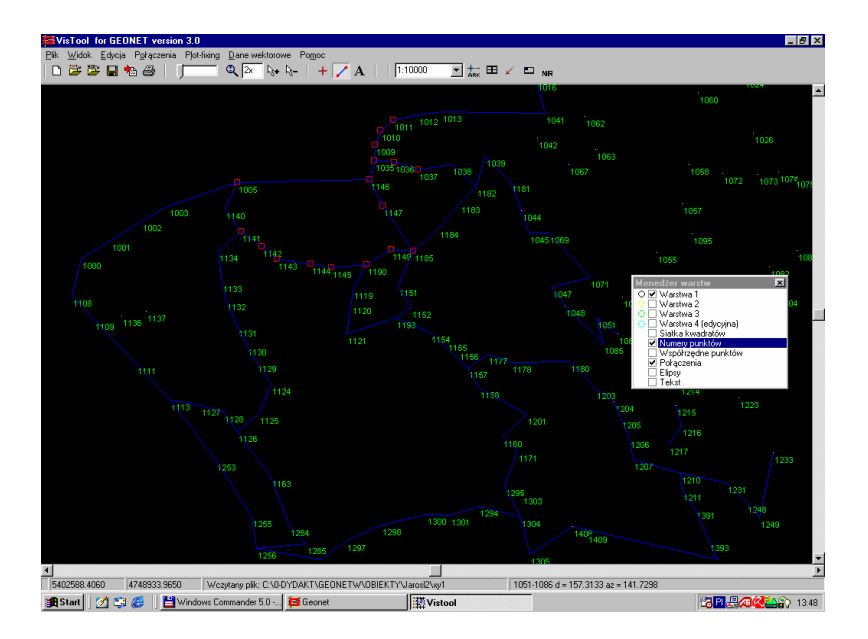

Rys. 29. Graficzna prezentacja danych w programie **GEONET\_unitrans** – wersja 7.1

Graficzna prezentacja zbiorów wejścia-wyjscia z użyciem dodatkowych narzędzi graficznych (łączenie punktów, określanie wzajemnych odległości, wyznaczanie powierzchni obszarów, zmiana skali, wprowadzanie opisów, wydruk szkicu). Moduł ten stanowi przede wszystkim narzędzie kontrolne, jakie wynika z wizualizacji danych i wykonania prostych operacji kartometrycznych.

- Obliczenie sieci wektorowej GPS. Moduł ten wraz z procedurami transformacyjnymi współrzędnych umożliwia pełne opracowanie numeryczne sieci GPS na co składa się:
- wstępna kontrola układu wektorów (protokół oceny wyznaczalności, niezawodności sieci oraz odchyłek zamknięć figur),
- ścisłe wyrównanie sieci w trójwymiarowym układzie kartezjańskim XYZ elipsoidy GRS-80 wraz z analizą dokładności,
- transformacja wyników do płaskiego układu odwzorowawczego i systemu wysokości normalnych

## **17.3. Uwagi końcowe**

Algorytmy lub procedury transformacyjne, zawarte w programach **TRANPOL** i **GEONET\_unitrans** zostały zastosowane także w centralnej bazie danych GEOS w CODGiK, jak również w innych krajowych programach, m.in. w systemie GEO-INFO oraz ostatnio w pakiecie **SWDE konwertor 2000**.

## **Literatura**

- [ 1 ] **Balcerzak J**.: Odwzorowanie Gaussa–Krügera w szerokiej 12° strefie dla obszaru Polski. IX Szkoła Kartograficzna. Komorowo, 10-14.10.1994.
- [ 2 ] **Gajderowicz I**.: Kartografia matematyczna dla Geodet*ó*w. Wyd. ART Olsztyn, 1991, n.ed. 1999.
- [ 3 ] **Hausbrandt S**.: Rachunek wyr*ó*wnawczy i obliczenia geodezyjne. T. II, PPWK Warszawa 1971.
- [ 4 ] **Kadaj R**.: Formu*ł*y odwzorowawcze i parametry uk*ł*ad*ó*w wsp*ół*rzednych. Wytyczne Techniczne G-1.10. Wydawca: GUGiK, Warszawa, grudzień 1999.
- [ 5 ] **Kadaj R**.: Procedury transformacji pomi*ę*dzy pa*ń*stwowymi uk*ł*adami wsp*ół*rz*ę*dnych. Opis procedur bazy GEOS w CODGiK. GEOMAT sp. z o.o. w Poznaniu, wrzesień 1999.
- [6] Kadaj R.: Układ Kartograficzny PUK2000 (projekt wdrożeniowy). INFOPRO s.a. Przedsiębiorstwo Projektowo−WdroŜeniowe, Warszawa, sierpień 1999
- [ 7 ] **Krüger L**.: Konforme Abbildung des Erdellipsoids in der Ebene. Pr. Geod. Instit. Neue Folge 51, Podstam, 1912.
- [ 8 ] **Panasiuk J. , Balcerzak J., Gdowski B**.: The Roussilhe projection of the entire ellipsoid. 16th International Cartographic Conference, Cologne 1993, 1278−1286
- [9] **Plewako M.**: Enlargement of efficient application of L. Krüger's algorithm for compu tation of rectangular coordinates in the Gauss- Kr*ü*ger projection in a wide meridional zone. Zesz. Nauk. AGH, s. Geodezja, z.112, Kraków 1991, 105-117
- [ 10] Wytyczne Techniczne G-1.10 (nowa edycja). Załącznik na CD-R: Program TRANSPOL, © Główny Geodeta Kraju, GUGiK - Warszawa 2000
- [ 11] Instrukcja Techniczna G-2 (nowe wydanie). GUGIK Warszawa 2000
- [ 12] Rozporzadzenie Rady Ministrów w sprawie państwowego systemu odniesień przestrzennych. Dz.U nr 70 z dn. 24.08.2000r., poz. 821.
- [ 13] Ekspertyza dotycząca odwzorowania kartograficznego dla wielkoskalowych opracowań geodezyjnych i kartograficznych w Polsce. Polska Akadenmia Nauk, Komitet Geodezji, Sekcja Sieci Geodezyjnych. Opracowanie wykonane zespół pod przewodnictwem **prof. dr hab. inz. Włodzimierza Barana**
- [ 14] PAŃSTWOWY UKŁAD WSPÓŁRZEDNYCH 1992. Główny Geodeta Kraju (mat. do użytku służbowego). Warszawa 1995. Opracowanie wykonane przez **dr-a Henryka Balcerzaka**.
- [ 15] GEONET\_unitrans: uniwersalny program transformacji współrzędnych pomiędzy różnymi układami w obszarze Polski oraz programy pomocnicze. Opis pakietu. I wyd. 1977, n. ed. 2000, ALGORES-SOFT s.c. Rzeszów.
- [ 16] SWDE-konwertor 2000, wersja 2a. ® ALGORES-SOFT Rzeszów 2002. Program wykonany na zlecenie GUGiK.